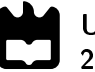

Universidade de Aveiro Departamento de Engenharia Mecânica 2015

### Daniel Jorge Silva Rodrigues Quartau

Desafios Operacionais e Metrológicos da Medição 3D

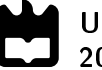

### Daniel Jorge Silva Rodrigues Quartau

### Desafios Operacionais e Metrológicos da Medição 3D

Dissertação apresentada à Universidade de Aveiro para cumprimento dos requisitos necessários à obtenção do grau de Mestrado em Engenharia Mecânica, realizada sob orientação científica de Carlos Alberto Moura Relvas, Professor Auxiliar do Departamento de Engenharia Mecânica da Universidade de Aveiro e de António Manuel de Amaral Monteiro Ramos, Professor Auxiliar do Departamento de Engenharia Mecânica da Universidade de Aveiro.

### O júri / The jury

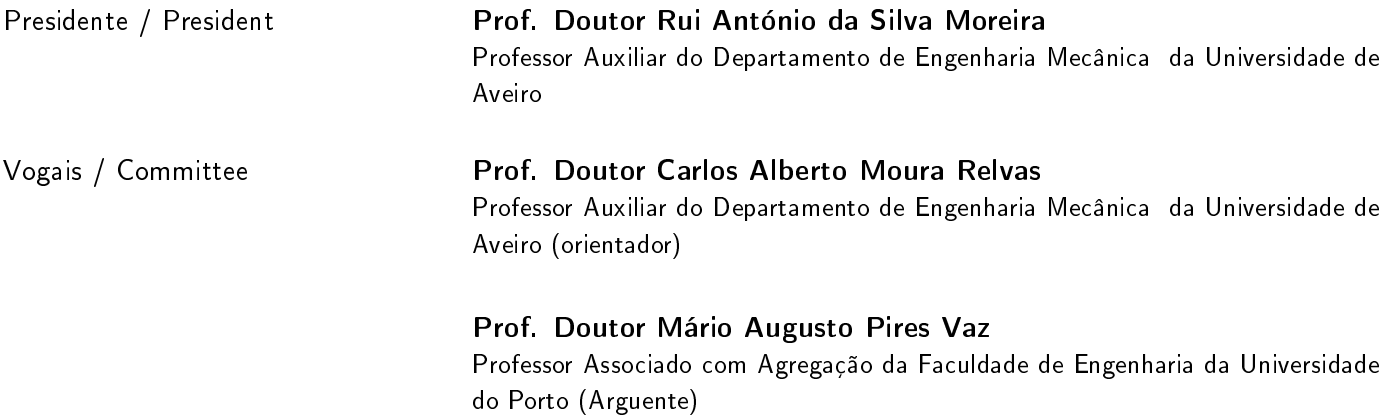

#### Agradecimentos / Acknowledgements

Em primeiro lugar agradeço aos meus pais por me terem apoiado sempre no decorrer do curso e em toda a minha vida.

De seguida agradeço à Universidade de Aveiro por todas as condições de estudo que me permitiram obter os conhecimentos que hoje posso afirmar que tenho.

Também agradeço ao meu orientador, Professor Doutor Carlos Alberto Moura Relvas e ao meu co-orientador, Professor Doutor António Manuel de Amaral Monteiro Ramos por todo o acompanhamento e aconselhamento que me deram no decorrer desta dissertação.

Agradeço à firma Micronsense, por ter disponibilizado os instrumentos necessários à conclusão desta dissertação, em especial ao Nuno Petronilho pelos ensinamentos e ajuda que me deu e pelo tempo que me aturou.

Quero agradecer ao todos os meus amigos e colegas, que desde o primeiro dia em Aveiro me acompanharam e ajudaram a completar esta jornada, que parecia não ter fim ao inicio e agora me deixa a impressão de que foi curta.

Quero também agradecer a toda a minha família por me ajudarem a ultrapassar todas as barreiras que me foram impostas, em especial ao Ivo Rosa e à Alexandra Rosa, por toda a ajuda na escrita da dissertação.

Por último quero agradecer à Salomé Fernandes por estar sempre ao meu lado nos bons e maus momentos.

Palavras-chave Metrologia 3D; CMM; Técnicas Operacionais

Resumo A Metrologia está cada vez mais inserida no meio industrial, no entanto a sua implementação e conhecimento ainda é recente. Mesmo assim esta tem um papel estratégico no apoio à competitividade do setor produtivo.

> A Metrologia é definida como a ciência da medição e tem como foco principal prover confiabilidade, credibilidade, universalidade e qualidade às medidas. Como as medições estão presentes, direta ou indiretamente, em praticamente todos os processos de produção industrial de tomada de decisão, a abrangência da metrologia é imensa. As ferramentas metrológicas são responsáveis por prover medições corretas nos produtos fabricados, controlando e monitorando o processo produtivo em todas as suas fases de produção. A Qualidade não pode ser dissociada da Metrologia, pois as especificações dos projetos, dadas por normas, são controladas por instrumentos e sistemas de medições que tenham sua capacidade de medição atestada.

> Durante a fase de desenvolvimento e ao longo do ciclo de vida do produto a informação do material da peça e da geometria do produto é normalmente suficiente, mas a informação das especificações do GD&T é absolutamente necessária para o fabrico e o controle geométrico do produto. As referências (datums), os quadros de controlo com a especificação das tolerâncias e toda a simbologia normalizada do GD&T, tradicionalmente formalizada nos desenhos de engenharia ou diretamente no modelo 3D são condições imprescindíveis para garantir a qualidade do produto.

> Embora não seja novidade, é complexo o sistema de causas do erro em medições por coordenadas e poucos são os trabalhos que exibem de forma qualitativa a questão. São vários os aspetos que precisam de ser considerados na realização de medições por coordenadas, de modo a garantir que as especificações das características dos produtos estarão sendo medidas corretamente.

Keywords 3D Metrology; CMM; Operational Tecniques Abstract **Abstract** Metrology is increasingly inserted in the industrial environment, however its implementation and knowledge is still fresh. Nervertheless it hasa strategic role in supporting the competitiveness inside the productive sector. Metrology is defined as the science of measurement and its main focus is to provide reliability, credibility, universality and quality measures. As the measurements are oresent, directly or indirectly, in almoust all industrial production processes of decision-making, the range of metrology is immense. The measuring tools are responsible for providing accurate measurements in manufactured products, controlling and monitoring the production process in all its production phases. The quality cannot be dissociated from metrology, as the specifications of the projects, given by regulation, are controled by instruments and measurement systems that have their attested measurement capability. During the development phase and throughout the procuct life cicle, the information of the material and the geometry of the product is usually suf ficient, but the information on the specifications of GD&T is absolutely necessary for the manufacturing and geometric control of the product. References (datums), the control tables with the specification of tolerances and all the standart symbology of GD&T tradicionaly formalized in tecnical drawings or directly in the 3D model are essential conditions to ensure product quality. Even though this area is not new, the sistem that detects the cause of error in the measurements aquired by CMM is complex and there are few studies that can show quantitatively the issue. There are several aspects that need to be considered when making measurements by CMM in order to en-

measured.

sure that the specifications of the product characteristics are being correctly

## Conteúdo

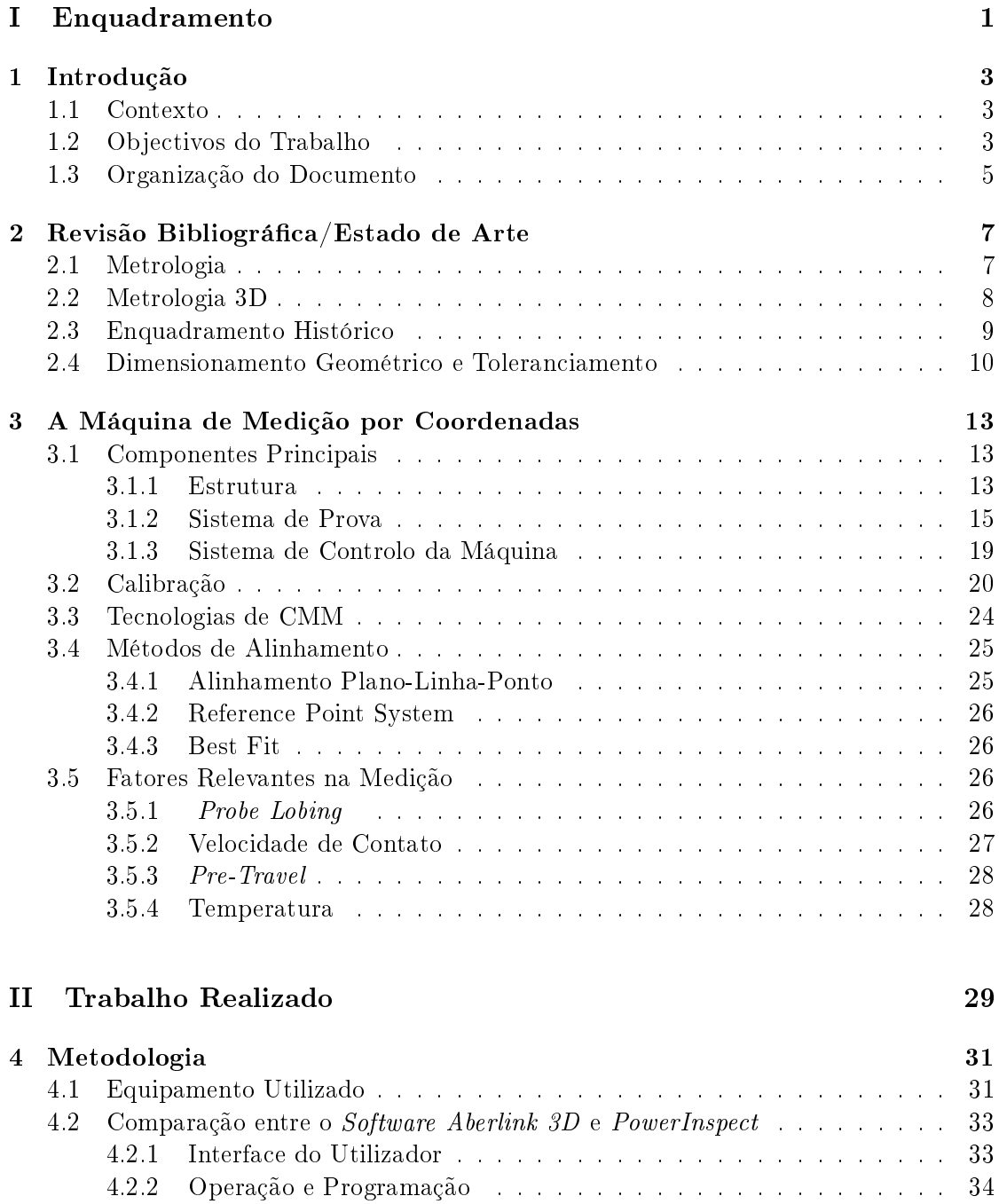

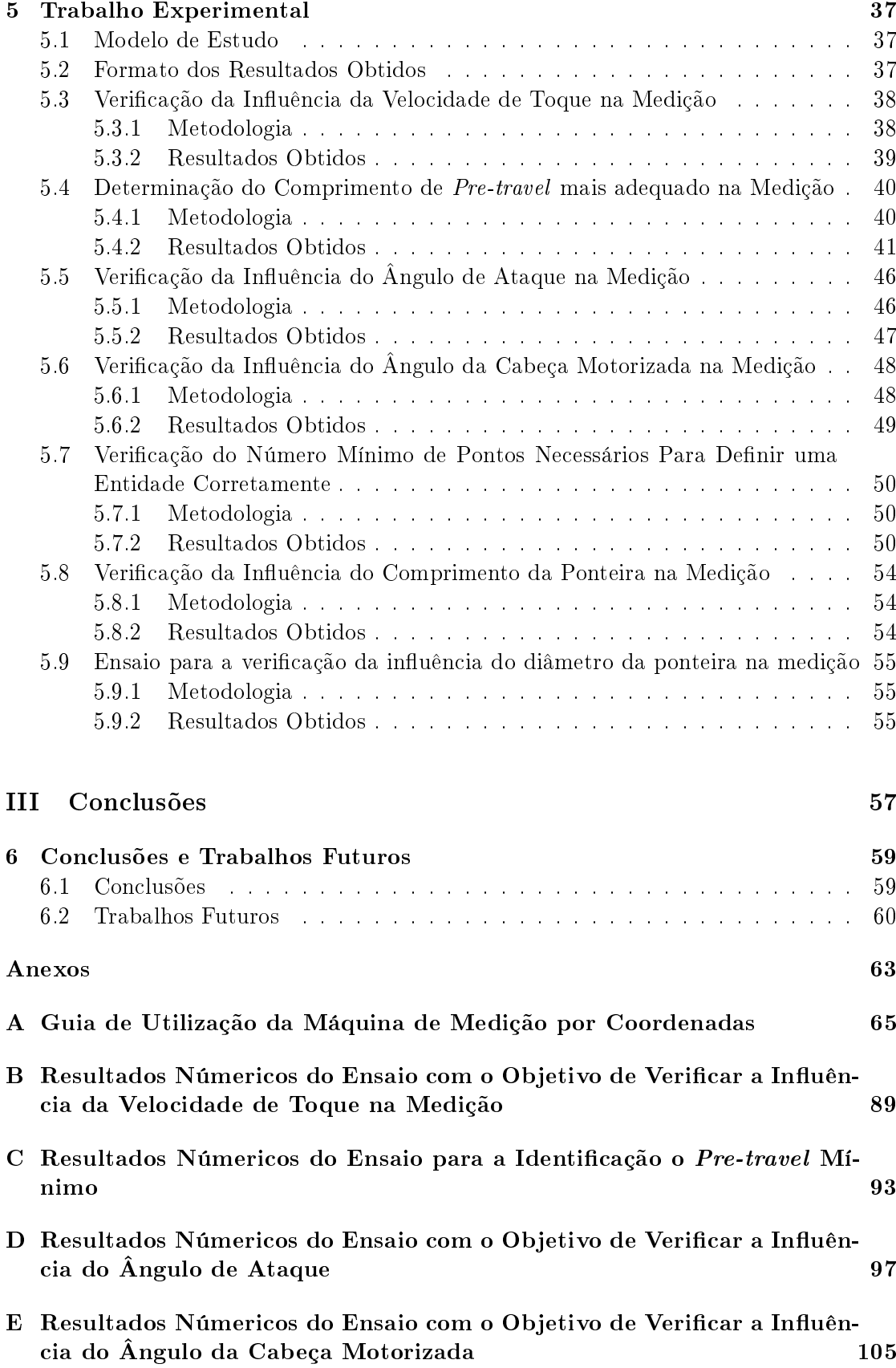

- F Resultados Númericos do Ensaio com o Objetivo de Verificar o Número Mínimo de Pontos Para Definir uma Entidade Corretamente 109
- G Resultados Númericos do Ensaio com o Objetivo de Verificar a Influên[cia do Comprimento da Ponteira](#page-144-0) 121
- H Resultados Númericos do Ensaio com o Objetivo de Verificar a Influên[cia do Diâmetro da Ponteira](#page-148-0) 125

## Lista de Tabelas

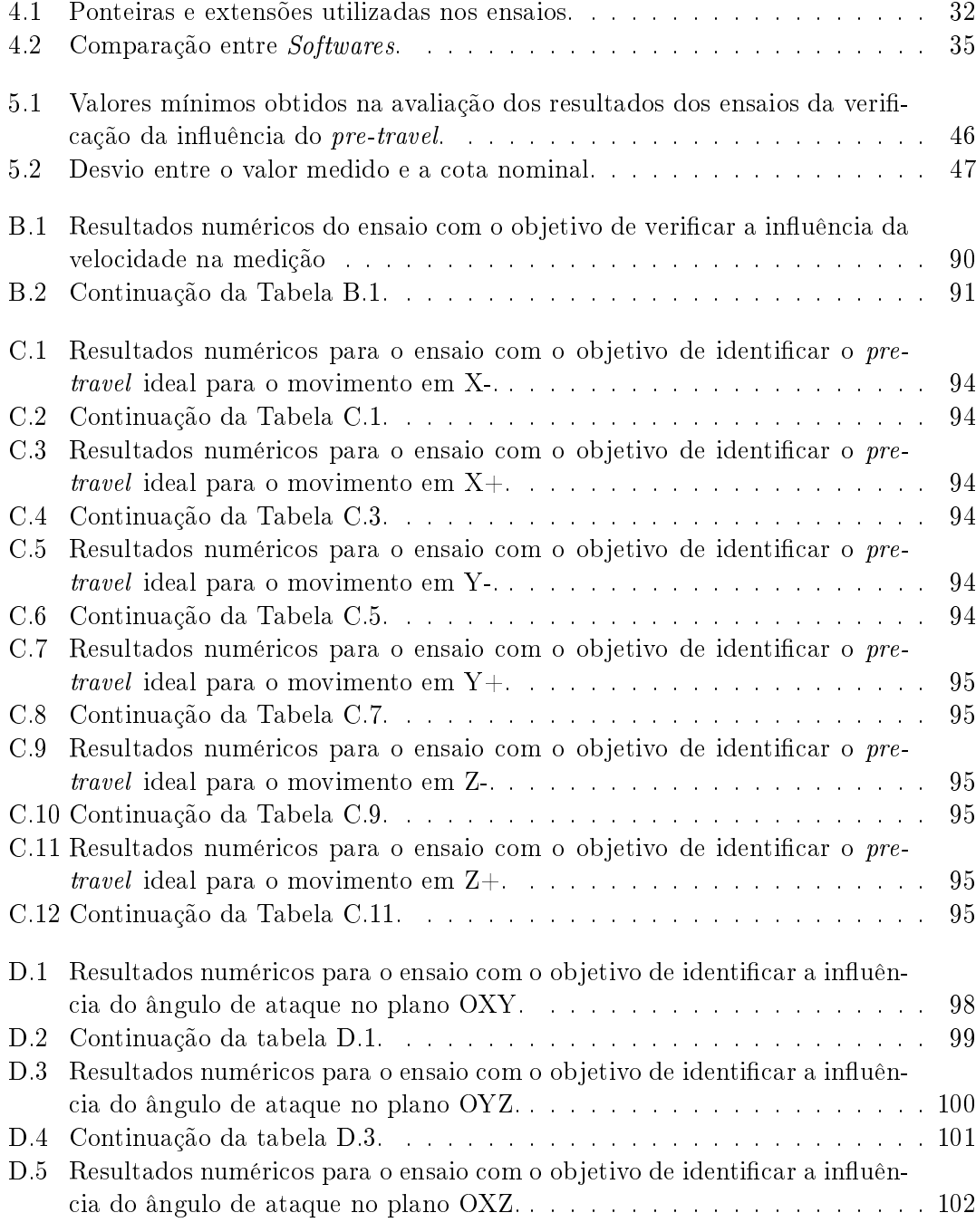

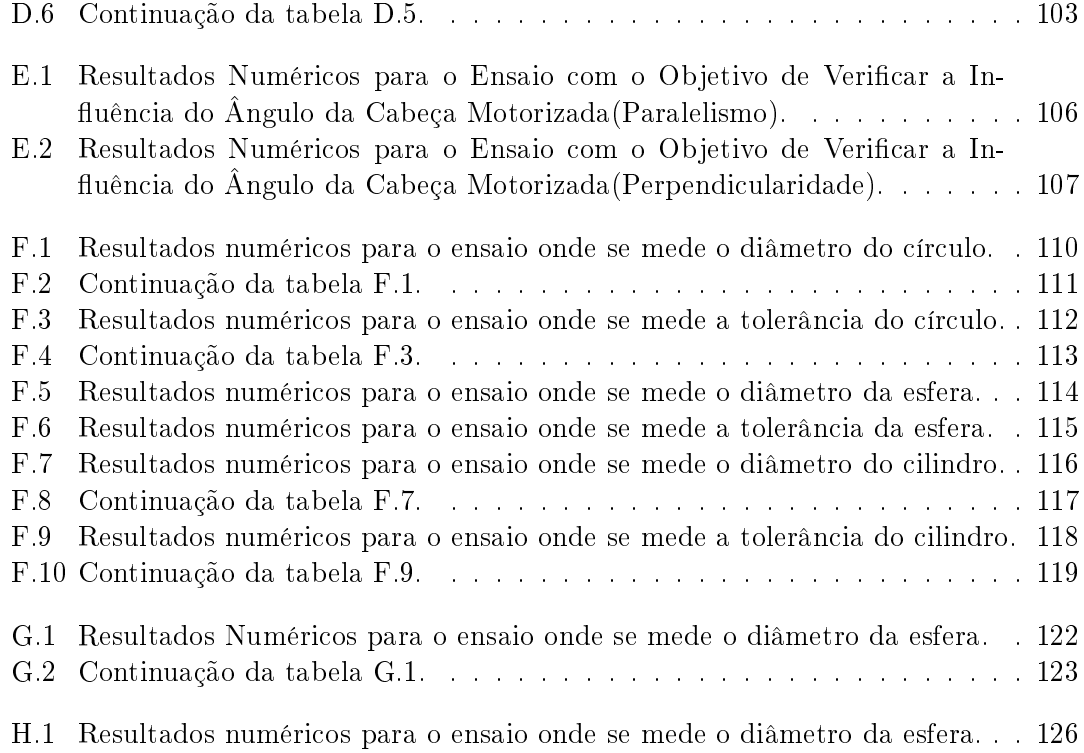

## Lista de Figuras

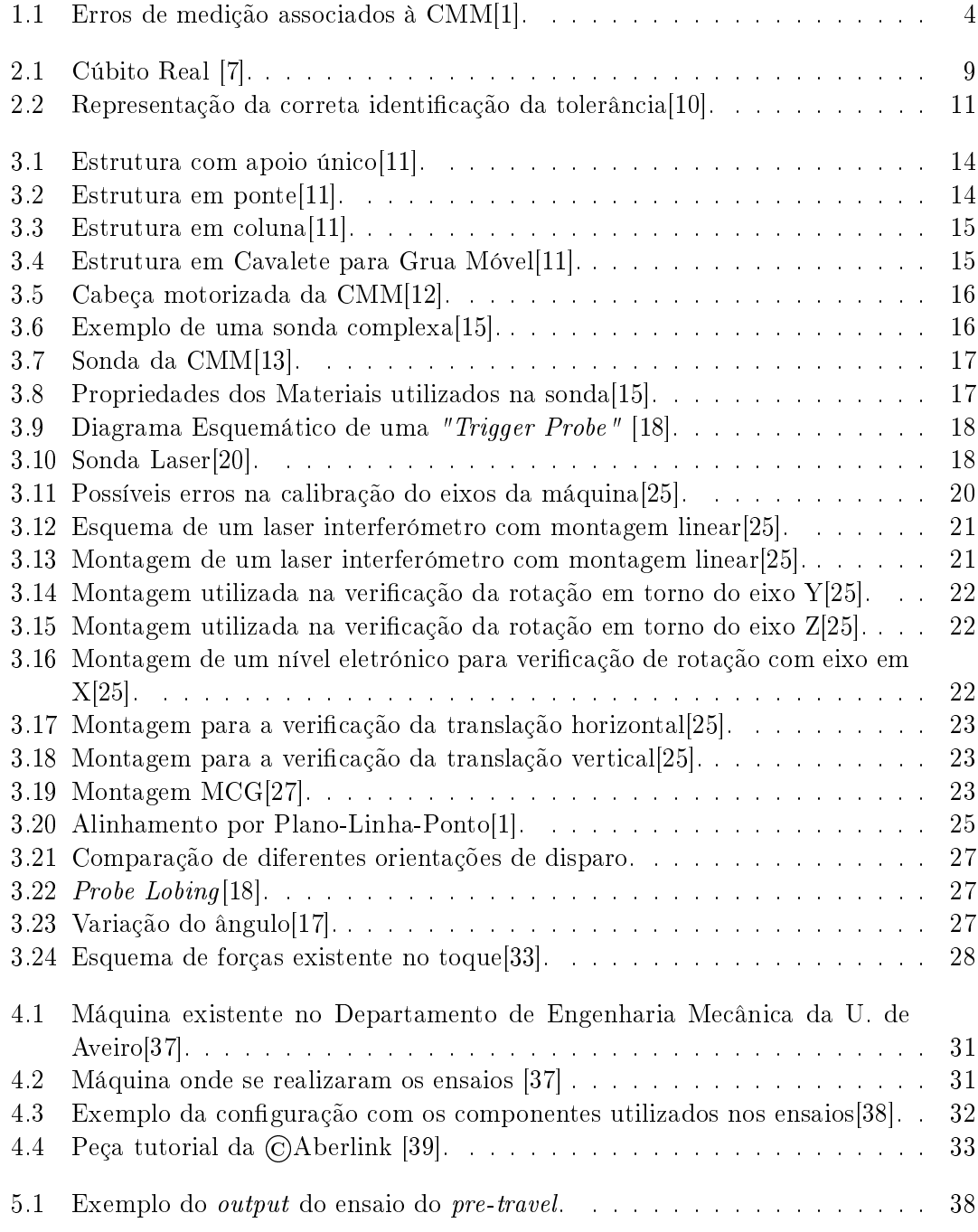

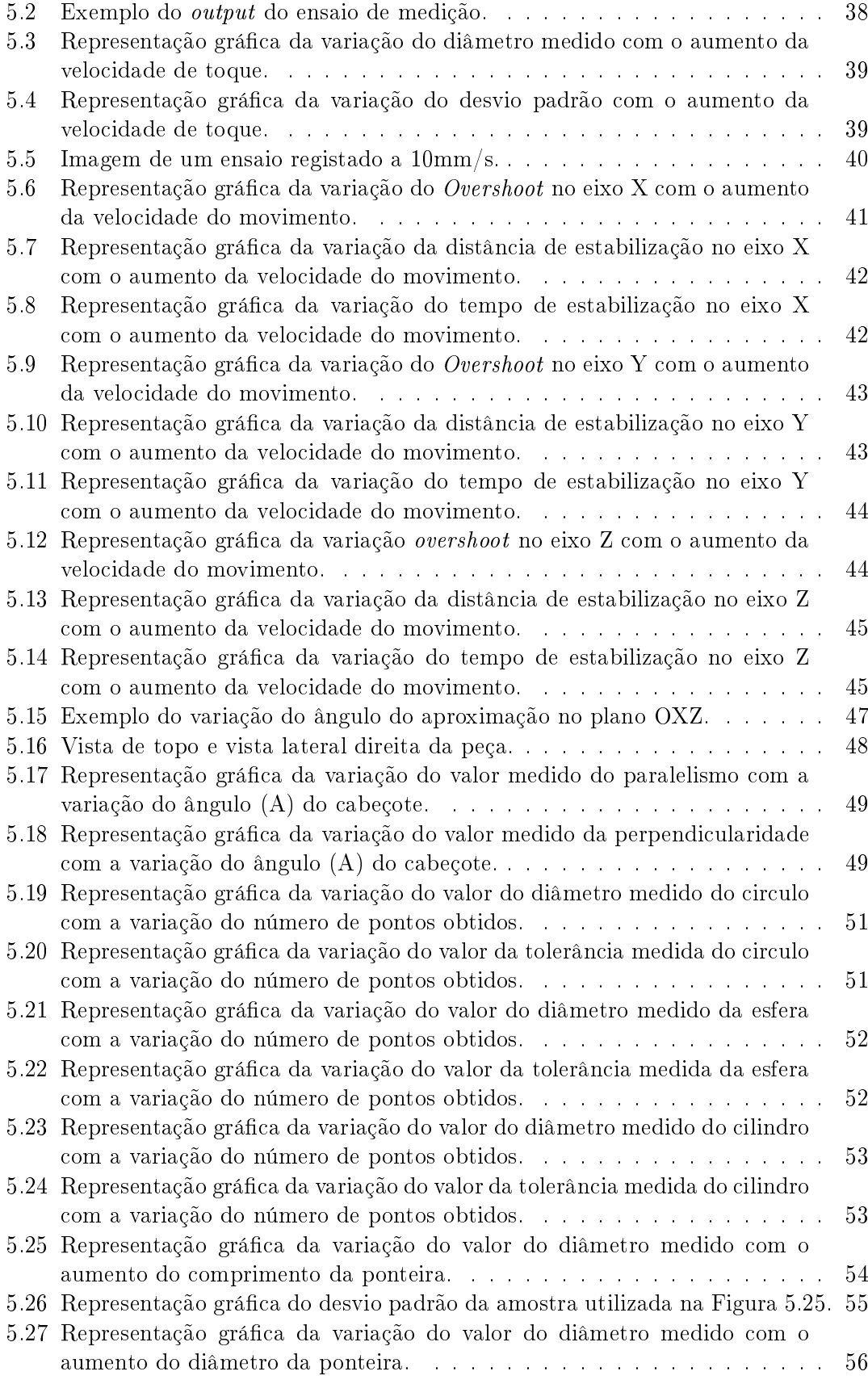

 $5.28\,$  Representação gráfica do desvio padrão da amostra utilizada na Figura  $5.27.\,$   $56$ 

### Nomenclatura Utilizada

- CMM Máquinas de Medição por Coordenadas (Coordinate Measuring Machine)
- GD&T Controlo Geométrico e Dimensional (Geometric Dimensioning and Tolerancing)
- CNC Comando Numérico Computorizado
- CAD Design Assistido por Computador (Computer Aided Design)
- CAM Fabrico Assistido por Computador (Computer Aided Manufacturing)
- FDM Fabrico por Depósito de Material Fundido (Fused Deposition Modeling)
- MCG Calibre de Verificação das Esquadrias da Máquina (Machine Checking Gauge)
- PLP Alinhamento Plano-Linha-Ponto
- RPS Alinhamento com Pontos de Referência (Reference Point System)
- PID Controlador Proporcional Integrador Derivativo

# <span id="page-24-0"></span>Parte I Enquadramento

## <span id="page-26-0"></span>Capítulo 1 Introdução

#### <span id="page-26-1"></span>1.1 Contexto

O desenvolvimento desta dissertação provém da necessidade de evolução na área da medição 3D para uma obtenção de resultados mais áveis, sendo assim possível a criação de um produto mais competitivo no mercado. O foco da dissertação foi o ponto de vista do utilizador e as suas competências, que é de longe o fator predominante no sucesso ou insucesso do controlo de qualidade do produto.

Embora a tecnologia utilizada nas máquinas de medição por coordenadas (CMM), não seja a mais recente e tenha sido exaustivamente desenvolvida e melhorada em aspetos como a construção da estrutura da máquina, o software de medição e de processamento e mesmo no sistema de palpação, persistem ainda erros associados às medições adquiridas, provenientes de inúmeros fatores, como se pode observar na Figura [1.1.](#page-27-0) Porém, qualquer desenvolvimento tecnológico na área exige custos elevados quando comparado com a criação de boas técnicas a praticar pelo utilizador, área esta onde ainda existe margem de progressão para um enorme progresso tecnológico.

Assim o foco desta tese consistiu na avaliação de técnicas a utilizar por parte do técnico responsável por efetuar a medição e na escolha das mais adequadas do ponto de vista da precisão dos resultados da medição.

O trabalho apoiou-se na teoria da repetibilidade, também conhecida por teoria dos erros, em que o resultado obtido na maioria das vezes é considerado o mais aproximado do real e os resultados que se desviarem são considerados errados. O trabalho experimental consistiu na realização de vários ensaios em que se assumiu que todos os parâmetros são mantidos constantes, com exceção do fator que se quer verificar.

### <span id="page-26-2"></span>1.2 Objectivos do Trabalho

O objetivo principal desta dissertação foi a verificação da influência de diversos fatores na medição e a identificação dos parâmetros ideais de modo a reduzir a flutuabilidade de todo o processo metrológico.

A medição através da obtenção de coordenadas consiste na medição de vários pontos existentes na superfície de uma peça e a respetiva construção da geometria real por analise e comparação com a geometria teórica.

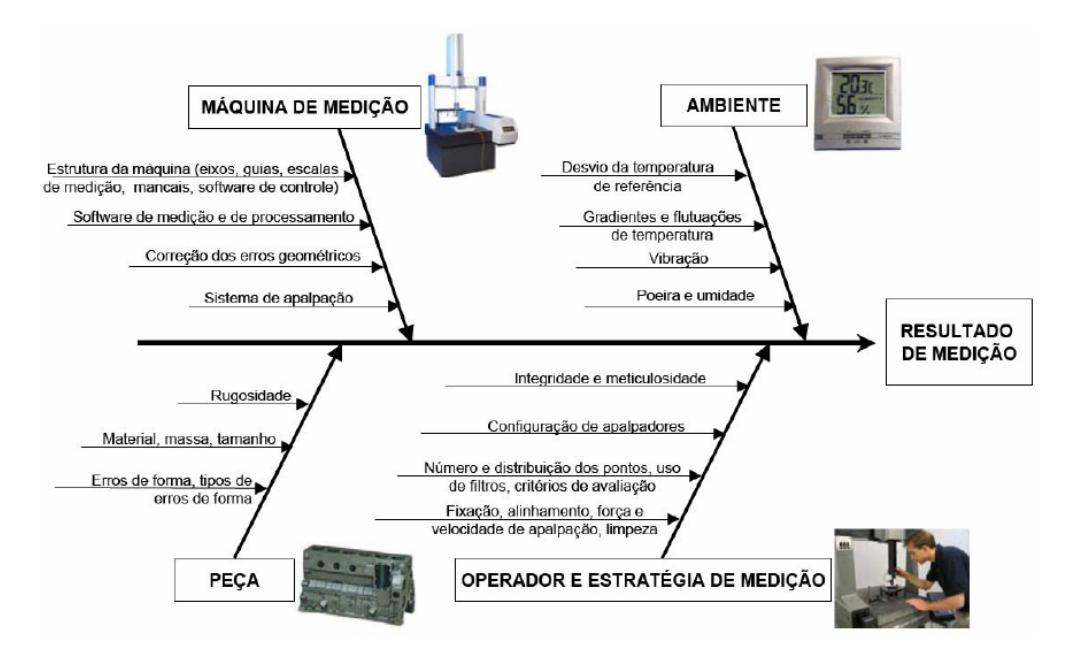

<span id="page-27-0"></span>Figura 1.1: Erros de medição associados à CMM[\[1\]](#page-84-1).

Existem vários fatores que podem ser cruciais para uma correta medição por coordenadas, como por exemplo a velocidade do toque, o comprimento e diâmetro da ponteira, o ângulo de ataque, entre outros. Uma disparidade entre os valores medidos e o valor real pode resultar na incorreta avaliação acerca da qualidade do produto final.

Para além da componente teórica, a dissertação contempla também uma componente prática desenvolvida no laboratório de prototipagem e desenvolvimento do produto, existente no Departamento de Engenharia Mecânica da Universidade de Aveiro, com a utilização de equipamentos de medição e de software associado.

Foi desenvolvido um manual de utilização do equipamento de medição, incluindo os procedimentos de trabalho, o tipo de abordagem mais adequado para cada caso de estudo e os cuidados a ter com o equipamento.

Foram estudados e avaliados os dois programas informáticos existentes no equipamento de medição, o Aberlink 3D(Aberlink©) e o PowerInspect(Delcam©), e feita uma analise comparativa entre estes dois programas.

Para que seja possível uma proficiência nos ensaios a realizar, foi necessária uma fase de aprendizagem com ambientação aos controlos da máquina e do software, seguida da consolidação dos conhecimentos adquiridos.

Por ultimo, desenvolveram-se rotinas específicas a partir do próprio software do equipamento, de modo a permitir a repetibilidade de todo o processo metrológico.

Os resultados obtidos nos ensaios experimentais foram organizados e analisados, e serviram de base para o desenvolvimento de boas práticas de medição, objeto desta dissertação.

### <span id="page-28-0"></span>1.3 Organização do Documento

O documento encontra-se dividido em três partes. A primeira, designada por "Enquadramento", encontra-se divida em três capítulos.

No primeiro capítulo encontra-se uma pequena introdução ao tema, na qual se pode encontrar uma contextualização do problema na atualidade os objetivos da dissertação.

No segundo capítulo faz-se uma pequena introdução a o que é a metrologia, mais propriamente a metrologia 3D. Posteriormente fala-se de controlo geométrico e dimensional(GD&T) e da sua utilidade na industria atual.

No terceiro capítulo pode-se encontrar uma descrição dos componentes que fazem parte da tecnologia de medição por coordenadas, métodos de calibração dos instrumentos, as diferenças entre as várias tecnologias de medição por coordenadas, métodos de alinhamento da CMM e, por último, os fatores relevantes na medição.

A segunda parte, com o nome de "Trabalho Realizado", encontra-se dividida em dois capítulos, o quarto e o quinto.

No quarto capítulo encontra-se uma introdução ao equipamento utilizado para a realização dos ensaios experimentais, uma comparação entre dois softwares e o guia de utilização do equipamento existente na Universidade de Aveiro.

No quinto capítulo encontram-se as metodologias e os resultados obtidos para todos os ensaios experimentais realizados no âmbito desta dissertação.

A terceira parte, com o nome de "Conclusões", encontra-se no capítulo seis.

Neste mesmo capítulo encontram-se as conclusões obtidas a partir dos resultados dos ensaios experimentais e as propostas de trabalho futuro, tendo em conta o trabalho desenvolvido nesta dissertação.

### <span id="page-30-0"></span>Capítulo 2

## Revisão Bibliográfica/Estado de Arte

O interesse no desenvolvimento deste tema na área da metrologia 3D provém do facto de que, sendo a metrologia uma ferramenta vital no controlo de qualidade de um produto obtido através de qualquer tipo de processo, o avanço tecnológico na área da metrologia resulta num avanço na área da produção. Com a redução ou mesmo eliminação de erros associados à medição é possível afirmar, com uma maior certeza, o que cada tipo de processo à capaz de oferecer à peça.

Embora esta área se encontre num estado muito avançado, os estudos realizados do ponto de vista do utilizador ainda são muito reduzidos.

### <span id="page-30-1"></span>2.1 Metrologia

A metrologia é, por denição, a ciência da medição e todas as suas aplicações teóricas e práticas, não interessando a incerteza da medição e o campo de aplicação. Também se considera a medição todo o processo experimental de obtenção de um ou mais valores de quantidade [\[2\]](#page-84-7). As maiores preocupações no desenvolvimento da área da metrologia são a designação das unidades de medida, desenvolvimento e análise de novos métodos de aquisição de dados, a certeza na uniformidade das medições e a diminuição do erro associado à medição[\[3\]](#page-84-8).

Existem três categorias dentro da metrologia. A metrologia cientíca é responsável pela organização e desenvolvimento da norma de medição, enquanto a metrologia industrial é responsável por garantir o funcionamento correto dos instrumentos de medição tanto na produção como na prototipagem. Por último existe a metrologia legal que verifica todo o tipo de medição que diga respeito à economia, saúde e segurança. Esta destina-se a proteger o público de imprecisões no momento da aquisição do produto.

Visto que a medição tem como objetivo determinar o valor de quantidade mais próximo do valor real, quando se desenvolve um equipamento para realizar medições, é necessário ter em conta parâmetros principais. São estes a exatidão, a precisão, a tendência, a linearidade, a estabilidade e a reprodutibilidade[\[3\]](#page-84-8).

A exatidão é o grau com que o valor medido se aproxima do valor real. Como é muito difícil obter o valor real, devido a desvios que resultam de gradientes de temperatura, características intrínsecas do material, geometrias exóticas existentes na peça ou mesmo erros de medição por parte do operador, é necessária a criação de um método que quantique o desvio entre o valor medido e o valor real[\[4\]](#page-84-9).

A precisão, também conhecida por repetibilidade, consiste na flutuação do resultado da medição quando são realizados vários ensaios, mantendo constantes todos os parâmetros do ensaio[\[4\]](#page-84-9).

A tendência consiste numa estimativa do erro sistemático existente no processo de medição. Para se determinar a existência de algum tipo de tendência no processo metrológico, utiliza-se um bloco padrão, cujas dimensões são conhecidas, para que exista a possibilidade de verificar a existência de algum desvio constante entre o valor real e o valor medido através do processo metrológico[\[4\]](#page-84-9).

A linearidade consiste numa verificação da tendência para várias peças diferentes, com características conhecidas. O teste tem como objetivo verificar se a tendência é sempre a mesma para várias medições[\[4\]](#page-84-9).

A estabilidade consiste na realização de vários testes que verifiquem a tendência com um intervalo de tempo entre eles e tem como objetivo verificar se existem flutuações no resultado obtido com o avanço do tempo[\[4\]](#page-84-9).

A reprodutibilidade é a característica que indica o quanto a medição varia quando efetuada por operadores diferentes, utilizando o mesmo sistema de medição e peça. No caso especial das máquinas de medição por coordenadas, o teste pode ser realizado pelo mesmo operador, variando a posição da peça na mesa de trabalho[\[4\]](#page-84-9).

Mesmo que todos estes parâmetros se verifiquem, o resultado da medição não é um valor só, mas sim um intervalo de valores. O resultado que se tenta obter tem o nome de "true quantity value" e, na prática, é impossível de obter[\[2\]](#page-84-7). Embora este valor não tenha valor prático, por ser inatingível, é muito útil para indicar o que se pretende na teoria, ou seja, a cota nominal da entidade a medir na peça.

### <span id="page-31-0"></span>2.2 Metrologia 3D

A metrologia 3D tem como base de medição um sistema cartesiano, utilizando a representação de cada ponto num sistema ortogonal de coordenadas. Com a informação obtida é possível avaliar as diferentes características dimensionais do produto[\[4\]](#page-84-9).

A tecnologia CMM começou a ser desenvolvida nas décadas de 50 e 60 pelas empresas com o nome de Ferranti (atualmente com o nome de International Metrology Systems), com sede na Escócia, e Digital Electronic Automation Spa, sediada na Itália[\[5\]](#page-84-10). O desenvolvimento da área da metrologia deve-se à evolução do mundo industrial e à competitividade do mesmo. As empresas não se podiam dar ao luxo de confiar apenas nos processos de produção, tinham que ter a certeza que o produto obtido correspondia ao pretendido pelo cliente. Esta recente "exigência" por parte da industria levou também ao crescimento global da área da metrologia. Os pioneiros foram a Escócia e a Itália, mas logo apareceram as marcas francesas com o a Renault CMM e as marcas alemãs como a Zeiss CMM, entre outras[\[5\]](#page-84-10).

Atualmente a metrologia é essencial ao avanço tecnológico, principalmente na avaliação de novos processos de produção. Também é bastante útil na industria dos moldes, quando o fabrico de um novo molde, pois a forma do molde não é necessariamente a forma da peça obtida por injeção, por exemplo tornando assim a verificação da forma da peça essencial para concluir se o molde é capaz de fabricar a peça conforme o projeto e os requisitos funcionais denidos.

### <span id="page-32-0"></span>2.3 Enquadramento Histórico

Embora a metrologia seja um tema aparentemente recente, o início deste retrocede aos tempos de quando os primeiros primatas pisavam a terra quando estes mediam de alto a baixo o seu rival de batalha. Daí todos os animais, em situações de conflito, tentarem mostrarem-se maiores do que na realidade o são, tentando induzir o seu opositor em erro[\[6\]](#page-84-11).

Mesmo de uma forma muito limitada e rudimentar foi por esta altura que se começou a sentir a necessidade de fazer medições, mesmo sendo estas feitas inconscientemente. Desde então que a metrologia tem evoluído até se tornar o que é hoje em dia. Esta evolução deve-se à necessidade de comunicação de ideias e conceitos, tornando assim possível a realização de uma medição cada vez mais próxima do real.

Embora a metrologia seja um tema pré-histórico, acredita-se que foram os Egípcios os primeiros a criar uma unidade de medida chamada cúbito, que se encontra representada na Figura [2.1.](#page-32-1)

<span id="page-32-1"></span>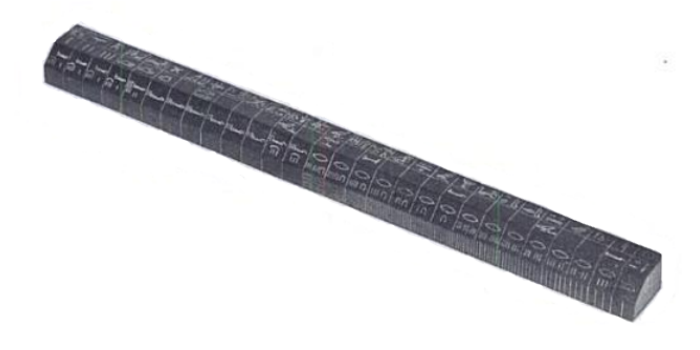

Figura 2.1: Cúbito Real [\[7\]](#page-84-2).

Esta baseava-se no comprimento do antebraço do Faraó que media, aproximadamente, 524mm [\[7\]](#page-84-2). Esta unidade de medida foi mais tarde adotada por outros povos, os Gregos e os Romanos.

Na época medieval, foram criados marcos que eram colocados em pontos do país de modo a serem utilizados como medida para que, como afirmou D. Sebastião, em 1575:

"... em uns lugares as medidas são grandes e logo em outros, junto deles, são pequenas e em outros mais pequenas ou maiores..."

Assim se criou a Lei de Almeirim que definiu conceitos de rastreabilidade, comparação e calibração[\[6\]](#page-84-11). Embora tenha sido um avanço impressionante na metrologia, o marco da evolução foi a criação do sistema métrico na revolução industrial francesa e o consequente nascimento da unidade de medida "metro". Esta foi baseada numa grandeza geográfica, visto que a primeira definição de metro seria:

"A décima milionésima parte do quarto do meridiano terrestre que passa por Paris[\[6\]](#page-84-11)"

Atualmente o conceito de metro é definido por:

"O metro é o comprimento do trajeto percorrido pela luz no vazio durante um intervalo de tempo de  $\frac{1}{299792458}$  do segundo[\[6\]](#page-84-11). "

Esta definição pode-se considerar perfeita, no sentido em que o conceito dita o que se passa na teoria, mas a medição desse tempo pode sofrer alterações visto que, com avanços tecnológicos, podem-se alcançar valores mais próximos do valor desejado. [\[6\]](#page-84-11)

Hoje em dia a metrologia tem um impacto tão grande na industria que se criou uma entidade com o objetivo de assegurar o rigor e a rastreabilidade das medições feitas em território nacional, sendo esta o Laboratório Nacional de Metrologia que pertence ao Instituto Português da Qualidade[\[8\]](#page-84-12).

### <span id="page-33-0"></span>2.4 Dimensionamento Geométrico e Toleranciamento

O dimensionamento geométrico e o respetivo toleranciamento (GD&T) é uma disciplina que tem vindo a ser utilizada desde 1940. A criação da mesma surge da incapacidade das empresas descreverem o tipo e geometria das peças que queriam que fossem fabricadas, visto que se geravam muitas ambiguidades na passagem de uma peça(3D) para um desenho(2D). Para além da passagem de 3D para 2D também existia a necessidade de saber que toleranciamentos eram aceitáveis para cada caso, visto que o desenho apenas definia a forma da peça e não o toleranciamento necessário para o seu correto funcionamento. No sentido de evitar confusões e ambiguidades, sentiu-se necessidade de criar uma convenção, ou seja, uma linguagem na qual seria possível comunicar globalmente[\[9\]](#page-84-13).

"A peça real só pode ser fabricada com faces mais ou menos planas, ou mais ou menos cilíndricas, etc., e com tamanho mais ou menos exato. O exato é inatingível."[\[10\]](#page-84-3)

A partir da frase que se encontra acima pode-se concluir que as cotas nominais (ideais) são tão essenciais como a tolerância, no sentido do bom funcionamento do produto.

O toleranciamento geométrico dita que a peça a desenhar tem que se encontrar dentro de uma zona de tolerância, ou seja, um espaço geométrico com as dimensões máximas/mínimas permitidas. Este é desenhado por linhas ou superfícies com formas geométricas ideais máximas e mínimas permitidas pelo projeto[\[10\]](#page-84-3).

Todo o toleranciamento feito respeita um conjunto de regras, tal como o facto da sua representação se encontrar sempre dentro de quadros retangulares, divididos em duas ou mais casas. Na primeira divisão (a partir da esquerda) encontra-se sempre a característica a toleranciar, de seguida encontra-se o valor da tolerância e por m letras que indicam uma ou mais referências necessárias para um correto toleranciamento. Este quadro encontra-se ligado à peça por uma linha com uma seta que aponta para o elemento toleranciado, como se pode observar na Figura [2.2\[](#page-34-0)[10\]](#page-84-3).

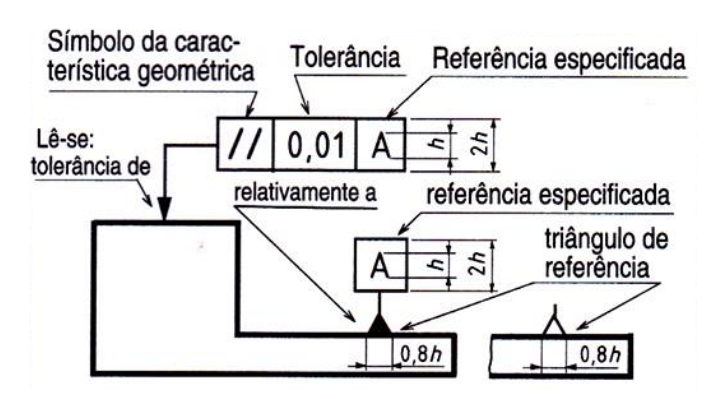

<span id="page-34-0"></span>Figura 2.2: Representação da correta identificação da tolerância<sup>[\[10\]](#page-84-3)</sup>.

 $\underline{\begin{tabular}{l} 12 \end{tabular}}}$  2.Revisão Bibliográfica/Estado de Arte
# Capítulo 3

# A Máquina de Medição por Coordenadas

### <span id="page-36-0"></span>3.1 Componentes Principais

Com o desenvolvimento exponencial de máquinas de controlo numérico (CNC) veio a necessidade do desenvolvimento de tecnologia para o seu apoio e suporte. As máquinas de medição por coordenadas vêm complementar as máquinas CNC, que até ao momento não tinham uma maneira viável de verificar se a peça correspondia ao requerido pelo projeto, pois a vericação manual é muito lenta e propensa a erros de medição enormes.

No sentido generalizado a tecnologia CMM divide-se em três categorias. As CMM que utilizam o contato para efetuar a medição, as que utilizam laser e as que utilizam sistemas de visão.

As CMM são máquinas com características muito específicas como a rigidez mecânica, a capacidade de resistir a gradientes de temperatura e vibrações, entre outras. Estas são compostas por três elementos fundamentais, sendo estes a estrutura, o sistema de prova e o sistema de controlo da máquina.

#### 3.1.1 Estrutura

Como já referido anteriormente, é necessária uma estrutura bastante rígida/robusta para que não existam desvios entre medições visto tratar-se de um equipamento de precisão que é implantado no meio fabril, onde está sujeito a interferências exteriores. Existem vários tipos de estrutura, tais como as de apoio único, as de ponte, as de coluna e por fim as de grua móvel.

As CMM com uma estrutura de apoio único (Figura [3.1\)](#page-37-0) têm dimensões pequenas e um acesso muito fácil porque a sonda é apenas suportada por um apoio que se encontra na traseira ma máquina. Também permitem que as peças a avaliar tenham dimensões maiores às da máquina. Por outro lado, o maior problema associado a esta tecnologia é o facto da sonda só estar apoiada de um lado o que leva à deflexão da mesma, provocando erros na realização da medida[\[3\]](#page-84-0) [\[11\]](#page-84-1).

A estrutura em forma de ponte (Figura [3.2\)](#page-37-1) é a mais utilizada no meio industrial por oferecer uma melhor exatidão, embora o alinhamento dos carris, onde é apoiada a ponte, seja muito difícil de obter[\[3\]](#page-84-0) [\[11\]](#page-84-1). A CMM utilizada para realizar os ensaios no decorrer da dissertação tem uma estrutura como a representada na Figura [3.2.](#page-37-1) Para que

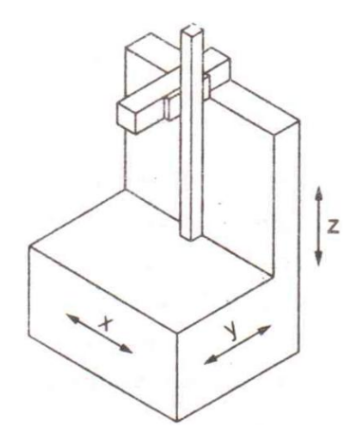

<span id="page-37-0"></span>Figura 3.1: Estrutura com apoio único[\[11\]](#page-84-1).

a máquina não tenha demasiado peso todas as partes denominadas estruturais são ocas, mantendo assim as características mecânicas e poupando no peso.

<span id="page-37-1"></span>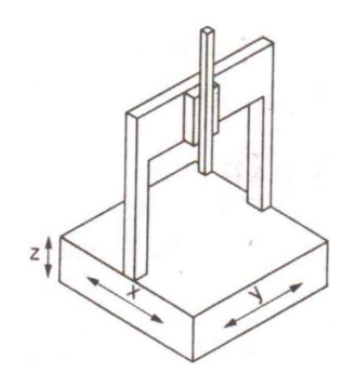

Figura 3.2: Estrutura em ponte[\[11\]](#page-84-1).

As CMM com uma estrutura em forma de coluna (Figura [3.3\)](#page-38-0) não são tão utilizadas no ambiente fabril devido à sua estrutura ser mais suscetível a desvios por pancadas. Estas costumam encontrar-se nos laboratórios de medição. Ao contrário das referidas anteriormente, a coluna apenas se movimenta no eixo Z. O movimento nos eixos X e Y são feitos pela mesa da máquina.[\[3\]](#page-84-0) [\[11\]](#page-84-1)

Por fim existem as CMM com a estrutura de grua móvel (Figura [3.4\)](#page-38-1). Estas possuem dois apoios em forma de C que estão fixos à estrutura inferior. Acoplados a estes está uma ponte móvel que se desloca no eixo X. Por fim, tem uma coluna que está apoiada na ponte e tem a capacidade de se deslocar nos eixos Y e Z[\[3\]](#page-84-0) [\[11\]](#page-84-1).

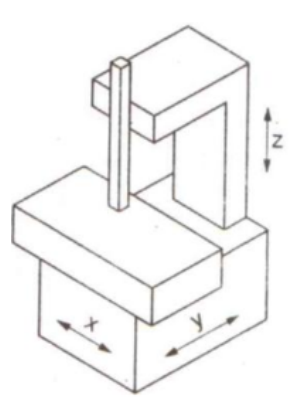

Figura 3.3: Estrutura em coluna[\[11\]](#page-84-1).

<span id="page-38-0"></span>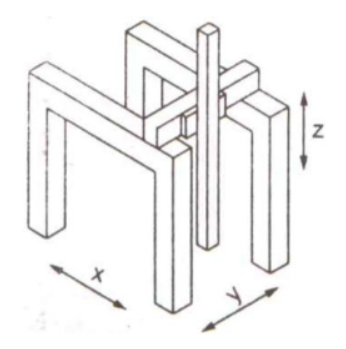

<span id="page-38-1"></span>Figura 3.4: Estrutura em Cavalete para Grua Móvel[\[11\]](#page-84-1).

### 3.1.2 Sistema de Prova

Considere-se previamente a distinção entre CMM por contato e CMM por laser.

Em ambas as tecnologias o sistema de prova é composto por uma cabeça onde se irá enroscar a sonda e de seguida a ponteira. Na Figura [3.5](#page-39-0) encontra-se representada uma cabeça motorizada que permite a rotação da ponteira em dois eixos, tornando uma máquina de 3 eixos numa máquina de 5 eixos.

A cabeça motorizada(Figura [3.5\)](#page-39-0) tem a vantagem de reduzir os erros de inércia devido ao facto de nem todo o movimento ser realizado pela estrutura do equipamento. Este tipo de cabeça permite uma maior amplitude de medições e um movimento em velocidade constante num vetor linear, o que seria completamente impossível com o uso da cabeça  $fixa[14]$  $fixa[14]$ .

Embora existam vários tipos de sondas, a existência da cabeça motorizada vem permitir uma escolha de ponteira mais simples visto que o operador apenas tem que ter em conta o comprimento, o diâmetro e o material da ponteira. Na presença de uma cabeça xa é necessária a adição de uma sonda muito mais complexa para que se possa realizar medições em zonas de difícil acesso da peça, como se pode observar na Figura [3.6.](#page-39-1)

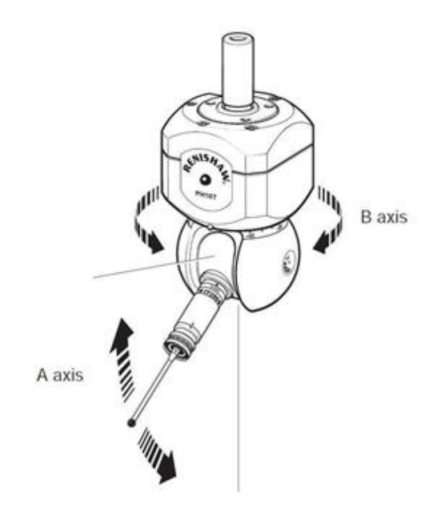

<span id="page-39-0"></span>Figura 3.5: Cabeça motorizada da CMM[\[12\]](#page-84-2).

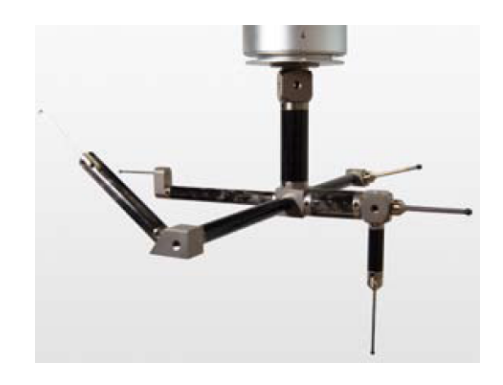

Figura 3.6: Exemplo de uma sonda complexa[\[15\]](#page-85-1).

#### <span id="page-39-1"></span>Sondas de contato

As sondas de contato são compostas pelo corpo da sonda e pela ponteira que faz o contato com a peça. Por vezes podem-se utilizar configurações que tenham extensões ou mesmo adaptadores. Pode-se encontrar uma configuração simples na Figura [3.7.](#page-40-0)

As sondas de contato apresentam características mecânicas semelhantes às da estrutura, mas numa escala muito menor. Como a zona que toca na peça está ligada por uma haste com um diâmetro muito reduzido, verifica-se deflexão ao mínimo toque. Para combater estes erros desenvolveram-se softwares que corrigem esse erro e gatilhos que são acionados com uma força inferior. Sempre que possível utiliza-se uma sonda com um comprimento pequeno para minimizar este erro[\[16\]](#page-85-2). De momento utilizam-se materiais com uma enorme resistência aos gradientes térmicos e com uma densidade relativamente baixa, como se pode observar na Figura [3.8.](#page-40-1)

A partir desta Figura (Figur[a3.8\)](#page-40-1) pode-se concluir que o material mais indicado para o fabrico da haste da ponteira é a fibra de carbono por ter as propriedades mecânicas mais adequadas ao processo de medição, mas na realidade o material de eleição para o fabrico da haste da ponteira ainda é o titânio e o alumínio, por ser mais viável economicamente.

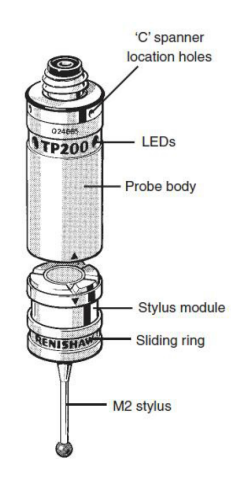

<span id="page-40-0"></span>Figura 3.7: Sonda da CMM[\[13\]](#page-84-3).

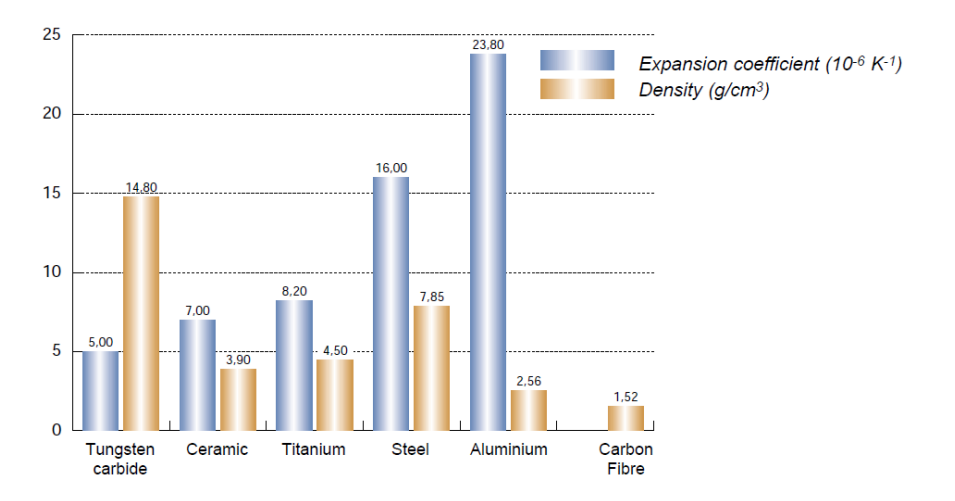

<span id="page-40-1"></span>Figura 3.8: Propriedades dos Materiais utilizados na sonda[\[15\]](#page-85-1).

Apenas se utiliza a fibra de carbono para a construção de extensões com dimensões mais elevadas(50mm).

A esfera que compõe a ponta da sonda é composta por materiais com uma enorme resistência ao desgaste superficial como o rubi ou o zircónio. Estes são materiais que se encontram no topo da escala de "Mohs" por isso vão sofrer um desgaste pequeno, para que possam realizar muitas medições sem pôr em causa a repetibilidade do processo.

Para completar o sistema de prova, tem-se a sonda que faz a conexão entre a ponteira e a cabeça. Na categoria de sondas de contato pode ser feita uma divisão entre as "hard probes" e as "trigger probes".

As "hard probes" são ligeiramente mais desatualizadas, mas mesmo assim têm a sua utilização na metrologia dos dias de hoje. O problema das sondas rígidas é o fator humano, visto que estas não detetam o contato entre a máquina e a peça, sendo assim o trabalho do operador garantir que o contato é o mais adequado para uma medição exata e precisa. Por exemplo, se o operador posicionar de forma incorrecta a ponteira, sobre esta será exercida uma força desnecessária, resultando na flexão da mesma e dando origem a uma medição errada[\[17\]](#page-85-3). Mesmo assim as "hard probes", com a ajuda de um

interferómetro, podem situar-se no topo da tecnologia CMM, sendo o interferómetro responsável por sinalizar o toque com a deexão da própria ponteira, eliminando assim qualquer erro que possa existir no acionamento do gatilho.

As "trigger probes" já são tecnologia mais recente e têm na sua constituição um dispositivo que deteta o contato entre a máquina e a peça, reduzindo assim o fator humano na medição. Para além do dispositivo que deteta o toque existe também um sensor piezoelétrico que transmite a deexão da sonda, reduzindo assim também os erros associados à deflexão da sonda $[17]$ . O esquema deste tipo de sondas pode ser encontrado na Figura [3.9.](#page-41-0)

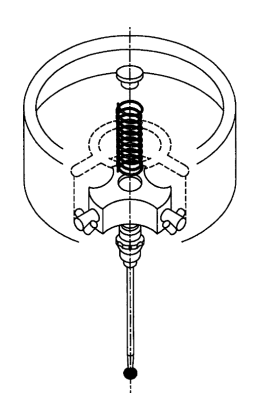

<span id="page-41-0"></span>Figura 3.9: Diagrama Esquemático de uma "Trigger Probe" [\[18\]](#page-85-4).

#### Sondas Laser

Já as sondas utilizadas na tecnologia a laser (Figura [3.10\)](#page-41-1) não precisam de características mecânicas tão rigorosas, embora necessitem de rigidez suficiente para vencer os efeitos inerciais associados ao movimento da sonda. Nesta sonda existe uma fonte luminosa e sensores capazes de detetar a luz refletida na coordenada que se deseja analisar $[19]$ .

Como se pode observar na Figura [3.10,](#page-41-1) a sonda com a tecnologia laser pode ser montada numa cabeça convencional. Muitas vezes existem duas cabeças para que o sistema de contato e o sistema laser se complementem.

<span id="page-41-1"></span>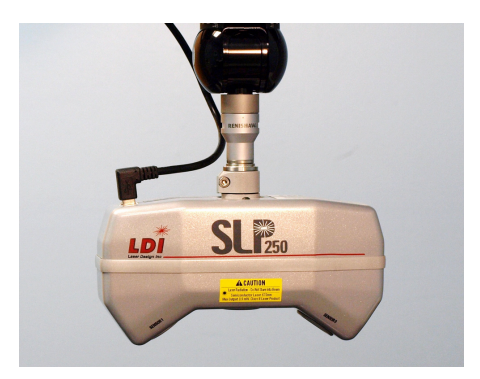

Figura 3.10: Sonda Laser[\[20\]](#page-85-6).

### 3.1.3 Sistema de Controlo da Máquina

A CMM pode ser controlada manualmente ou através de rotinas, mas a tecnologia que está por detrás do movimento da máquina é a de CNC (Comando Numérico Computorizado). O comando numérico funciona à base de coordenadas[\[21\]](#page-85-7), permitindo à máquina obter coordenadas convertíveis em valores comparáveis aos existentes no desenho técnico. Com a tecnologia CNC pode-se assim realizar uma comparação entre a peça a avaliar e o seu desenho, feito com a ajuda de ferramentas de Computer-Aided Design (CAD) e Computer-Aided Manufacturing (CAM). Torna-se assim mais fácil a verificação dos parâmetros requeridos por GD&T.

A criação de rotinas serve para que seja possível repetir o mesmo processo, tentando minimizar o fator humano da equação. Neste sentido, o operador só necessita de executar uma vez a rotina e posteriormente programar a máquina para reproduzir essa rotina as vezes necessárias, possibilitando a verificação de várias peças sem desvios nos parâmetros de avaliação[\[22\]](#page-85-8).

# 3.2 Calibração

Pode surgir a dúvida se uma máquina controlada por CNC é capaz de verificar a peça que foi produzida por outra, visto tratar-se da mesma tecnologia. Embora se trate da mesma tecnologia é necessário ter em conta por exemplo o facto de um centro de maquinagem estar sujeito a forças enormes quando realiza o corte por arranque de apara e outras tecnologias controladas por CNC também têm os seus inconvenientes como a deformação do material, como se pode verificar num processo aditivo de Fused Deposition Modeling (FDM) que consiste na adição de um termo-plástico por camadas de modo a formar uma peça. Ao contrário dos processos descritos anteriormente o objetivo principal de uma CMM é ter o mínimo de interferência entre a máquina e a peça, em que todas as forças associadas ao processo são reduzidas.

Mesmo sendo construidas com tolerâncias muito apertadas, as CMM não têm as dimensões nominais do projeto. Todo o processo está sujeito a tolerâncias, por consequências desvios, e para minimizar o erro associado a tolerâncias de construção da máquina, existe a compensação volumétrica que tenta minimizar a existência de erros associados à construção da máquina. Para tal é construido um mapa de erros que, para todas as coordenadas do volume de trabalho da máquina, gera um valor de compensação de acordo com o desvio da posição da ponteira em relação ao valor real[\[24\]](#page-85-9).

Para a verificação dos desvios da ponteira utiliza-se o processo com o nome de interferometria que consiste na comparação de comprimentos de onda de dois feixes de laser[\[25\]](#page-85-10). Neste processo são verificados vários tipos de erro e desvio que podem existir na máquina, que estão representados na Figura [3.11.](#page-43-0)

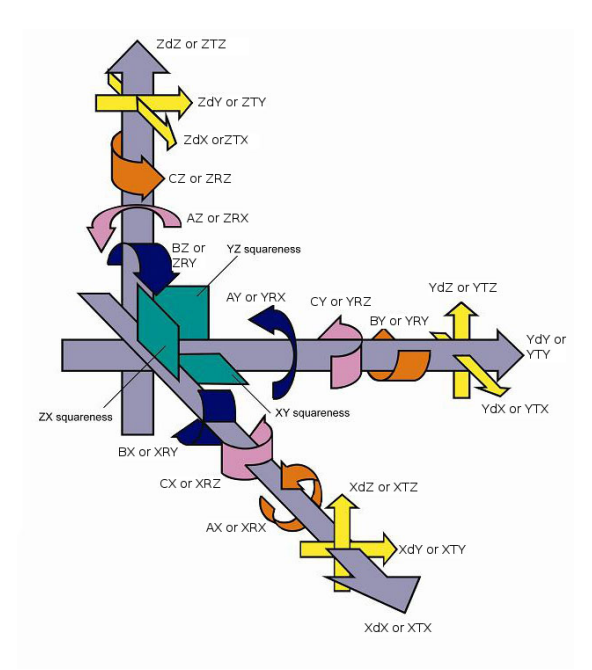

<span id="page-43-0"></span>Figura 3.11: Possíveis erros na calibração do eixos da máquina[\[25\]](#page-85-10).

Para verificar os desvios lineares registados a cinzento na Figura [3.11,](#page-43-0) utiliza-se um laser interferómetro com montagem linear, cujo o esquema de funcionamento se encontra na Figura [3.12](#page-44-0) e a montagem encontra-se na Figura [3.13.](#page-44-1)

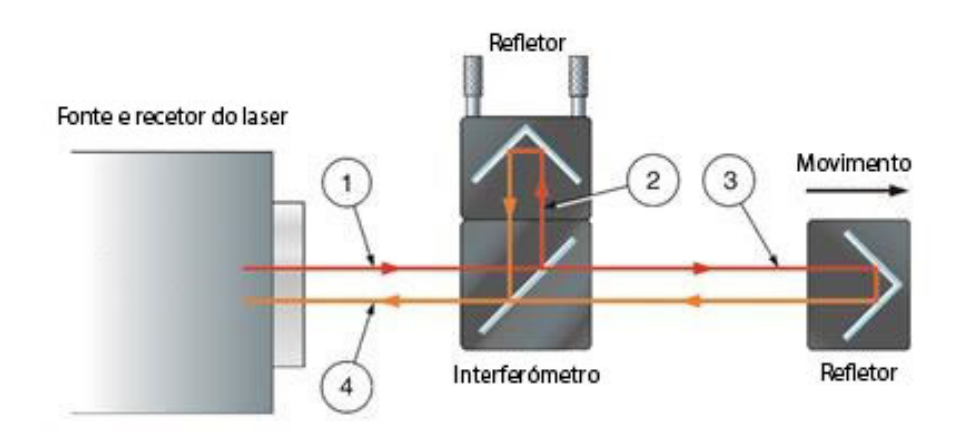

Figura 3.12: Esquema de um laser interferómetro com montagem linear[\[25\]](#page-85-10).

<span id="page-44-0"></span>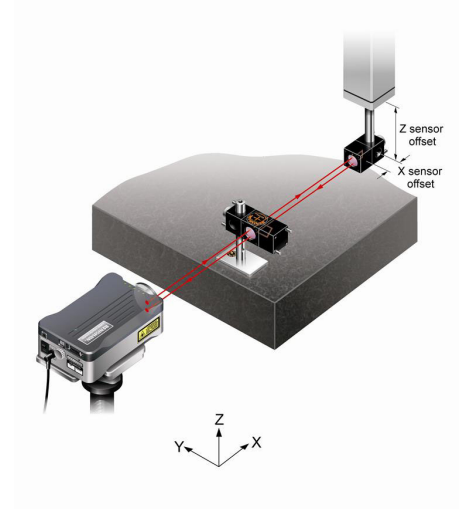

<span id="page-44-1"></span>Figura 3.13: Montagem de um laser interferómetro com montagem linear[\[25\]](#page-85-10).

Pode-se observar o percurso realizado pelo feixe de laser desde que sai da fonte laser até quando chega ao recetor. No ponto 1 tem-se o feixe original, no ponto 2 tem-se o feixe refletido no interferómetro, no ponto 3 tem-se o feixe que atravessou o espelho do interferómetro e vai acompanhar o movimento da máquina e, por último, no ponto 4 tem-se a junção dos dois feixes para que possam ser comparados. No recetor é analisado o comprimento de onda do feixe final. A soma dos dois feixes terá uma interferência construtiva ou destrutiva, consoante a sincronização das fases dos dois feixes. Visto ser um fenómeno que se repetitivo, é possível verificar se a posição obtida pelo leitor da máquina coincide com a posição obtida pelo recetor do laser[\[26\]](#page-85-11).

Para verificar os desvios angulares representados a azul e a rosa na Figura [3.11](#page-43-0) são necessárias as montagens representadas nas Figuras [3.14](#page-45-0) e [3.15.](#page-45-1)

Neste processo de verificação o interferómetro é posicionado no início do percurso, que se realiza no sentido  $X e -X$ , e os refletores angulares são posicionados na coluna. Ao contrário da verificação da componente linear os dois feixes são enviados para os

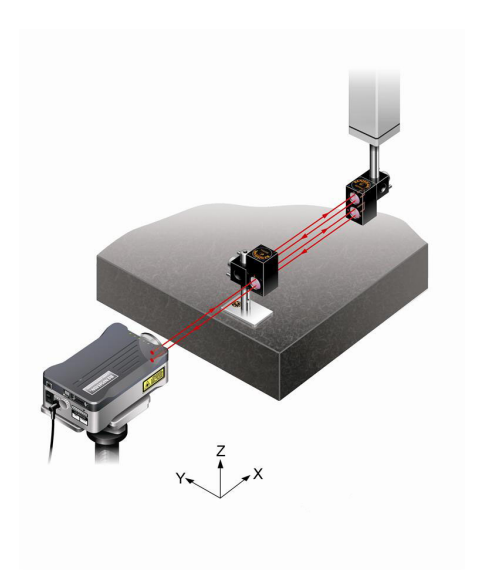

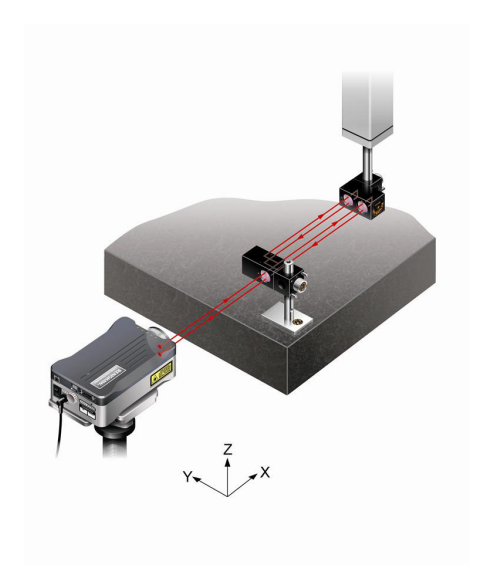

<span id="page-45-0"></span>Figura 3.14: Montagem utilizada na verificação da rotação em torno do eixo Y[\[25\]](#page-85-10).

<span id="page-45-1"></span>Figura 3.15: Montagem utilizada na verificação da rotação em torno do eixo Z[\[25\]](#page-85-10).

refletores e, com o desfasamento entre a onda de cada um, se pode verificar a rotação da coluna conforme a posição da mesma[\[26\]](#page-85-11).

Para verificar os desvios angulares representados a laranja é necessária a montagem representada na Figura [3.16.](#page-45-2)

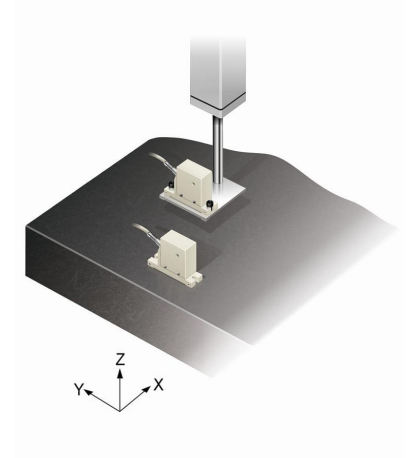

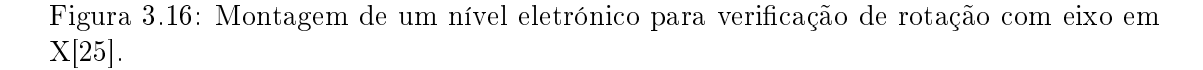

<span id="page-45-2"></span>A verificação consiste no posicionamento de dois níveis, um na mesa e outro na coluna, de seguida realiza-se o movimento no eixo X, para verificar a variação angular do valor obtido por um nível em relação ao outro[\[26\]](#page-85-11).

A verificação do movimento translacional no eixo, representada pelas setas amarelas na imagem [3.11,](#page-43-0) e feita com as montagens representadas nas Figuras [3.17](#page-46-0) e [3.18.](#page-46-1)

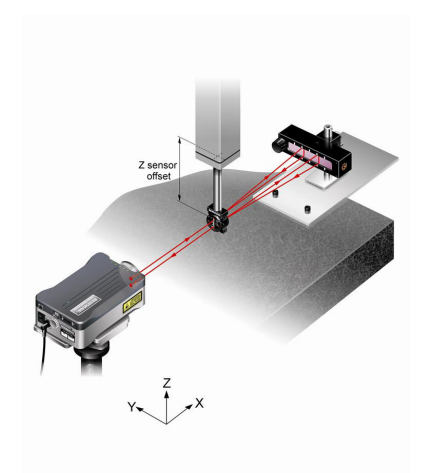

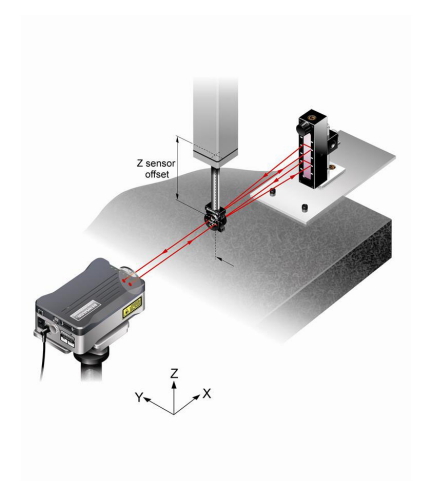

<span id="page-46-0"></span>Figura 3.17: Montagem para a verificação da translação horizontal<sup>[\[25\]](#page-85-10)</sup>.

<span id="page-46-1"></span>Figura 3.18: Montagem para a verificação da translação vertical[\[25\]](#page-85-10).

Aqui, a montagem do interferómetro é feita na coluna da máquina e de seguida é posicionado um espelho no lado oposto do laser. Neste ensaio é o interferómetro que viaja segundo o eixo X e, visto que o espelho não se move, qualquer variação do sinal recebido é resultado de algum desvio da coordenada inicial[\[26\]](#page-85-11).

Por último é feita uma verificação às esquadrias da máquina, que se encontra representada a azul claro na Figura [3.11.](#page-43-0) Esta pode ser realizada com um esquadro em granito, ou com a tecnologia Machine Checking Gauge (MCG). Um exemplo da montagem do MCG pode-se observar na Figura [3.19.](#page-46-2) Visto que a utilização do esquadro está ultrapassada, apenas se explica a verificação MCG.

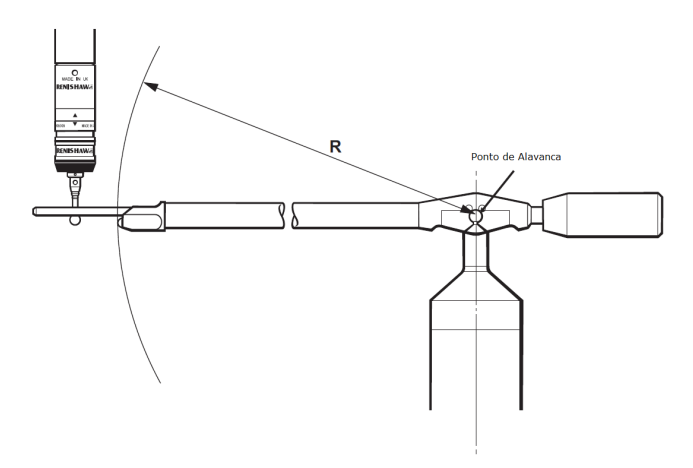

<span id="page-46-2"></span>Figura 3.19: Montagem MCG[\[27\]](#page-85-12).

Neste processo existe um braço contrabalançado que fica apoiado no apoio cinemático existente no topo do suporte, como se pode observar na Figura [3.19.](#page-46-2) Assim o braço pode rodar em torno do apoio. Na outra extremidade do braço existe uma localização cinemática formada por duas varas, uma esfera e a esfera da ponteira. São obtidos pontos a 360º para a construção de um circulo, de seguida a ponteira eleva o braço para que este faça um ângulo de 45º, volta a construir outro circulo e por ultimo faz o mesmo para um ângulo de -45º. O desvio existente nos pontos de cada circulo é resultado da existência de erros de esquadria, visto que o braço não mudou de comprimento[\[27\]](#page-85-12).

# 3.3 Tecnologias de CMM

A metrologia 3D divide-se em duas categorias. A metrologia com contato e a metrologia sem contato. Como o nome indica a metrologia com contato requer a existência de um sistema mecânico onde exista contato com a peça enquanto a metrologia sem contato não o requer. Para que não exista contato entre a máquina e a peça é necessário o desenvolvimento de outras tecnologias como a tecnologia laser, a visão artificial ou a tomografia computorizada.

A zona de conforto do funcionamento das CMM por contato acaba onde a zona de conforto das CMM por laser começa visto que a tecnologia laser só surgiu para combater as limitações existentes na medição por contato. Mas embora pareça tratarem-se de tecnologias muito diferentes as únicas diferenças entre a CMM por contato e por laser são a programação associada e o tipo de sonda utilizada para obter os pontos. Como seria de esperar a estrutura é a mesma nos dois casos, visto que o seu propósito é o mesmo.

### Limitações da CMM com Contato

Como o nome indica, a tecnologia CMM com contato utiliza o toque para efetuar medições. Sendo assim, peças mais frágeis e que sofram de retorno elástico vão influenciar as medições negativamente, porque a força existente vai deformar a peça. Por muito pequena que seja essa deformação o objetivo da medição é verificar o objeto sem o alterar.

Outra limitação da tecnologia CMM por contato é o rácio entre tempo despendido e a informação obtida. Enquanto que, na tecnologia por contato tem que fazer a aproximação e o toque à peça, a tecnologia por laser apenas tem que fazer uma ligeira aproximação dos pontos a medir.

Por último existe o problema da acessibilidade e tomemos como exemplo a digitalização para determinar um perfil. Enquanto que a programação do varrimento por laser é relativamente simples por não ser tão inflexível quanto à distância entre a peça e a sonda, a programação do varrimento por contato é muito mais rígida porque se o perfil se aproximar demasiado da sonda esta pode partir ou danicar a peça e se se afastar demasiado da peça deixa de haver contato, o que resulta na não medição[\[28\]](#page-85-13).

# Limitações da CMM sem Contato

Esta tecnologia também tem as suas desvantagens como o facto de não conseguir uma repetibilidade tão boa como a tecnologia CMM por contato, porque, por vezes, se criarem artefactos na digitalização de pontos, devido a ambiguidades na nuvem de pontos criada. Os artefactos são pontos que não existem na peça, mas por alguma razão, como por exemplo um reflexo ou uma poeira no ar, se encontram digitalizados na nuvem de pontos.

Esta tecnologia é mais suscetível a variações ambientais visto que poeiras e fumos alteram a medição registada, o que não acontece tanto na tecnologia por contato.

Tirando este fator, já não existem grandes desvios provenientes de fatores ambientais, como é referido na secção [3.1](#page-36-0) na parte da estrutura[\[29\]](#page-86-0).

### 3.4 Métodos de Alinhamento

Para o funcionamento correto de uma CMM, de modo a obter medições exatas e precisas, é necessária a realização do alinhamento entre a máquina e a peça, para que se possa definir a posição em que a peça se encontra em relação à máquina

Para que seja possível descrever o movimento e posições em que se encontra a sonda da CMM é necessária um "mapa" que contenha todas as localizações possíveis da sonda, obtidos a partir da referência da máquina. A isto se chama sistema de coordenadas da máquina[\[30\]](#page-86-1).

Para além do sistema de coordenadas da máquina existe o sistema de coordenadas da peça, que é um sistema de referência local, a partir do qual se podem indicar as posições dos pontos que compõem a peça. Para fazer a ligação entre o sistema de coordenadas da máquina e o sistema de coordenadas da peça, existem diversos métodos de alinhamento. Esta funcionalidade permite a criação de um programa que realiza todas as medições necessárias, em que facilmente é repetido o processo depois de movida a peça. Depois de criado o programa, a única parte manual é o alinhamento porque as coordenadas das entidades a medir se encontram todas no referencial local criado.

Nos sub-tópicos abaixo encontram-se os tipos de alinhamento mais utilizados na tecnologia CMM.

### 3.4.1 Alinhamento Plano-Linha-Ponto

O alinhamento plano-linha-ponto(PLP), é muito utilizado em peças com características geométricas regulares ou prismáticas. Este consiste na criação de um plano numa face da peça, com a ajuda de pelo menos três pontos, de seguida dene-se uma reta por onde passa um plano perpendicular ao primeiro e por fim um ponto para localizar um plano perpendicular aos dois primeiros. Assim torna-se possível referenciar o sistema de coordenadas da peça segundo o sistema de coordenadas da máquina[\[1\]](#page-84-4).

Na Figura [3.20](#page-48-0) encontra-se uma representação do alinhamento plano-linha-ponto.

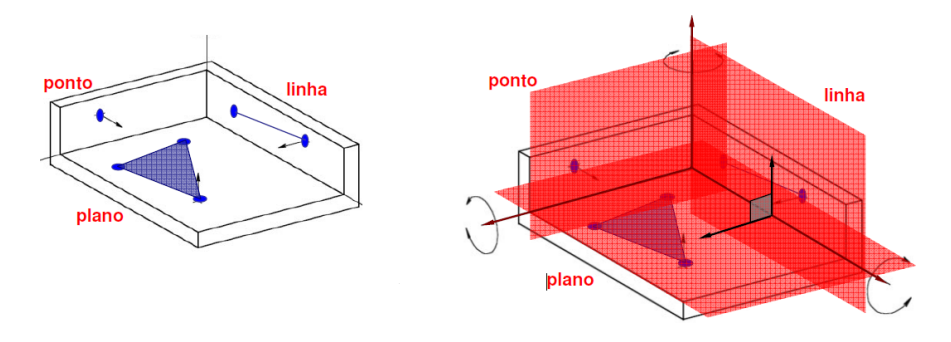

<span id="page-48-0"></span>Figura 3.20: Alinhamento por Plano-Linha-Ponto[\[1\]](#page-84-4).

# 3.4.2 Reference Point System

O alinhamento Reference Point System(RPS) e um tipo de alinhamento que utiliza como referência 3 ou mais características da peça a inspecionar[\[1\]](#page-84-4), como por exemplo centros de furos ou eixos. Este tipo de alinhamento é muito útil para a comparação da peça com o desenho CAD, embora apenas permita retirar características a partir do ponto de referência. É muito utilizado para verificar distancias entre pontos chave da peça. É muito utilizado na industria automóvel na verificação final de medidas de veículos e a sua comparação com o projeto CAD[\[31\]](#page-86-2).

# 3.4.3 Best Fit

O alinhamento Best Fit consiste na obtenção de vários pontos da peça de maneira a ser possível formar-se uma nuvem de pontos com a superfície da peça. Depois de formada a nuvem de pontos é possível alinhar a peça com o CAD, visto que já se tem uma aproximação do que as superfícies da peça aparentam ser. Este processo é feito de forma iterativa tendo como resultado ideal a distancia mínima entre os pontos de referencia e a peça real. Este tipo de alinhamento é mais utilizado em sistemas de visão embora a sua utilização também seja possível em sistemas que utilizam contato. Este processo é muito demorado e tem tendência para esconder os defeitos da peça obtida, bem como adicionar ruído desnecessário[\[32\]](#page-86-3). Só deve ser utilizado quando a peça em questão possui geometrias muito complexas e não pode ser alinhada pelos métodos PLP ou RPS.

# 3.5 Fatores Relevantes na Medição

Embora as medições realizadas atualmente sejam bastante exatas e precisas, existem sempre desvios que resultam da variação de fatores influentes ao processo de medição, tais como o gradiente térmico, a abordagem do utilizador, a velocidade de aproximação e trabalho ou tipo de sonda utilizado, entre outras. É pela existência destes erros que se tenta, cada vez mais, criar máquinas que resolvam ou compensem a sua existência.

O fator que mais influência a medição é mesmo o fator humano. Quando se faz uma medição é necessário ter em conta a abordagem escolhida, a sonda e a ponteira utilizadas, o tipo de referência escolhido, os ltros aplicados, o número de pontos para conseguir obter a grandeza a medir. Todos estes pontos, são escolhas que dependem do operador e influenciam o valor medido.

# 3.5.1 Probe Lobing

O probe lobing consiste na variação do resultado obtido com a variação da orientação da sonda. Este fenómeno deve-se ao facto dos gatilhos estarem espaçados a 120º, sendo assim possível existirem disparos em que a força de toque é diferente tendo em conta a direção do toque em relação ao corpo da ponteira. Por vezes é necessário exercer mais força sobre a peça para que o gatilho seja disparado, como se pode observar na Figura [3.21.](#page-50-0)

Outro fenómeno que pode originar o probe lobbing é o fator de forma da esfera existente na ponta da ponteira, pois pode ter defeitos superficiais, embora seja uma ocorrência muito rara.

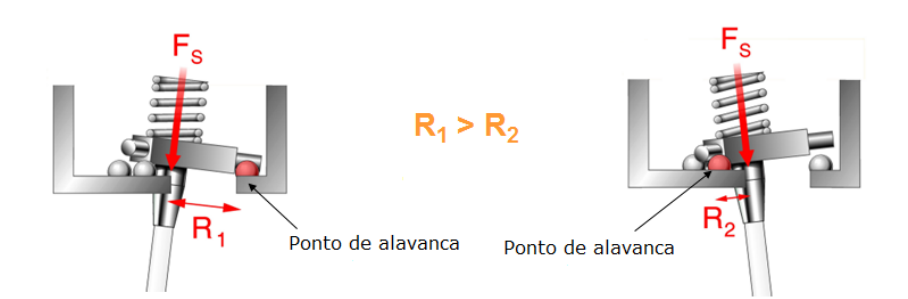

<span id="page-50-0"></span>Figura 3.21: Comparação de diferentes orientações de disparo.

Um gráco com a representação dos valores obtidos a partir de um ensaio em que apenas se variou o ângulo de toque pode-se encontrar na Figura [3.22.](#page-50-1) O gráco representado é o resultado do ensaio realizado com uma ponteira com um comprimento de 50mm, um diâmetro de haste de 3mm e uma esfera de diâmetro de 6mm. Pode-se observar a variação do resultado obtido com a variação do ângulo(ângulo que se encontra no plano Oxy, que roda em torno do eixo Z) a que é feita a medição $[18]$ .

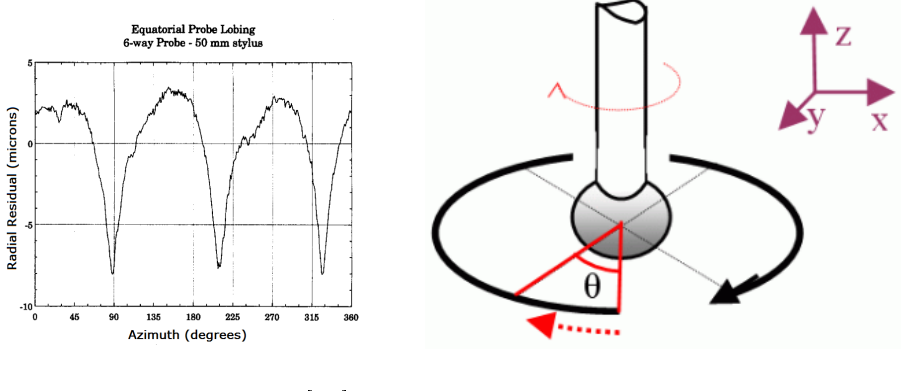

<span id="page-50-1"></span>

Figura 3.22: Probe Lobing[\[18\]](#page-85-4). Figura 3.23: Variação do ângulo[\[17\]](#page-85-3).

# 3.5.2 Velocidade de Contato

Para que a leitura seja efetuada, a sonda tem que se movimentar de ponto para ponto nas coordenadas da peça. No momento do toque forma-se um par de forças ação-reação entre a peça e a máquina. Para que a máquina entenda que existiu um toque essa força tem que vencer a força feita pela mola[\[18\]](#page-85-4). Para que o gatilho existente no corpo da sonda seja disparado, tem que existir apenas a força necessária para que o contato deixe de se realizar. Se a velocidade for elevada, o contato, para alem de disparar o gatilho, irá provocar a flexão ou dobra da ponteira. Na Figura [3.24](#page-51-0) podem-se observar as forças resultantes de um toque vertical.

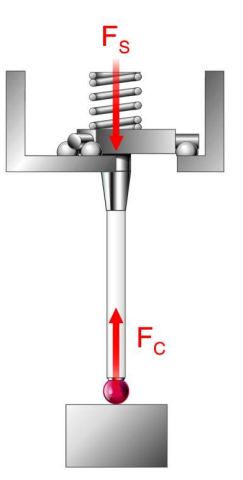

<span id="page-51-0"></span>Figura 3.24: Esquema de forças existente no toque[\[33\]](#page-86-4).

### 3.5.3 Pre-Travel

A expressão "pré-travel" tem dois signicados, conforme o que se está a falar.

Do ponto de vista do programador é o intervalo de espaço entre o ponto teórico da medição e o ponto de aproximação em que a ponteira se movimenta à velocidade de medição. A existência de "pré-travel" deve-se ao facto de não existirem duas medições no mesmo sitio, quanto maior o "pré-travel", maior o espaço de procura pelo ponto a medir.

Do ponto de vista do fabricante, o "pré-travel" é a distância percorrida entre o toque real e o disparo do gatilho existente no corpo da ponteira. Para compensar esta ocorrência existe a calibração da ponteira, que consiste na medição de um objeto cujas as características são conhecidas para se observar e compensar qualquer desvio relacionado com o disparo da sonda[\[34\]](#page-86-5).

### 3.5.4 Temperatura

As máquinas CMM foram fabricadas para serem utilizadas em ambientes controlados, com temperaturas entre os 18ºC e 22ºC, com um gradiente máximo de 1ºC/hora e  $2^{\circ}C/d$ ia, isto considerando que os materiais utilizados na construção da máquina expandem com o aumento da temperatura[\[35\]](#page-86-6).

Embora sejam máquinas sensíveis à temperatura, já existem softwares capazes de compensar os efeitos da temperatura. Estes utilizam a estrutura, os materiais utilizados e a temperatura medida em pontos críticos de funcionamento. Fazendo uma simulação numérica é possível prever as distorções existentes com a variação da temperatura. Para que a tecnologia funcione, o material utilizado na estrutura da máquina tem que ter uma capacidade de condução de calor grande, para a temperatura dentro da estrutura ser uniforme. Mas mesmo este sistema tem desvantagens, visto que considera que o material é homogéneo, o que muitas vezes não se verifica $[36]$ .

# Parte II Trabalho Realizado

# Capítulo 4

# Metodologia

# 4.1 Equipamento Utilizado

Para a realização dos ensaios experimentais foram disponibilizados dois equipamentos da marca Aberlink©, modelos Maxim(Figura [4.1\)](#page-54-0) e Azimuth(Figura [4.2\)](#page-54-1). O equipamento com o modelo Azimuth é de elevadas dimensões e tem uma área de trabalho de 1200mm, por 2000mm, por 1000mm. Embora tenha estas dimensões, a máquina tem uma resolução de escala na área da décima de micron e permite vetores de velocidade de 1300mm/s e vetores de aceleração de 1700 $\text{mm/s}^2$ . O equipamento com o modelo Axiom é idêntico ao modelo anterior, apenas com uma mesa de dimensões mais reduzidas.

<span id="page-54-0"></span>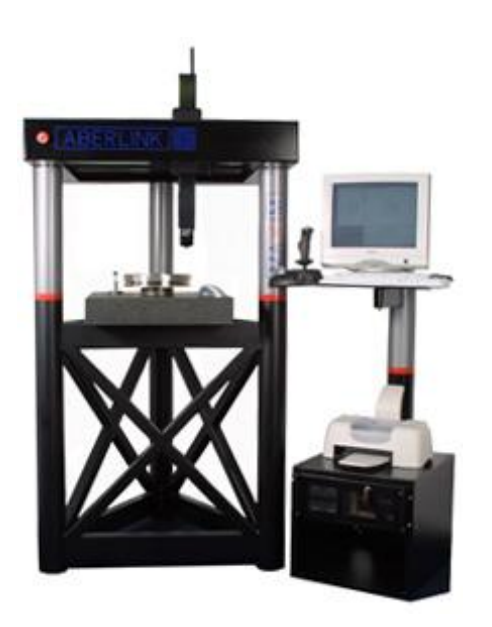

Figura 4.1: Máquina existente no Departamento de Engenharia Mecânica da U. de Aveiro[\[37\]](#page-86-8).

<span id="page-54-1"></span>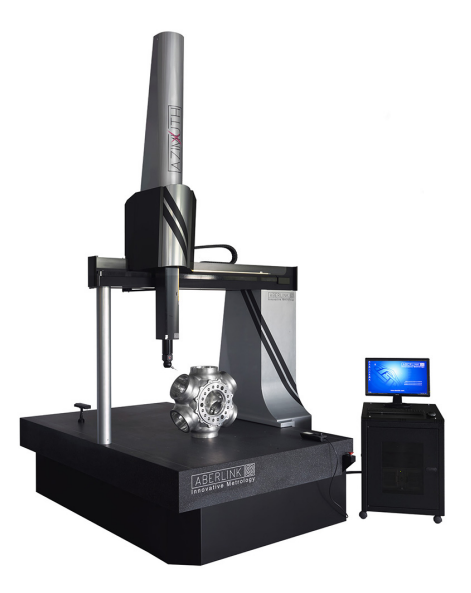

Figura 4.2: Máquina onde se realizaram os ensaios [\[37\]](#page-86-8)

Ambos os equipamentos disponibilizam dois programas informáticos para o seu controlo e comando, o Aberlink  $3D(\text{Aberlink}(\mathbb{C}))$  e o PowerInspect(Delcam $(\mathbb{C}))$ , bem como para a análise de resultados obtidos.

Os ensaios foram realizados num ambiente não controlado, embora a máquina tenha uma compensação térmica e apoios capazes de compensar vibrações.

O sistema de prova é composto pelo cabeçote Ph10T, o corpo da sonda TP20 (Figura [4.3\)](#page-55-0) e as ponteiras e extensões representadas na tabela [4.1.](#page-55-1) As ponteiras têm uma haste em aço inoxidável e uma esfera de rubi e as extensões também são em aço inoxidável.

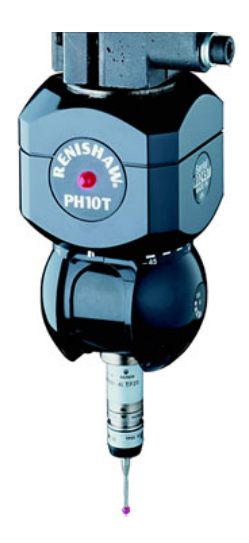

Figura 4.3: Exemplo da configuração com os componentes utilizados nos ensaios [\[38\]](#page-86-9).

<span id="page-55-1"></span>

| Elemento | Diâmetro (mm) | Comprimento (mm) |
|----------|---------------|------------------|
| Ponteira |               | 20               |
| Ponteira | 2             | 20               |
| Ponteira | 3             | 20               |
| Ponteira |               | 10               |
| Ponteira |               | 20               |
| Ponteira | 6             | 20               |
| Extensão | sem ponteira  | 10               |
| Extensão | sem ponteira  | 20               |
| Extensão | sem ponteira  |                  |

<span id="page-55-0"></span>Tabela 4.1: Ponteiras e extensões utilizadas nos ensaios.

De salientar que todo o sistema utilizado na medição foi calibrado ou aferido e encontra-se dentro do período de validade, nomeadamente o cabeçote, a sonda, as ponteiras e as extensões, bem como os programas informáticos.

As peças onde se realizaram os ensaios foram uma esfera de calibração com 19,05mm, uma esfera de calibração de 15,875mm de diâmetro e uma peça utilizada para a realização do tutorial de aprendizagem da máquina e que se encontra representada na Figura [4.4.](#page-56-0) Escolheram-se estas peças por se tratarem de peças em alumínio, obtidas por maquinação com tolerâncias apertadas e variações de forma pequenas, o que permite identicar o impacto da variação de cada parâmetro na máquina, embora o alumínio tenha um coeficiente de expansão térmico elevado.

<span id="page-56-0"></span>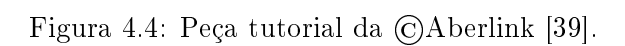

# 4.2 Comparação entre o Software Aberlink 3D e PowerInspect

Nesta secção é feita uma descrição e uma comparação qualitativa entre os softwares Aberlink 3D e o PowerInspect. Foi avaliada a interface e a facilidade de utilização e programação.

# <span id="page-56-1"></span>4.2.1 Interface do Utilizador

No que diz respeito à interface, a primeira diferença que se verifica é o facto do Aberlink 3D não permitir uma apresentação da peça 3D. Este software pode-se considerar 2.5D, por apenas apresentar as vistas da peça, enquanto o PowerInspect tem uma interface 3D em que se visualiza toda a área da máquina e a localização da ponteira e coluna que a suporta. Outro fator de destaque para o PowerInspect é a divisão do ambiente de trabalho em três secções. A da medição, a do CAD e a da máquina. No separador alusivo à medição existem todos os elementos necessários à criação de entidades a medir, no separador do CAD, existe tudo relacionado com a importação de CADs e no separador máquina existem todos os menus para a calibração da ponteira, posicionamento da esfera de calibração, mudança de ferramentas, entre outros.

Logo aqui se encontra uma barreira à utilização do Aberlink 3D, por ter uma visualização menos intuitiva, logo menos "user-friendly" para o operador. Depois de utilizar o Aberlink 3D, pode-se concluir que este software está mais direcionado para trabalhos menos complexos.

Como se pode verificar em todos os "softwares" de medição, logo a seguir ao arranque é necessária a calibração dos componentes. No PowerInspect esse processo é todo realizado no separador "máquina" enquanto que no Aberlink 3D é necessário o acesso a 2 menus distintos, um para identificar a posição da esfera de calibração e outro para calibrar a ponteira na orientação desejada. A existência de dois menus distintos para a realização de tarefas complementares torna o Aberlink 3D menos fácil de utilizar.

Depois de realizada a calibração, é necessário um alinhamento para que as peças possam ser medidas várias vezes, sem comprometer a repetibilidade da medição.

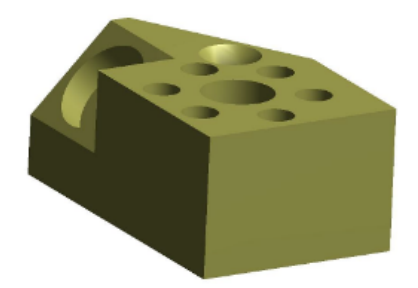

No Aberlink 3D não existe nenhum menu de alinhamento, apenas existe a criação de um pontos de referência no programa, de modo a criar um alinhamento PLP. Todos os outros pontos medidos posteriormente, serão medidos tendo em conta estes pontos de referência. Embora seja mais simples por não existir nenhum menu para os alinhamentos, esta metodologia não permite outro tipo de alinhamento, nem a adição de mais alinhamentos do mesmo tipo, visto só ser possível criar uma referência para cada tipo de entidade.

No PowerInspect existe um menu de alinhamentos, no qual se pode escolher o tipo de alinhamento a utilizar. Depois de criado um alinhamento, todas as medições efetuadas nos grupos geométricos seguintes terão em conta o alinhamento feito. Neste software é possível a criação de mais alinhamentos, substituindo assim o alinhamento criado anteriormente.

#### <span id="page-57-0"></span>4.2.2 Operação e Programação

Na programação CMM existem duas alternativas, nas quais o operador pode seguir. A programação "teach and learn" e a programação "offline".

A programação "teach and learn" é muito semelhante nos dois "softwares". Primeiro escolhe-se a entidade a medir e depois, com o "joystick", o operador conduz a ponteira a tocar na peça de modo a tocar na entidade a medir. De seguida, ao correr o programa em modo automático, o programa vai conduzir a ponteira para os pontos retirados em modo manual. O valores medidos no modo manual são apenas uma guia para o programa correr em modo automático, visto que nem a velocidade de toque, nem a direção do movimento são controlados, o que iria resultar numa medição imprecisa e inexata.

Para que seja possível realizar o movimento automático é necessária a definição de pontos de segurança porque o programa faz uma interpolação linear de ponto para ponto, o que pode ser prejudicial porque a ponteira pode colidir com partes da peça. Neste campo existe a diferença no modo de como o software cria um volume de segurança em torno da entidade medida. Se for medido um plano, o Aberlink 3D identifica que existe uma peça no plano medido com as dimensões máximas dos pontos retirados. Este volume de segurança vai sendo adaptado com a medição de mais entidades na peça, criando assim um volume no qual, supostamente, existe material onde a máquina não se poderá movimentar. Já o PowerInspect avisa que irá existir uma colisão, apenas se for realizada uma simulação do processo. Caso se execute o programa sem simular, a ponteira, o cabeçote ou a coluna poderá colidir com a peça. Mesmo assim o movimento para fora do volume de segurança poderá não ser o suficiente porque a peça pode ter partes que não são sujeitas a medição que não são consideradas para o volume de segurança.

A programação "*offline*" consiste na preparação do programa com o computador desligado da máquina. É neste tipo de programação que os "softwares" se afastam na maneira de realizar a mesma tarefa.

O Aberlink 3D é extremamente básico, mas não é necessariamente simples. O operador tem que escolher a entidade a medir, a orientação da medição e as coordenadas dos pontos a medir. Depois de calculadas as distâncias de aproximação toda a informação é disposta em forma de tabela com as coordenadas XYZ e o valor do vetor velocidade de cada ponto por qual a ponteira vai passar.

O PowerInspect é mais simples de utilizar, visto que nele é mais fácil de representar a peça em CAD por ter uma interface 3D e ter uma filosofia mais de "*point and click*". Aqui apenas se escolhe a entidade e de seguida, com o rato, escolhem-se os pontos que se querem medir, na interface 3D. Depois de calculado o ataque à peça, o "software" representa o caminho através de uma linha, que visualmente é muito mais fácil de interpretar e de identificar possiveis colisões.

Em ambos é possível alterar os parâmetros de pre-travel e over-travel, velocidade de deslocamento, velocidade de toque, entre outros. Mas tanto o Aberlink 3D como o PowerInspect já têm esses valores predenidos, para que o utilizador pouco experiente, não se ter que preocupar com esse detalhe.

Por último, também é importante referir que ambos os softwares possibilitam a criação de estudos estatísticos realizando várias vezes a mesma medição e armazenando os valores anteriores para que se possa analisar a dispersão dos valores obtidos.

Na tabela [4.2](#page-58-0) encontra-se um resumo do que foi abordado nos capítulos [4.2.1](#page-56-1) e [4.2.2.](#page-57-0)

|                                     | Aberlink $3D$ | PowerInspect |
|-------------------------------------|---------------|--------------|
| Apresentação 3D da Peça             | х             |              |
| Alinhamento                         | X             |              |
| Vários Alinhamentos Diferentes      | Х             |              |
| Realização de Programas Automáticos |               |              |
| Realização de Estudos Estatísticos  |               |              |
| Criação de Volume de Segurança      |               |              |

<span id="page-58-0"></span>Tabela 4.2: Comparação entre Softwares.

No final deste processo de aprendizagem e experimentação procedeu-se à elaboração de um manual de utilização do equipamento existente no Departamento de Engenharia Mecânica da Universidade de Aveiro para facilitar futuras utilizações.

# Capítulo 5

# Trabalho Experimental

# 5.1 Modelo de Estudo

Tal como referido anteriormente (capítulo [1.2\)](#page-26-0), os resultados dos ensaios experimentais dependem de diversos fatores tais como a velocidade de toque, o pre-travel, o ângulo de ataque da ponteira, o ângulo do cabeçote, o número de pontos medidos, o comprimento da ponteira e o diâmetro da ponteira.

Para avaliar a influência destes fatores nos resultados da medição, foram feitos estudos de sensibilidade, fazendo variar um dos fatores dentro de determinados limites, mantendo constantes todos os restantes fatores.

Para cada estudo foram realizadas cinquenta repetições, numero considerado suficiente, de modo a obter resultados mais consistentes e permitir a realização de estudos estatísticos e respetivas tendências.

Neste capítulo encontram-se descritas as metodologias utilizadas e os resultados obtidos para cada um dos tipos de ensaio.

### 5.2 Formato dos Resultados Obtidos

Os resultados dos ensaios realizados encontram-se representados em grácos e tabelas numéricas. Tendo em conta o volume da informação obtida apenas se apresentam, para cada um dos parâmetros, exemplos tipo dos referidos gráficos e tabelas.

Para a avaliação dos parâmetros de pre-travel os resultados obtidos estão representa-dos na forma de gráfico, como por exemplo os indicados na Figura [5.1.](#page-61-0)

As unidades de medida presentes no eixo X são segundos (s) e no eixo Y são milímetros por segundo (mm/s).

Para os restantes parâmetros os resultados obtidos encontram-se em forma de tabela e gráfico, como mostra o exemplo da Figura [5.2.](#page-61-1) Pode-se observar a flutuação dos valores nas cinquenta repetições para um ensaio aleatório.

As unidades de medida presentes no eixo X são os números do ensaio (s) e no eixo Y são os diâmetros medidos (mm/s).

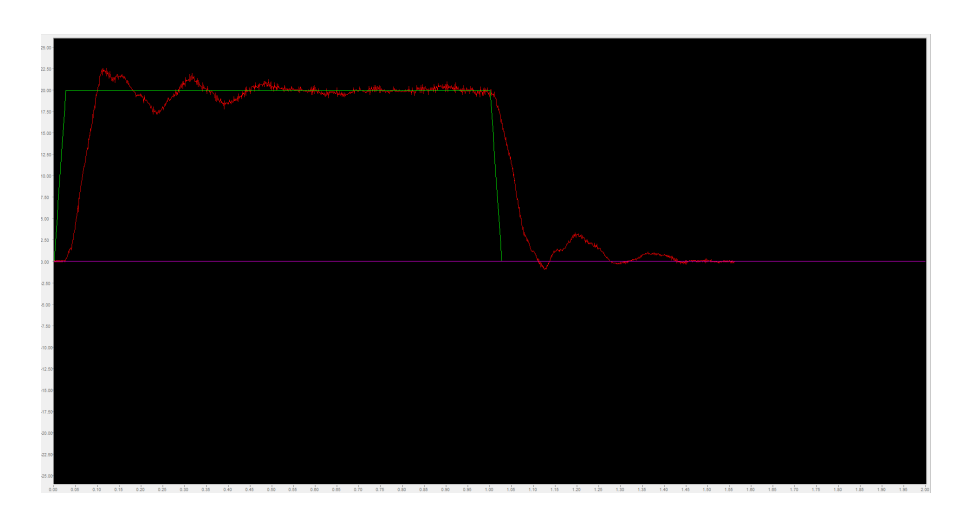

<span id="page-61-0"></span>Figura 5.1: Exemplo do output do ensaio do pre-travel.

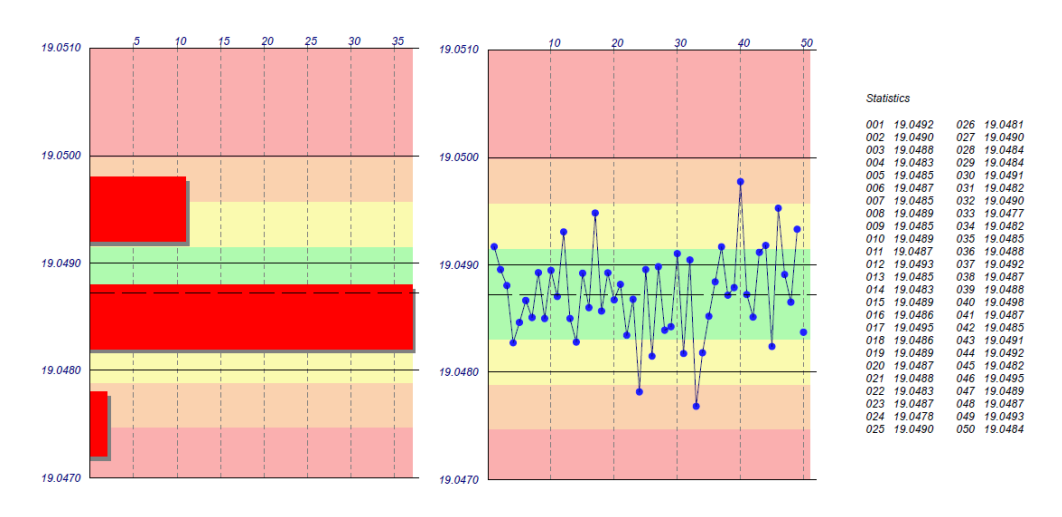

<span id="page-61-1"></span>Figura 5.2: Exemplo do output do ensaio de medição.

# 5.3 Verificação da Influência da Velocidade de Toque na Medição

# 5.3.1 Metodologia

Para a realização do ensaio de verificação da influência da velocidade de toque utilizou-se uma ponteira de 20mm de comprimento e 3mm de diâmetro. Foram feitas várias medições de uma esfera de calibração, com o diâmetro de 19,05mm e registados os diâmetros medidos.

O ensaio consiste na medição da esfera através do toque de 5 pontos, mais um do que o mínimo necessário. Os pontos-alvo encontram-se no topo da esfera e na sua linha do Equador, desfasados 90 graus. O único parâmetro alterado foi a velocidade de toque, variando de 1mm/s até 13mm/s. O pre-travel tem um valor de 4mm, a velocidade de deslocação tem um valor de 150mm/s, os ângulos do cabeçote são  $A=0$  e  $B=0$ (ver Figura [3.5\)](#page-39-0) e o ângulo de ataque da ponteira perpendicular à superfície medida.

### 5.3.2 Resultados Obtidos

Os resultados numéricos obtidos para as diferentes velocidades de toque e para cada uma das cinquenta repetições encontram-se descritos nas tabelas existentes no anexo [B.](#page-112-0)

Nas Figuras [5.3](#page-62-0) e [5.4](#page-62-1) encontra-se uma representação gráfica dos resultados das medições do diâmetro da esfera.

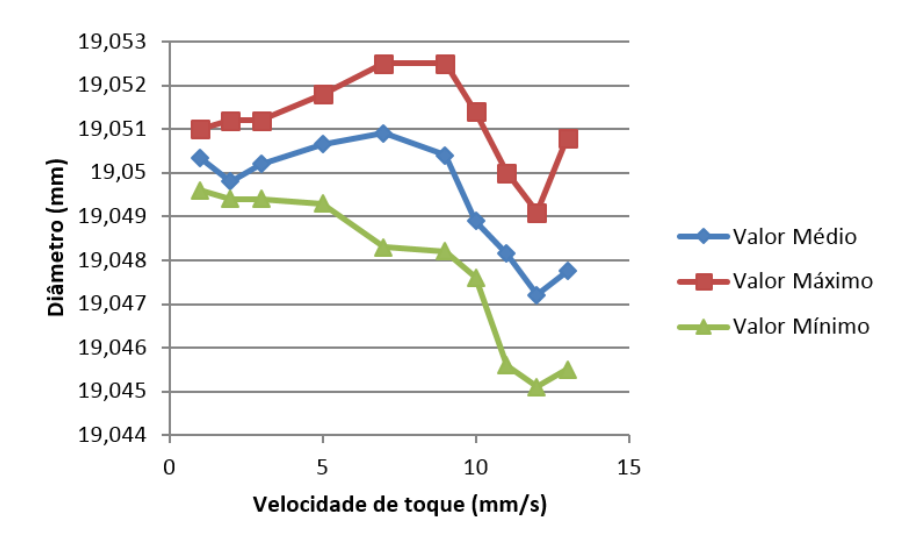

Figura 5.3: Representação gráfica da variação do diâmetro medido com o aumento da velocidade de toque.

<span id="page-62-0"></span>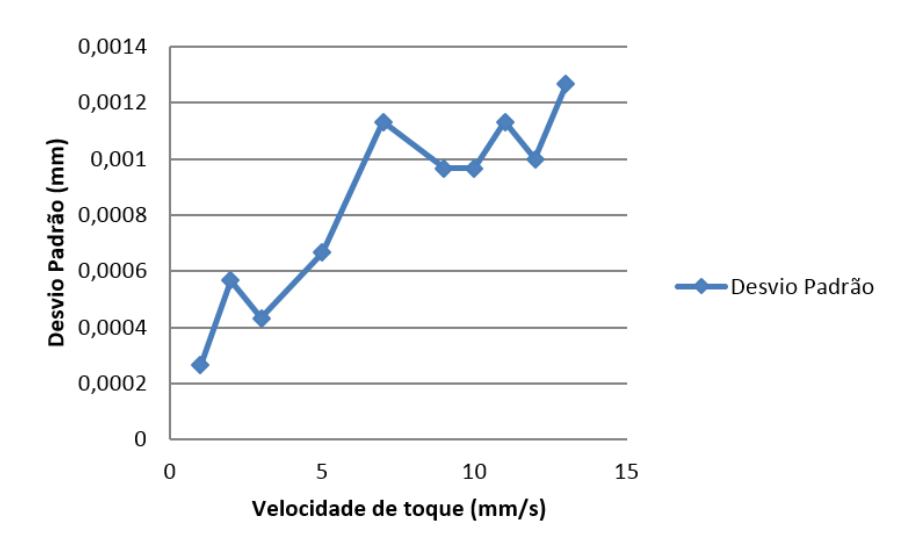

<span id="page-62-1"></span>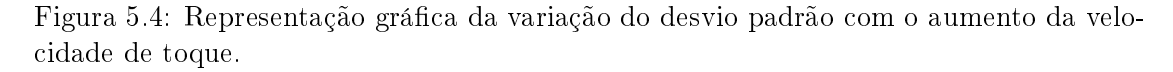

Da análise das curvas de comportamento pode-se verificar que existe um patamar, com uma inclinação pouco signicativa, para velocidades até 7mm/s em que os valores máximos e mínimos estão perto do valor médio, o que justifica os valores reduzidos do desvio padrão. Para velocidades superiores a 7mm/s a curva apresenta uma inclinação

mais acentuada, sendo assim o diâmetro médio medido inferior. Este fenómeno deve-se a um contato mais violento entre a ponteira e a peça, o que pode levar a uma deformação de ambas as peças no momento da impacto.

Apesar dos valores de desvio padrão serem muito pequenos e inferiores a um valor de incerteza de medição aceitável, existe contudo uma tendência de aumento daquele valor com o aumento da velocidade de toque.

Estes resultados sugerem que as medições devem ser realizadas com uma velocidade de toque não superior a 7mm/s.

# 5.4 Determinação do Comprimento de Pre-travel mais adequado na Medição

### 5.4.1 Metodologia

O objetivo deste ensaio foi verificar a que distância do ponto inicial do seu movimento o vetor velocidade estabiliza o seu valor. Visto que, para uma medição correta, o toque não se deve realizar quando a ponteira ainda vai em aceleração ou a estabilizar o sinal dos motores, pois o resultado da compensação não será o mais acertado. Só se realiza este ensaio por o sistema de controlo ser um sistema PID, e a posição da ponteira ser controlada pela diferença entre a posição atual e a posição ideal. Na figura [5.5](#page-63-0) encontra-se um exemplo do comportamento da ponteira, em relação ao tempo. A verde encontra-se uma linha traçada com o sinal ideal e a vermelho encontra-se uma linha com o sinal medido.

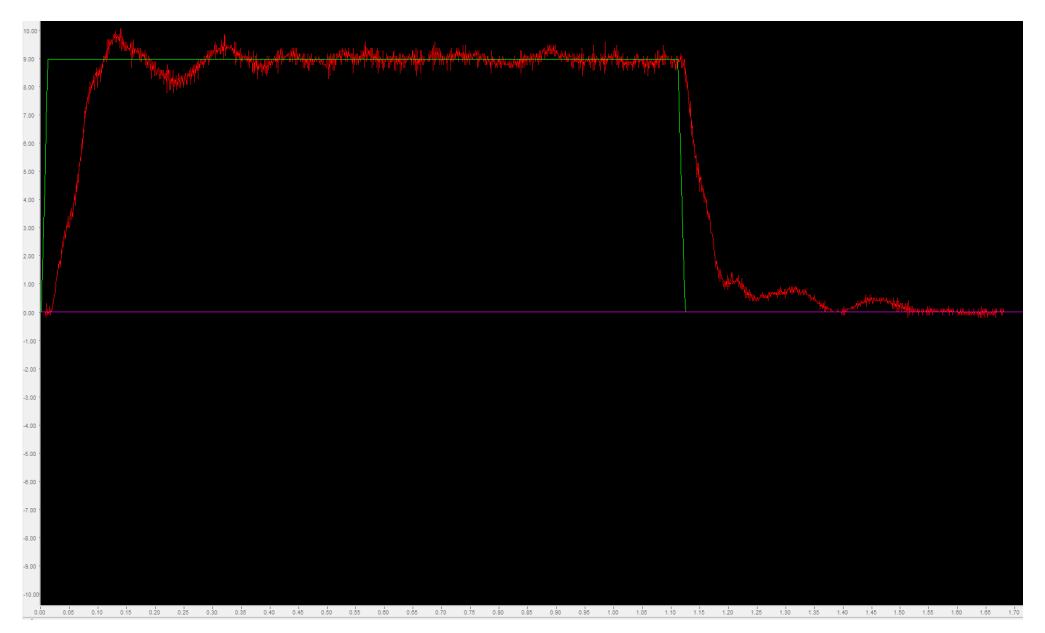

Figura 5.5: Imagem de um ensaio registado a 10mm/s.

<span id="page-63-0"></span>Ao observar o gráfico é possível identificar a zona de aceleração, o "overshot", a zona de estabilização e a zona em que o sinal se encontra estabilizado.

Para a realização do ensaio foi necessária a utilização de um programa de diagnóstico em que o operador envia uma instrução para a máquina, dando a coordenada inicial, a coordenada nal e a velocidade do movimento. A máquina executa a ordem e os sensores vão comparando a posição real da ponteira com a posição ideal, sendo assim possível avaliar o movimento.

Este ensaio teve como objetivo avaliar o movimento nos eixos em separado, pois só assim se pode comparar o movimento realizado por cada motor. Este consiste na execução de um percurso por parte da máquina, em reta (100mm), em aceleração máxima até à velocidade desejada, como aconteceria no momento da medição. Os movimentos avaliados têm a direção segundo X, -X, Y, -Y, Z e -Z. Variou-se a velocidade do movimento para ver a influência no tipo de movimento e resultante aumento de *pre-travel*. A distância percorrida pela ponteira foi sempre de 100mm, com a exceção do ensaio realizada à velocidade de  $20\,\text{mm/s}$  que foi de  $200\,\text{mm}$ . Os ângulos do cabeçote têm os valores de A=0 e B=0 (ver Figura [3.5\)](#page-39-0).

Os valores do tempo de estabilização do sinal, distância de estabilização do sinal, overshot e o pre-travel foram obtidos através da medição sobre os respetivos gráficos, semelhantes ao representado na figura [5.5,](#page-63-0) sendo que o valor de  $pre-travel$  o valor da distância de estabilização de sinal multiplicada por três.

#### 5.4.2 Resultados Obtidos

Os resultados numéricos obtidos para a variação da velocidade de deslocamento da ponteira em cada eixo encontram-se nas tabelas do anexo [C.](#page-116-0)

Estes resultados foram organizados e divididos em três partes e, em cada uma delas, encontram-se os gráficos com os resultados obtidos nos ensaios realizados para o movimento no eixo X, Y e Z, respetivamente.

A primeira parte dos resultados, tem como objetivo o estudo do movimento do eixo X. Nas Figuras [5.6,](#page-64-0) [5.7](#page-65-0) e [5.8](#page-65-1) encontram-se os gráficos que representam o *overshoot* do sinal existente no início do movimento, o tempo de estabilização do sinal e a distância de estabilização do sinal, respetivamente.

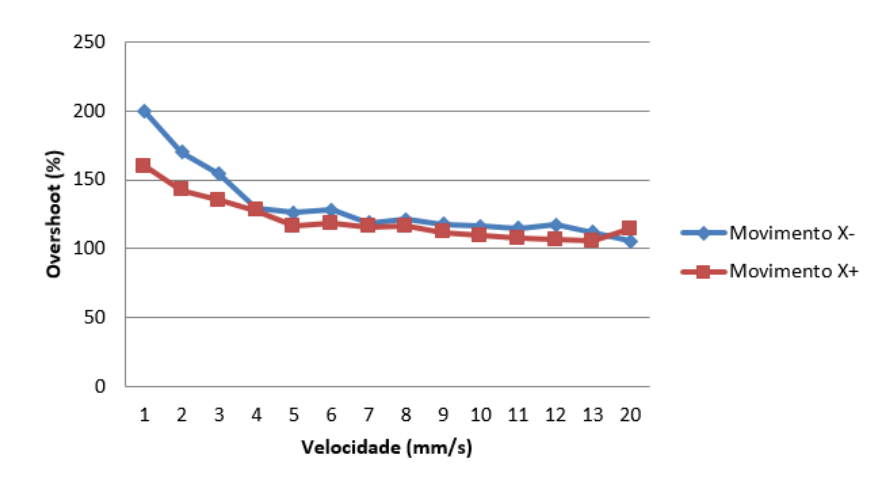

<span id="page-64-0"></span>Figura 5.6: Representação gráfica da variação do Overshoot no eixo X com o aumento da velocidade do movimento.

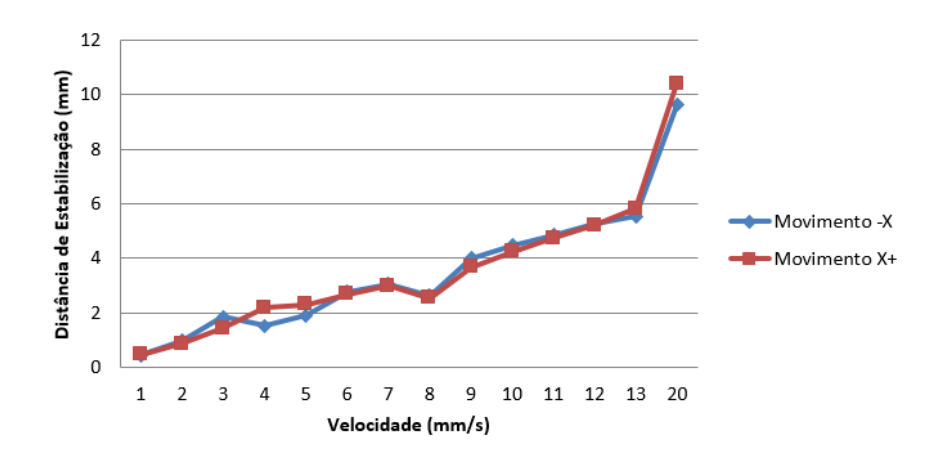

Figura 5.7: Representação gráfica da variação da distância de estabilização no eixo X com o aumento da velocidade do movimento.

<span id="page-65-0"></span>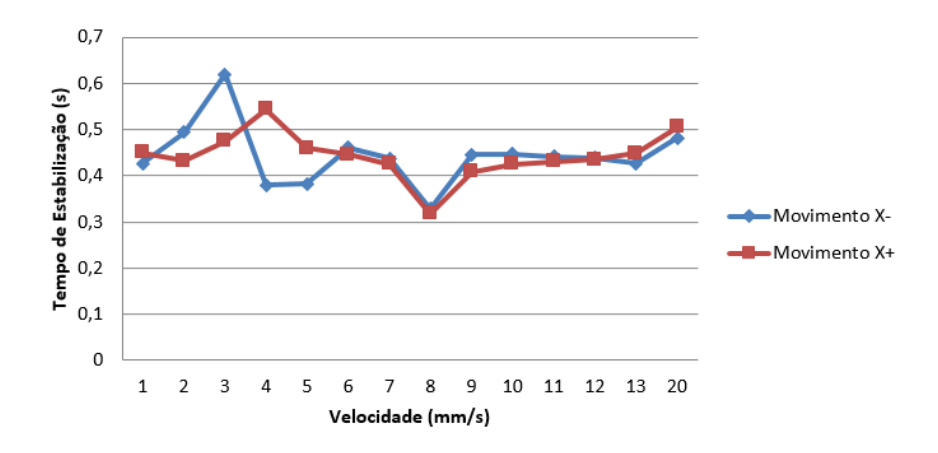

<span id="page-65-1"></span>Figura 5.8: Representação gráfica da variação do tempo de estabilização no eixo X com o aumento da velocidade do movimento.

Ao observar a Figura [5.6](#page-64-0) pode-se verificar que o valor percentual do *overshoot* vai baixando com o aumento da velocidade, mas o seu valor numérico é quase sempre constante com o valor igual a 1mm/s, ou seja, no início do movimento o vetor de velocidade da ponteira ultrapassa o valor desejado em 1mm/s e depois vai estabilizando o seu valor.

Na Figura [5.7](#page-65-0) pode-se observar que a relação entre a distância de estabilização e a velocidade do movimento é linear, o que seria expectável porque o movimento realiza-se a uma velocidade que se encontra muito abaixo da velocidade máxima do motor.

A Figura [5.8,](#page-65-1) onde se encontra o gráfico que representa a evolução do tempo de estabilização do movimento, apenas vem comprovar o que foi dito em relação ao grá co presente na Figura [5.7,](#page-65-0) porque o tempo de estabilização da velocidade manteve-se constante com o aumento da velocidade do movimento.

Nas Figuras [5.9,](#page-66-0) [5.10](#page-66-1) e [5.11](#page-67-0) encontram-se os grácos relativos ao movimento segundo o eixo Y.

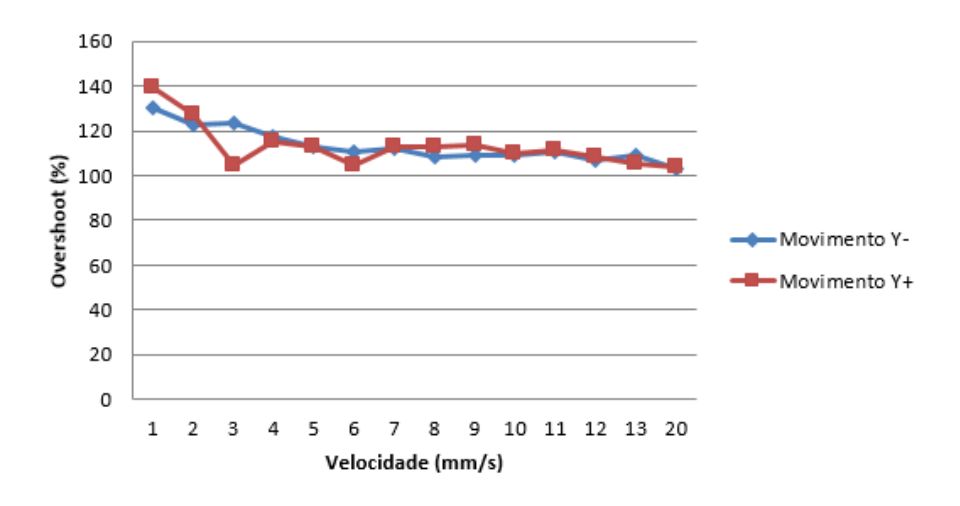

<span id="page-66-0"></span>Figura 5.9: Representação gráfica da variação do Overshoot no eixo Y com o aumento da velocidade do movimento.

Na Figura [5.9](#page-66-0) encontra-se o gráfico que contém a evolução da percentagem de *overshoot* sofrido no inicio do movimento do eixo Y. Este valor percentual também se vai aproximando dos 100% com o aumento da velocidade do movimento, tal como no caso anterior. Os valores iniciais do overshoot no eixo Y são ligeiramente inferiores aos do eixo X, bem como aos do eixo Z(referido subsequentemente), por se tratar de um eixo com uma inércia maior (os motores que movimentam o eixo Y suportam toda a estrutura de ponte da máquina).

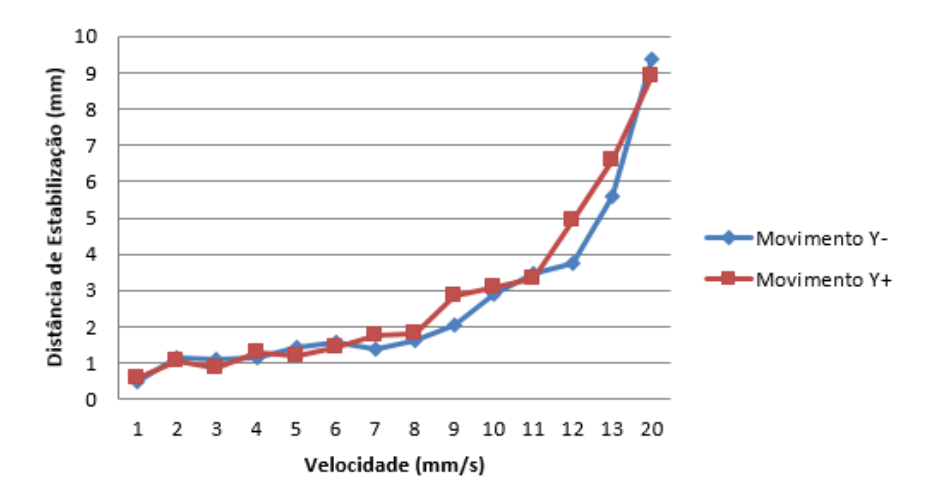

<span id="page-66-1"></span>Figura 5.10: Representação gráfica da variação da distância de estabilização no eixo Y com o aumento da velocidade do movimento.

Como se pode verificar ao observar a Figura [5.10,](#page-66-1) no movimento no eixo Y, ao contrário do movimento no eixo X, a relação entre valores da distância de estabilização e da velocidade do movimento não é linear, por se tratar de um eixo que tem suportado nele todo o peso da ponte da máquina, como referido anteriormente.

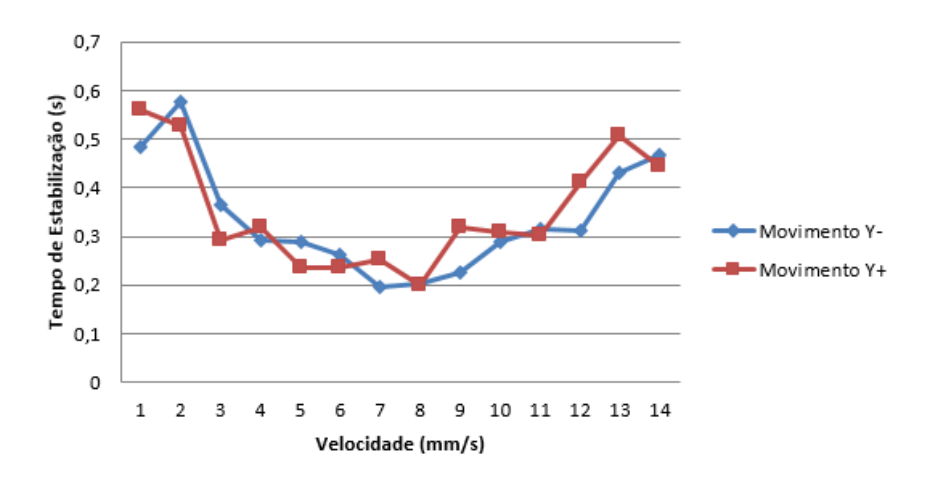

<span id="page-67-0"></span>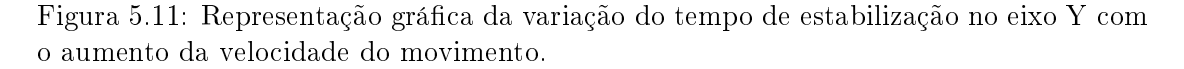

Na Figura [5.11](#page-67-0) encontra-se representado o gráfico que relaciona o tempo de estabilização do vetor velocidade no movimento da ponteira com a velocidade do movimento. Pode-se observar uma zona de conforto no movimento visto que a curva tem valores mais baixos no centro do gráco. Este fenómeno deve-se à elevada inércia do eixo, o que vai exigir uma afinação diferente do motor que controla o movimento segundo o mesmo.

Nas Figuras [5.12,](#page-67-1) [5.13](#page-68-0) e [5.14](#page-68-1) encontram-se os grácos relativos ao movimento segundo o eixo Z.

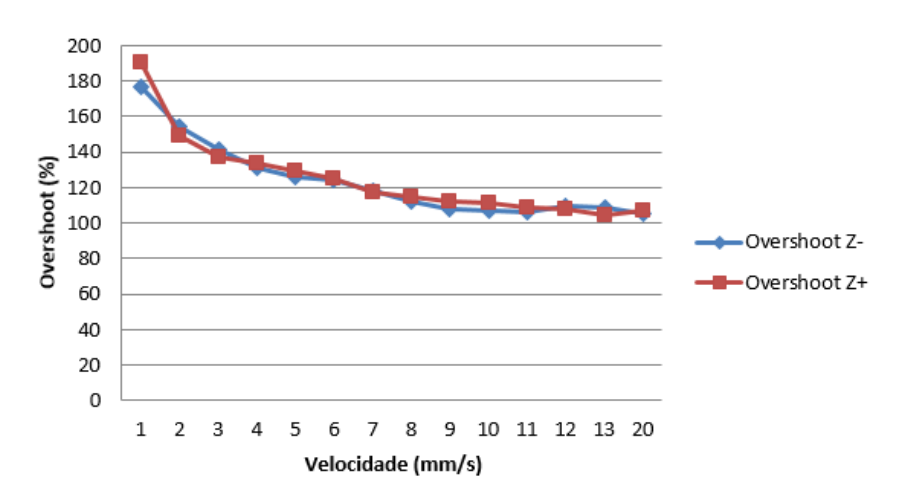

<span id="page-67-1"></span>Figura 5.12: Representação gráfica da variação *overshoot* no eixo Z com o aumento da velocidade do movimento.

Ao observar a Figura [5.12](#page-67-1) pode-se verificar que o *overshoot*, tal como nos outros casos este valor percentual diminui com o aumento da velocidade mas o seu valor numérico tem valores na ordem de 1mm/s.

Na Figura [5.13](#page-68-0) pode-se observar a variação da distância de estabilização com o aumento da velocidade do movimento. A curva representativa do movimento com o sentido negativo em Z tem valores mais atípicos, porque o movimento é realizado parcialmente

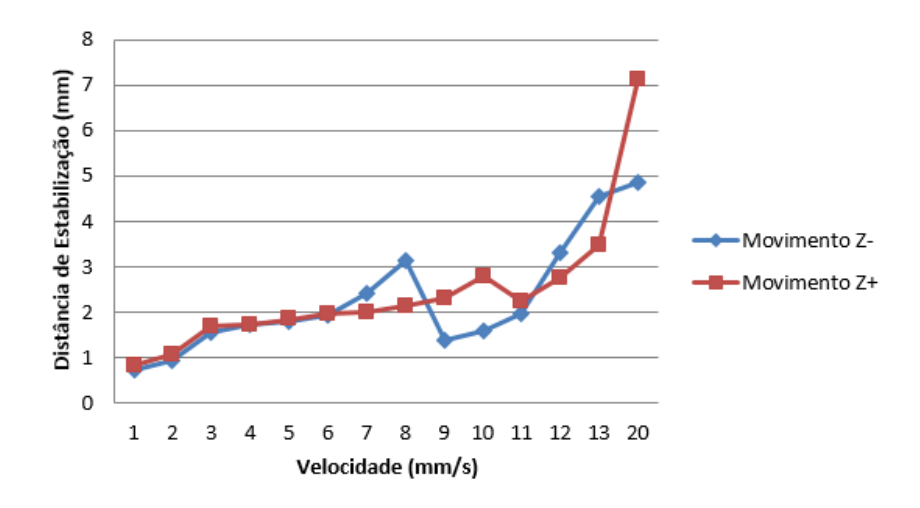

<span id="page-68-0"></span>Figura 5.13: Representação gráfica da variação da distância de estabilização no eixo Z com o aumento da velocidade do movimento.

por uma válvula de escape que aproveita o peso da coluna para realizar o movimento.

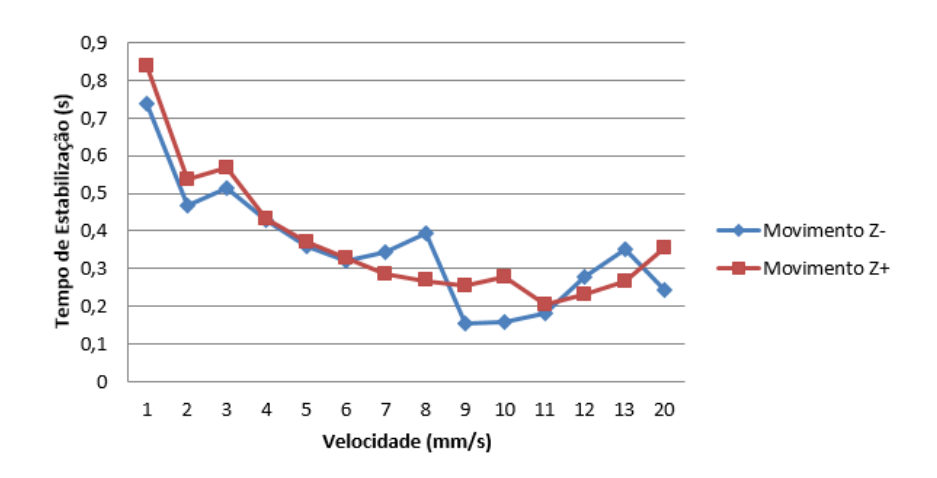

<span id="page-68-1"></span>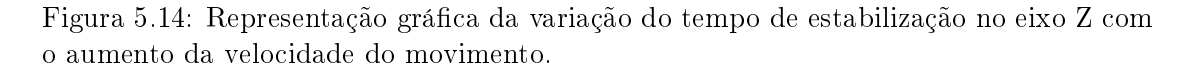

A Figura [5.14](#page-68-1) contém a variação do tempo de estabilização da velocidade do movimento. Pode-se observar um decréscimo no valor nominal do tempo de estabilização com o aumento da velocidade do movimento. Este decréscimo deve-se ao fato de se tratar do eixo com a menor inércia, visto só ter acoplada a coluna que contem o sistema de prova.

Depois de avaliado o movimento nos três eixos, foi possível a construção da tabela [5.1](#page-69-0) com os valores de pre-travel onde a velocidade do movimento da ponteira é constante.

Estes valores obtiveram-se através da multiplicação da distância de estabilização por três. Os valores obtidos foram arredondados para cima para que seja garantida a estabilidade do sinal.

<span id="page-69-0"></span>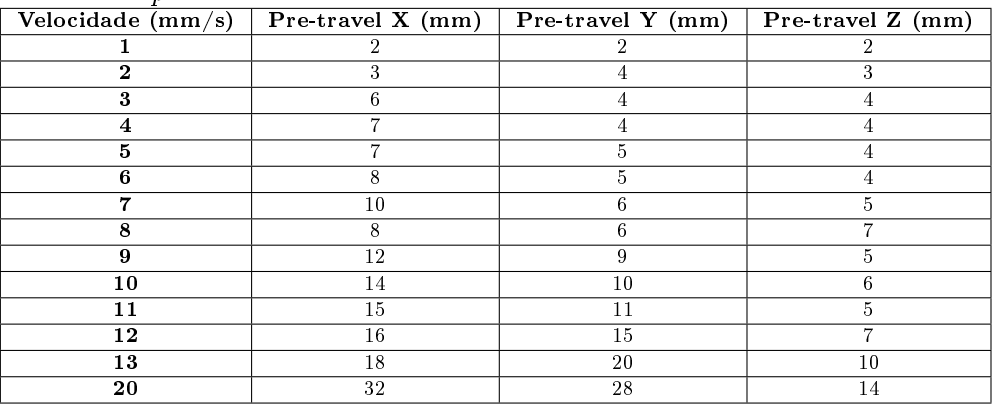

Tabela 5.1: Valores mínimos obtidos na avaliação dos resultados dos ensaios da vericação da influência do *pre-travel*.

Como existe alguma variação nos valores obtidos em sentidos diferentes, para garantir que os valores de *pre-travel* são suficientes para que o movimento estabilize, utilizou-se o valor maior obtido para cada velocidade.

Alguns dos valores apresentados nessa mesma tabela flutuam, devido algum erro que pode ser associado ao fato do ambiente não ser controlado e a máquina estar sujeita a vibrações, ou mesmo à interpretação dos valores obtidos a partir dos gráficos.

# 5.5 Verificação da Influência do Ângulo de Ataque na Medição

# 5.5.1 Metodologia

Neste ensaio verificou-se a influência da variação do ângulo de toque da ponteira no objeto, para tal utilizou-se a mesma ponteira de 20mm de comprimento e 3mm de diâmetro. O objeto medido foi uma esfera com o diâmetro de 19,05mm.

Neste ensaio apenas se variou o ângulo de ataque segundo os três eixos, fixando a velocidade de toque a 3mm/s e mantendo todos os outros restantes parâmetros.

Para verificar a variação no plano OXY mediram-se quatro pontos na linha do equador da esfera e construiu-se uma circunferência, para depois se verificar se o diâmetro se aproximava do valor real.

De seguida variou-se o ângulo de ataque no plano OYZ, para tal apenas se mediram três pontos, por não se conseguir aceder à zona inferior da esfera. Como feito anteriormente, foi construida uma circunferência denida pelos pontos e, mais uma vez, verificou-se o diâmetro medido.

Por último variou-se o ângulo de ataque no plano OXZ, mediram-se 3 pontos novamente e construiu-se uma circunferência. O esquema do ensaio encontra-se representado na Figura [5.15.](#page-70-0)

Para ângulos de ataque escolheram-se valores entre os 10 graus e os 170 graus, em relação à superfície tangente da esfera, com intervalos de 10 em 10 graus. Adicionalmente, fez-se uma avaliação com o ângulo de 45 graus.

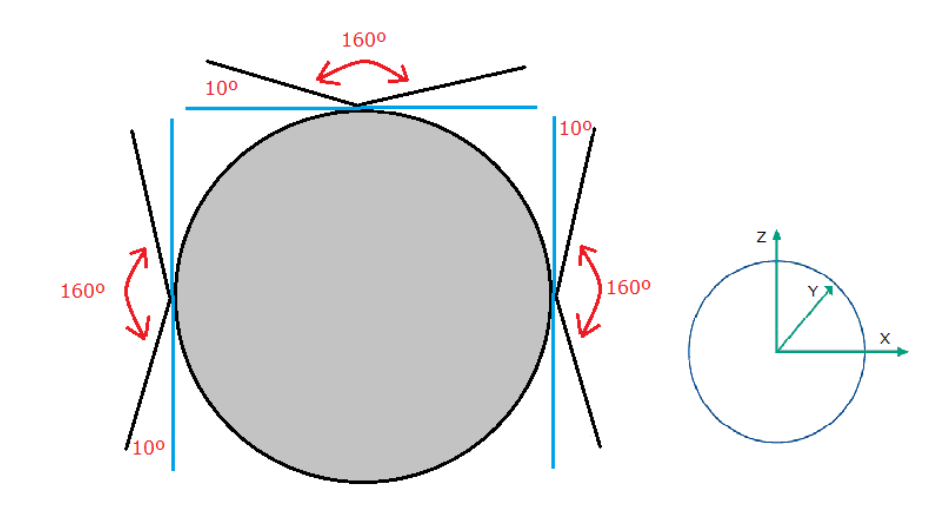

<span id="page-70-0"></span>Figura 5.15: Exemplo do variação do ângulo do aproximação no plano OXZ.

### 5.5.2 Resultados Obtidos

Os resultados numéricos obtidos no ensaio com o objetivo a determinação da inuência do ângulo de ataque na medição encontram-se nas tabelas do anexo [D.](#page-120-0)

Nesta secção apresenta-se a tabela [5.2](#page-70-1) com valores de desvio entre os diâmetros medidos e o diâmetro nominal. Como referido no capítulo anterior, foram construidos três círculos que intercetam a esfera em planos paralelos a OXY, OXZ e OYZ, respetivamente. Todos estes planos passavam pelo centro teórico da esfera.

O objeto medido foi uma esfera com um diâmetro de 19,05mm, daí se estudar a diferença entre o valor medido e o valor nominal. Assume-se que o valor de diâmetro da esfera é o acima referido mas existe a possibilidade deste valor não ser o verdadeiro por se tratar de uma peça não rastreada.

| Angulo de Ataque | Tapela 0.2. Desvio entre o valor medido e a cota nominar.<br>Desvio em OXY (mm) | Desvio em OXZ (mm) | Desvio em OYZ (mm) |
|------------------|---------------------------------------------------------------------------------|--------------------|--------------------|
| $10^{\circ}$     | 0,2367                                                                          | 0,4919             | 0,2344             |
| $20^{\circ}$     | 0,1559                                                                          | 0,1228             | 0,1192             |
| $30^\circ$       | 0,0719                                                                          | 0,0666             | 0,0621             |
| $40^{\circ}$     | 0,0393                                                                          | 0,0296             | 0,0301             |
| $45^\circ$       | 0,0292                                                                          | 0,0205             | 0,0210             |
| $50^\circ$       | 0,0224                                                                          | 0,0138             | 0,0118             |
| $60^\circ$       | 0,0119                                                                          | 0,0023             | 0,0021             |
| $70^\circ$       | 0,0045                                                                          | $-0,0040$          | $-0,0035$          |
| $80^\circ$       | 0,0006                                                                          | $-0,0073$          | $-0,0071$          |
| $90^\circ$       | $-0,0006$                                                                       | $-0,0095$          | $-0,0067$          |
| $100^{\circ}$    | 0,0008                                                                          | $-0,0085$          | $-0,0040$          |
| $110^\circ$      | 0,0048                                                                          | $-0,0050$          | $-0,0012$          |
| $120^{\circ}$    | 0,0106                                                                          | 0,0009             | 0,0036             |
| $130^\circ$      | 0,0202                                                                          | 0,0088             | 0,0131             |
| $140^\circ$      | 0,0378                                                                          | 0,0264             | 0,0218             |
| $150^{\circ}$    | 0,0725                                                                          | 0,0584             | 0,0626             |
| $160^\circ$      | 0,1265                                                                          | 0,1166             | 0,1248             |
| $170^{\circ}$    | 0,2277                                                                          | 0,2237             | 0,5116             |

<span id="page-70-1"></span>Tabela 5.2: Desvio entre o valor medido e a cota nominal.

Tendo em conta que o objetivo do ensaio foi a verificação da influência do ângulo de ataque na medição, os resultados obtidos foram de encontro ao esperado, pois existe uma variação signicativa de resultados, na casa das décimas de milímetro, para os ângulos extremos da medição.

Tendo em conta que a incerteza da medição da máquina ronda os dez micron, de referir que todos os valores inferiores a  $\pm 0.01$ mm estão dentro desta mesma incerteza(representados a azul).

# 5.6 Verificação da Influência do Ângulo da Cabeça Motorizada na Medição

#### 5.6.1 Metodologia

Para a realização deste ensaio utilizou-se a ponteira de 20mm de comprimento e 3mm de diâmetro e a peça utilizada no tutorial da Aberlink $\odot$ . Para se verificar a influência do ângulo da cabeça motorizada com a ponteira, retiraram-se elementos geométricos da peça padrão mantendo o ataque normal à superfície da peça e a velocidade de toque a 3mm/s e o pre-travel de 4mm. Os elementos obtidos foram o paralelismo e a perpendicularidade.

Para a obtenção do paralelismo utilizaram-se duas faces laterais da peça, com orientações opostas. Retirou-se o valor de referência com 3 pontos na face com a referência  $\mathbf{A}$ (ver Figura [5.16\)](#page-71-0), estando a ponteira a uma orientação de  $\mathbf{A}=0$  e  $\mathbf{B}=0$ , enquanto que na face oposta, com a referência B(ver Figura [5.16\)](#page-71-0), retirou-se outro plano com 3 pontos. Os ângulos utilizados para obter o segundo plano foram de 0, 45, 90 e 105 graus, no eixo A (ver Figura [3.5\)](#page-39-0), enquanto o ângulo do eixo B (ver Figura [3.5\)](#page-39-0) se manteve constante.

Para a obtenção da perpendicularidade utilizou-se, mais uma vez, a face de referência  $\mathbf{A}$ (ver Figura [5.16\)](#page-71-0), mas agora a face alvo do ensaio foi a de topo, com a referência  $\mathbf{C}$ (ver Figura [5.16\)](#page-71-0). Para a obtenção dos 3 pontos na face de topo, o ângulo A (ver Figura [3.5\)](#page-39-0) teve os valores de 0, 45 e 90 graus, enquanto o ângulo B (ver Figura [3.5\)](#page-39-0) se manteve constante.

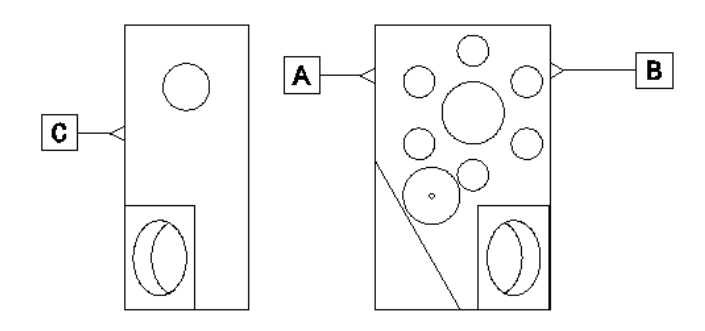

<span id="page-71-0"></span>Figura 5.16: Vista de topo e vista lateral direita da peça.
#### 5.6.2 Resultados Obtidos

Os resultados numéricos obtidos no ensaio com o objetivo a determinação da inuência do ângulo do cabeçote na medição encontram-se no anexo [E.](#page-128-0)

Nas figuras [5.17](#page-72-0) e [5.18](#page-72-1) encontram-se as representações gráficas dos resultados obtidos nos ensaios realizados.

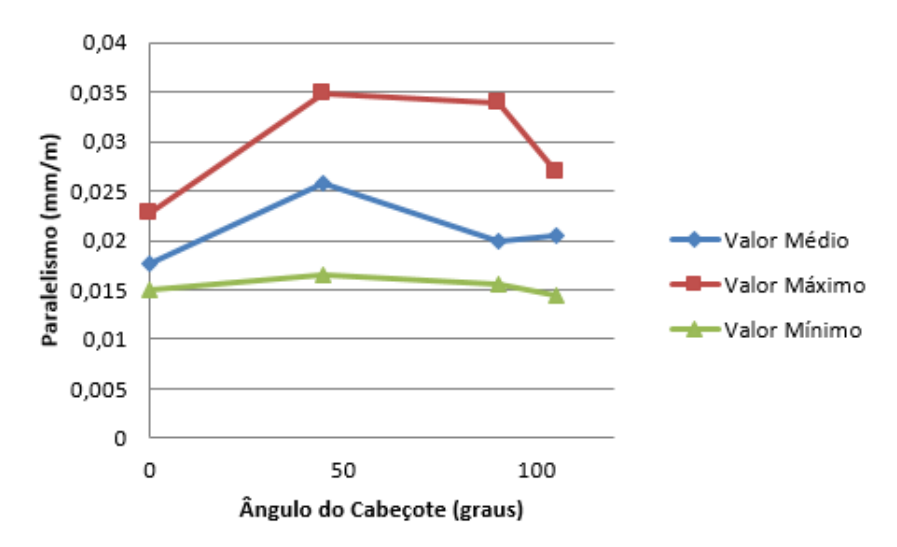

Figura 5.17: Representação gráca da variação do valor medido do paralelismo com a variação do ângulo (A) do cabeçote.

<span id="page-72-0"></span>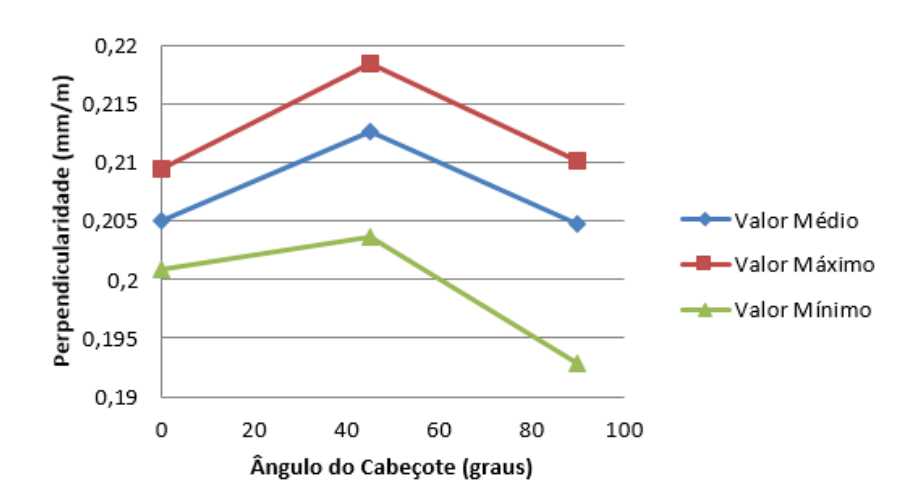

<span id="page-72-1"></span>Figura 5.18: Representação gráfica da variação do valor medido da perpendicularidade com a variação do ângulo (A) do cabeçote.

Ao observar as figuras [5.17](#page-72-0) e [5.18,](#page-72-1) pode-se verificar que o ângulo do cabeçote não tem impacto na medição. Embora os gráficos possam indiciar o contrário, é necessário ter em conta o tamanho da peça e as unidades utilizadas para caraterizar o paralelismo e a perpendicularidade. Como a peça medida foi obtida por maquinação, esta tem desvios de forma baixos, como se pode avaliar ao observar ambos os grácos. Tem-se o exemplo do paralelismo em que os valores médios da medição foram 0.02 mm de desvio em cada metro de plano.

#### 5.7 Verificação do Número Mínimo de Pontos Necessários Para Definir uma Entidade Corretamente

#### 5.7.1 Metodologia

Para este ensaio utilizou-se a ponteira de 20mm de comprimento e 3mm de diâmetro e os objetos medidos foram a esfera de calibração com 15,875mm de diâmetro e a peça do tutorial da Aberlink©(as entidades medidas foram a circunferência e o cilindro existentes no furo central com 12mm de diâmetro). A velocidade do toque foi de 3mm/s, o pretravel foi de 4mm, o ataque foi feito perpendicularmente à superfície da peça e os ângulos do cabeçote foram  $A=0$  e  $B=0$  (ver Figura [3.5\)](#page-39-0).

Para o estudo de sensibilidade da variação do número de pontos medidos para a construção do cilindro presente no furo de 12mm foram feitas leituras com um número variável de pontos entre cinco e catorze.

Para o estudo da circunferência e da esfera, as leituras variaram entre três e doze pontos e entre cinco e trinta e três pontos(5, 9, 13, 17, 25 e 33), respetivamente.

#### 5.7.2 Resultados Obtidos

Os resultados numéricos obtidos no ensaio com o objetivo da verificação do número de pontos para definir uma entidade corretamente encontram-se no anexo [F.](#page-132-0)

Como neste ensaio se fizeram medições para a construção de três entidades, o circulo, a esfera e o cilindro, os resultados obtidos encontram-se divididos em três partes.

Na primeira parte encontram-se representados os resultados sob forma de gráco para o círculo. Os valores relativos aos diâmetros médios da amostra e à tolerância média encontram-se apresentados nas Figuras [5.19](#page-74-0) e [5.20.](#page-74-1)

Ao observar a Figura [5.19](#page-74-0) pode-se concluir que o valor do diâmetro medido estabiliza a partir dos sete pontos. Apesar de existir um desvio maior dos valores obtidos relativamente à média para os ensaios em que se utilizaram seis, dez e onze pontos, através da análise das curvas de valores máximos e mínimos, na generalidade pode-se verificar que as variações dos valores obtidos nas cinquenta repetições são muito pequenas, inferiores a dez microns.

Através da interpretação da Figura [5.20](#page-74-1) pode-se concluir que o valor obtido vai convergindo para um valor que se pode afirmar como sendo o real. Esta afirmação baseia-se no fato de que com o aumento do número de pontos utilizados existe um aumento de informação que descreve a geometria.

Ambos os gráficos começam com valores de zero por se ter utilizado o valor mínimo de pontos para a identicação da geometria, não se podendo assim obter conclusões acerca do seu erro de forma.

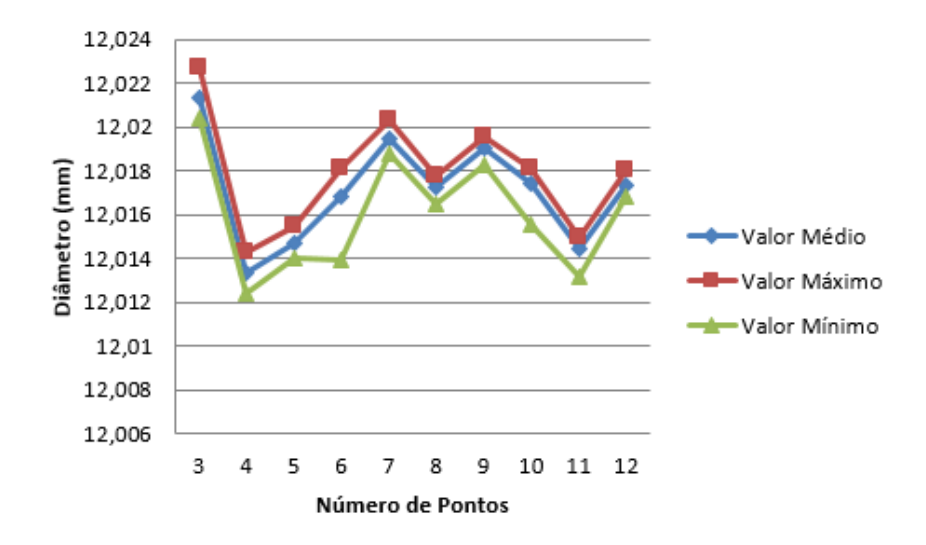

Figura 5.19: Representação gráfica da variação do valor do diâmetro medido do circulo com a variação do número de pontos obtidos.

<span id="page-74-0"></span>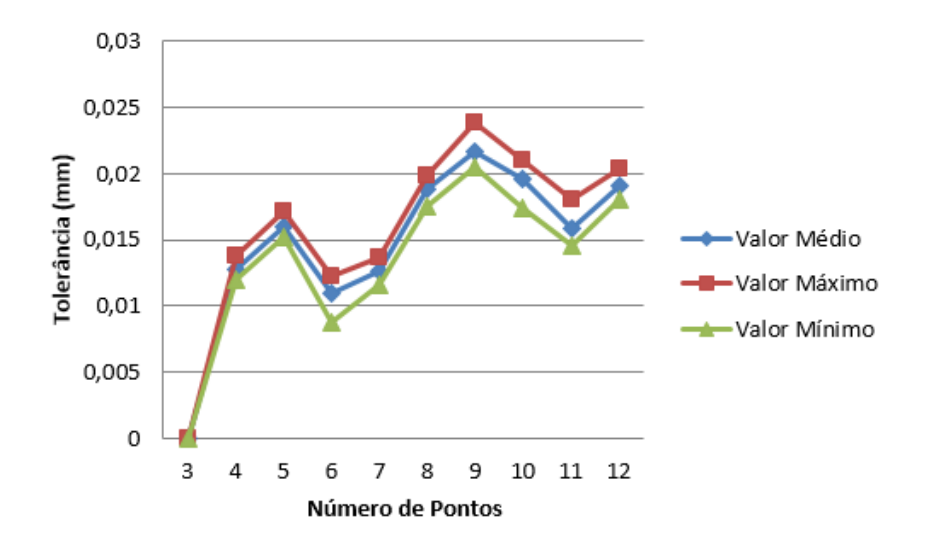

<span id="page-74-1"></span>Figura 5.20: Representação gráfica da variação do valor da tolerância medida do circulo com a variação do número de pontos obtidos.

Na segunda parte do ensaio obtiveram-se o diâmetro e a tolerância, mas desta vez a entidade medida foi a esfera. Os valores relativos aos diâmetros e tolerância média encontram-se representados nas Figuras [5.21](#page-75-0) e [5.22.](#page-75-1)

Ao observar a Figura [5.21](#page-75-0) pode-se concluir que, com o aumento de pontos medidos, existe um aumento de precisão, que se pode verificar com a aproximação das curvas dos valores máximo e mínimo. A curva que representa a evolução do diâmetro medido demonstra que ainda não existe convergência para o valor ideal. Talvez por ser necessário um maior número de pontos para o valor medido estabilizar, mas mesmo assim todos os valores médios apresentam um erro muito baixo em relação ao valor nominal da esfera,

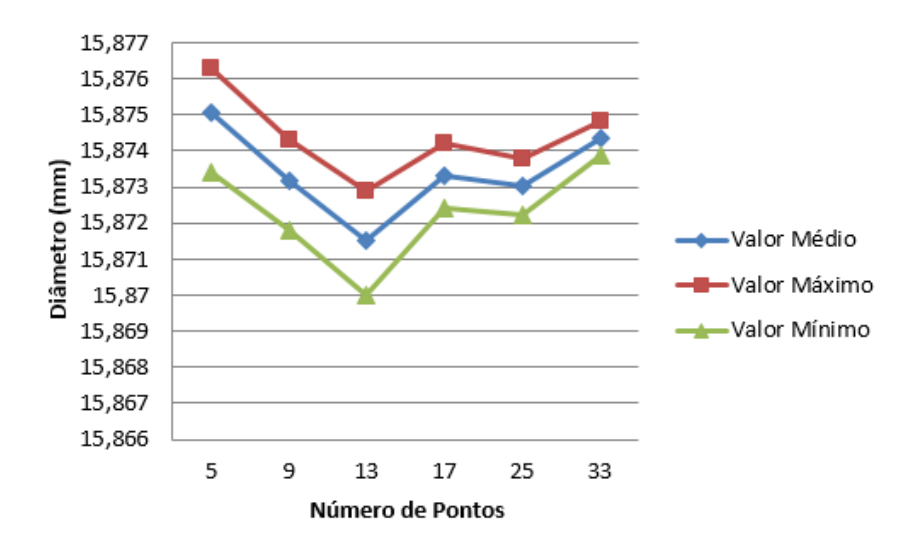

Figura 5.21: Representação gráca da variação do valor do diâmetro medido da esfera com a variação do número de pontos obtidos.

<span id="page-75-0"></span>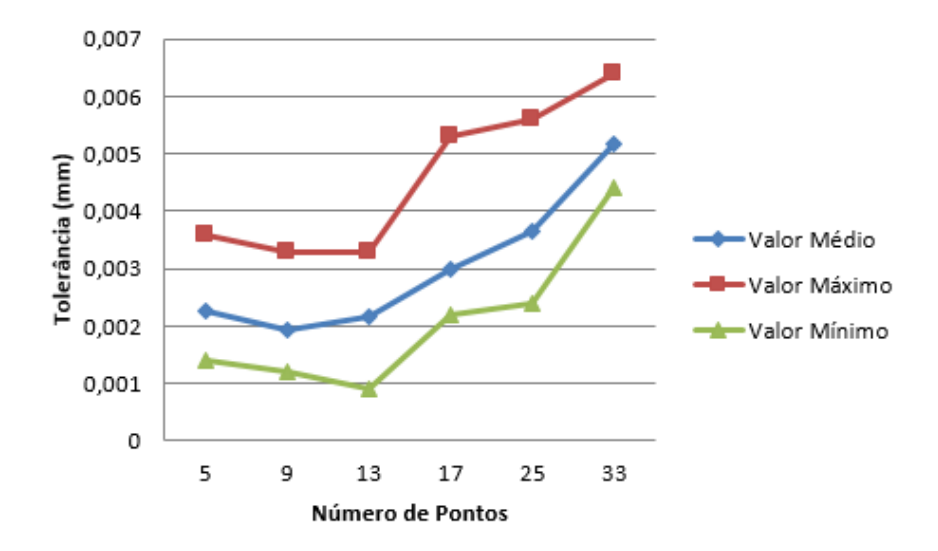

<span id="page-75-1"></span>Figura 5.22: Representação gráfica da variação do valor da tolerância medida da esfera com a variação do número de pontos obtidos.

o que leva a crer que o número de pontos necessário para representar uma esfera é cinco.

Não se realizaram mais estudos porque não é razoável medir uma entidade geométrica com mais de trinta e três pontos.

Com a Figura [5.22](#page-75-1) é possível reforçar o que foi dito anteriormente porque não existe qualquer sinal de estabilização dos valores de tolerância medidos.

A última parte do ensaio consiste na medição dos diâmetros e tolerâncias das amostras para a geometria cilíndrica.

Os gráficos com os resultados obtidos encontram-se representados nas Figuras [5.23](#page-76-0) e [5.24.](#page-76-1)

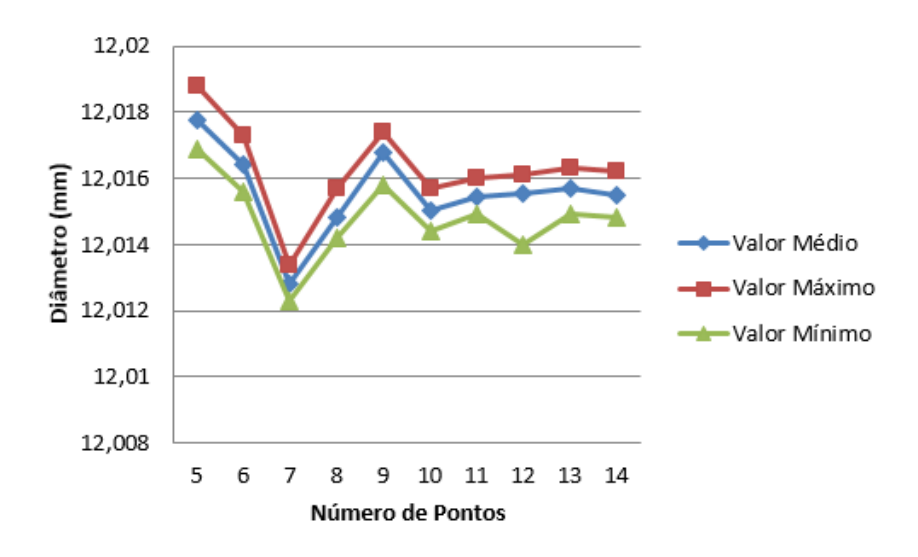

<span id="page-76-0"></span>Figura 5.23: Representação gráfica da variação do valor do diâmetro medido do cilindro com a variação do número de pontos obtidos.

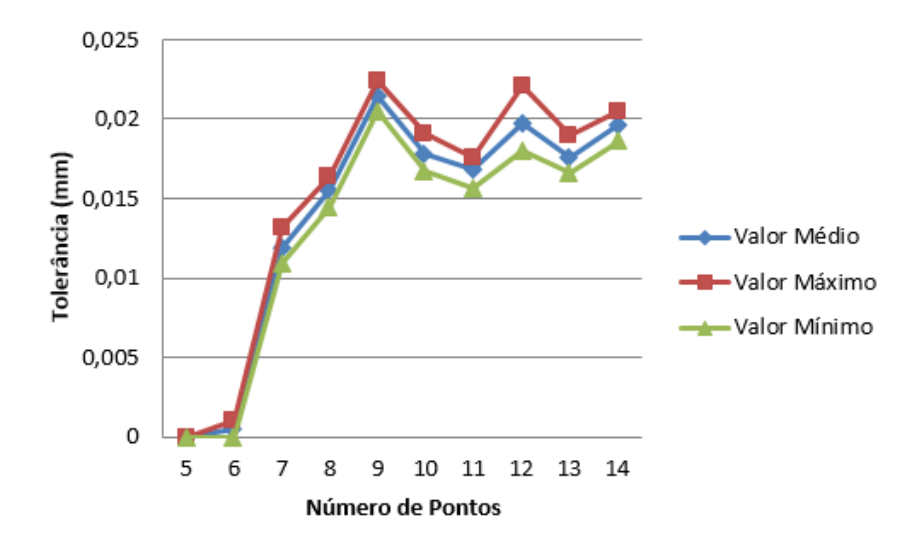

<span id="page-76-1"></span>Figura 5.24: Representação gráfica da variação do valor da tolerância medida do cilindro com a variação do número de pontos obtidos.

Nessas mesmas figuras, onde se encontra representado o gráfico que retrata a evolução do valor do diâmetro medido e a sua tolerância com o aumento do número de pontos utilizados para a medição, pode-se observar que o valor de diâmetro medido se torna constante a partir do momento em que se utiliza um número de pontos superior a nove.

#### 5.8 Verificação da Influência do Comprimento da Ponteira na Medição

#### 5.8.1 Metodologia

Para o ensaio relativo à verificação da influência do comprimento da ponteira na medição(ponteira + extensão), utilizou-se a ponteira com 10mm de comprimento e 4mm de diâmetro e as extensões de 10mm, 20mm e 40mm. O objeto medido foi a esfera de calibração com um diâmetro de 19,05mm.

Fizeram-se várias medições ao diâmetro da esfera, mantendo todas as caraterísticas do ensaio constantes, com a exceção do comprimento da ponteira, que variou de 10mm até 80mm(de 10mm em 10mm). A velocidade de toque foi de 3mm/s, o pre-travel foi 4mm, o contato da ponteira com a peça foi perpendicular à sua superfície e o ângulo do cabeçote foi  $A=0$  e  $B=0$  (ver Figura [3.5\)](#page-39-0).

#### 5.8.2 Resultados Obtidos

Os resultados numéricos obtidos no ensaio com o objetivo a determinação da inuência do comprimento da ponteira na medição encontram-se no anexo [G.](#page-144-0)

Nas Figuras [5.25](#page-77-0) e [5.26](#page-78-0) encontra-se uma representação gráca dos resultados obtidos no ensaio.

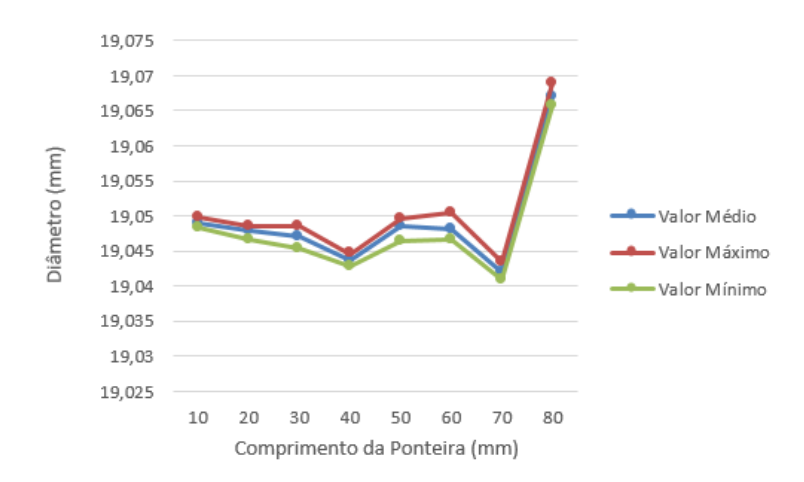

<span id="page-77-0"></span>Figura 5.25: Representação gráca da variação do valor do diâmetro medido com o aumento do comprimento da ponteira.

Na Figura [5.25](#page-77-0) pode-se observar uma maior variação do diâmetro medido a partir de valores de comprimento de ponteira superiores a 60mm.

Na Figura [5.26,](#page-78-0) embora se tratem de valores muito inferiores ao limiar da incerteza da medição, pode-se verificar um aumento no desvio padrão da amostra, o que leva a crer que com o aumento do comprimento da ponteira os resultados obtidos encontrar-se-ão mais espaçados. Daqui se pode concluir que, a ponteira deve ser o mais curta possível.

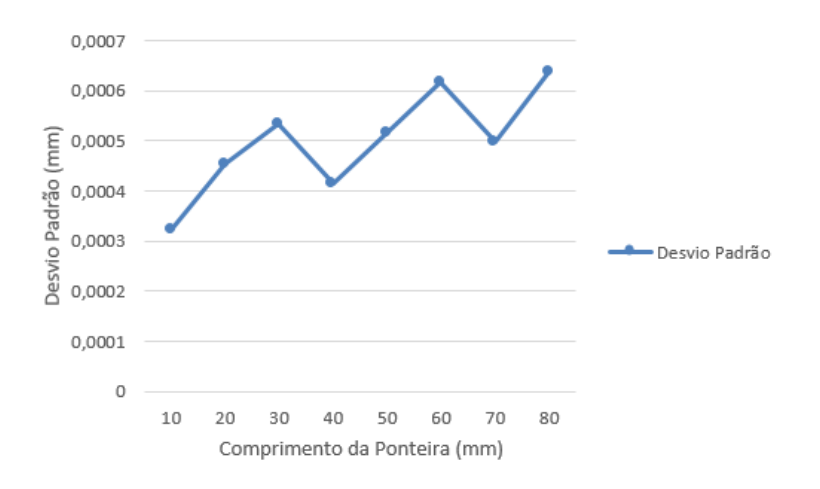

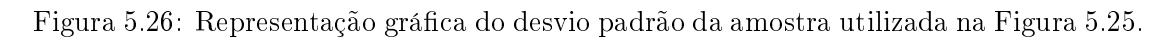

#### <span id="page-78-0"></span>5.9 Ensaio para a verificação da influência do diâmetro da ponteira na medição

#### 5.9.1 Metodologia

Para a realização do ensaio como objetivo a verificação da influência do diâmetro da ponteira na medição utilizaram-se as ponteiras com os diâmetros de 1mm, 2mm, 3mm, 4mm e 6mm, todas com 10mm de comprimento. Não se utilizou a ponteira com 5mm de diâmetro por não estar disponível. O objeto medido foi a esfera de calibração com um diâmetro de 19,05mm.

Fizeram-se várias medições ao diâmetro da esfera, mantendo todas as caraterísticas do ensaio constantes, com a exceção do diâmetro da ponteira, que variou de 1mm até 6mm. A velocidade de toque foi de 3mm/s, o pre-travel foi 4mm e o contato com a peça foi perpendicular à sua superfície.

#### 5.9.2 Resultados Obtidos

Os resultados numéricos obtidos no ensaio com o objetivo a determinação da influência do diâmetro da ponteira na medição encontram-se no anexo [H.](#page-148-0)

Nas figuras [5.27](#page-79-0) e [5.28](#page-79-1) encontra-se a representação gráfica dos resultados obtidos no ensaio.

Ao observar as Figuras [5.27](#page-79-0) e [5.28](#page-79-1) pode-se concluir que não existem variações com o aumento do diâmetro da ponteira, por existir uma variação na ordem dos microns que se pode facilmente atribuir a um gradiente de temperatura na altura do ensaio.

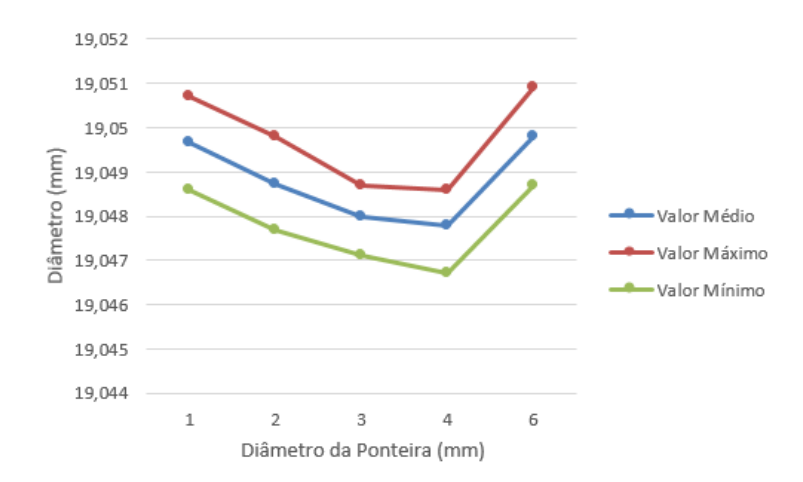

<span id="page-79-0"></span>Figura 5.27: Representação gráfica da variação do valor do diâmetro medido com o aumento do diâmetro da ponteira.

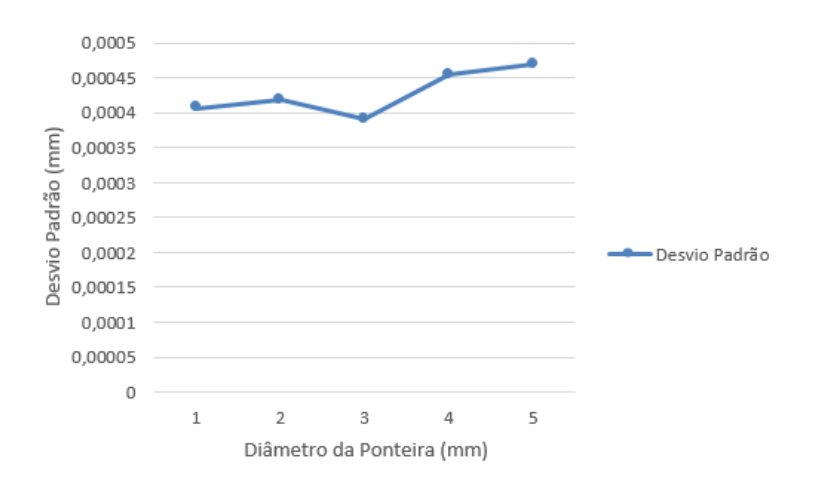

<span id="page-79-1"></span>Figura 5.28: Representação gráfica do desvio padrão da amostra utilizada na Figura [5.27.](#page-79-0)

Parte III Conclusões

# Capítulo 6 Conclusões e Trabalhos Futuros

#### 6.1 Conclusões

O trabalho desenvolvido nesta dissertação teve como objetivo a verificação da influência dos diversos fatores presentes na medição de peças com a tecnologia CMM e a formulação de procedimentos de modo a minimizar os erros associados a todo o processo metrológico.

Apesar da pesquisa feita através de todos os meios disponíveis, a bibliografia especializada não se encontra suficientemente divulgada, pelo que o trabalho desenvolvido esta limitado ao apoio dado pelo orientador e pelos técnicos da empresa Micronsense que acompanharam os trabalhos práticos da dissertação.

Uma das primeiras etapas do trabalho foi a aquisição de conhecimentos sobre a operação e manutenção do equipamento, que culminou com elaboração de um manual de utilização do equipamento existente na Universidade de Aveiro.

Posteriormente foram definidos os parâmetros de operação para os estudos de sensibilidade com o objetivo de avaliar a sua influência nos resultados das leituras, nomeadamente a velocidade de toque, o pre-travel, o ângulo de ataque, o ângulo da cabeça motorizada, o número mínimo de pontos a utilizar, o comprimento e o diâmetro da ponteira.

Para cada parâmetro foram definidos e executados um ou mais ensaios e para cada ensaio foram feitas cinquenta repetições. Os ensaios visam englobar todo o espetro da medição e o elevado número de repetições destina-se a desenvolver um estudo estatístico para que todo o processo seja o mais exato possível e deste modo estabelecer um conjunto de critérios de operação e programação que o operador deve respeitar ou considerar.

Para o parâmetro da velocidade de toque pode-se concluir que o operador deve es- $\text{colher valores abaixo dos 7mm/s, dado que acima desse valor a inclinação do gráfico de$ comportamento leitura/velocidade começa a desviar do patamar de estabilização aumentando signicativamente o seu valor.

Também se pode verificar uma disparidade maior entre os valores máximos e mínimos em relação à média a partir da velocidade de toque de 5mm/s. No entanto estes desvios estão dentro do intervalo da incerteza do equipamento.

Os resultados dos ensaios permitiram concluir que o valor de pre-travel varia com a velocidade do movimento da ponteira e com a direção do movimento. Os valores mínimos denidos na tabela [5.1](#page-69-0) para as três direções e para velocidades até 7mm/s variam entre entre 2 e 10mm/s, 6mm/s e 5mm/s respetivamente para as direções X,Y e Z.

Relativamente ao ângulo de ataque pode-se concluir que não existem desvios signi ficativos para ângulos entre os 70° e os 120°. Sempre que possível as medições devem ser realizadas com o contato normal $(90^{\circ})$  à superfície. Nas situações em que tal não é possível os ângulos de ataque não devem sair fora do intervalo indicado anteriormente.

Os resultados obtidos no ensaio com o objetivo da verificação da influência do ângulo da cabeça motorizada na medição indicam que não existem variações significativas no valor medido. Esta constatação vai no sentido do elevado critério de aceitação a que a cabeça motorizada está sujeita por parte do fabricante.

O número de pontos de leitura é um dos fatores que mais condiciona o tempo total da medição. Para cada uma das entidades a medir (circulo, cilindro e esfera) é possível identificar um número de pontos de medição a partir do qual se verifica uma estabilização dos resultados, ou seja, um maior número de pontos de leitura, e consequentemente uma maior duração de todo o processo metrológico, não irá aumentar a eficiência do mesmo.

Finalmente os resultados referentes ao comprimento e ao diâmetro da ponteira permitem concluir que a partir de comprimentos de ponteira superiores a 60mm os resultados começam a divergir enquanto que o diâmetro da ponteira não tem qualquer influência nos resultados obtidos. Contudo importa referir que o diâmetro da ponteira pode ter in fluência significativa em medições em que a peça apresenta um acabamento superficial de qualidade grosseira, como por exemplo a penetração de ponteiras com diâmetros inferior nas irregularidades da superfície medida.

Em género de conclusão global, todas as metas propostas no plano de trabalhos foram atingidas e os resultados obtidos estavam dentro do esperado, com a exceção dos ensaios relativos à velocidade de toque, em que se esperava uma diminuição de precisão para velocidades baixas ( $1mm/s$ ). Também não era esperada uma flutuação tão grande no ensaio do pre-travel e da variação do ângulo de ataque.

#### 6.2 Trabalhos Futuros

Os trabalhos desenvolvidos incidiram sobre peças metálicas obtidas por maquinação cujas características mecânicas são favoráveis ao processo de medição por contato, por se tratarem de peças rígidas e com um acabamento superficial fino. Seria do interesse geral verificar a influência da variação dos parâmetros utilizados nesta dissertação em peças de outros materiais, como por exemplo plástico e/ou obtidas por processos de fabrico diferentes, como por exemplo fundição ou injeção.

Todos os estudos realizados nesta dissertação foram realizados com peças não rastreadas. Seria do interesse geral o rastreamento das peças medidas para que seja possível uma melhor determinação no tipo de influência que cada parâmetro tem no processo metrológico.

Devido à impossibilidade financeira, não foi possível a utilização de espaços climatizados na realização dos ensaios. Embora as máquinas tenham compensação térmica, as peças sofrem alterações tendo em conta o ambiente em que se encontram e, ao controlar a temperatura e a humidade, seria possível obter resultados mais áveis.

Por último, o estudo da escala também seria interessante, ou seja, verificar se a inuência de cada parâmetro afeta a entidade geométrica da mesma maneira tendo em conta a sua dimensão.

## Referências Bibliográficas

- [1] Carlos Relvas, 2014, "Slides das aulas teóricas de Engenharia e Desenvolvimento do Produto".
- [2] Joint Committee for Guides in Metrology, 2012, "International Vocabulary of Metrology".
- [3] G. K. Vijayaraghavan, R. Rajappan, 2009, "Engineering Metrology and Measurements".
- [4] PUC-Rio, 2015, "Fundamentos da Medição por Coordenadas".
- [5] Wenzel UK, 2015, "History of CMM machines", URL: http://www.wenzel-cmm.co.uk/history-of-cmm/118, acedido a 15 de Setembro de 2015.
- [6] Carlos Sousa, 2010, "Metrologia Notas Históricas", Centro de Apoio Tecnológico à Indústria Metalomecânica.
- [7] Robert J. Hocken, Paulo H. Pereira, 2011, "Coordinate Measuring Machines and Systems, Second Edition".
- [8] Laboratório Nacional De Metrologia, 2015, URL: http://www1.ipq.pt/PT/Metrologia/Pages/Entrada0.aspx, acedido a 24 de Março de 2015.
- [9] Advanced Dimensional Management LLCJ, 2015, "Justification fr  $G$ D&T" URL: http://www.advanceddimensionalmanagement.com/justification-for-gdt/, acedido a 24 de Março de 2015.
- [10] Simões Morais, 2006, "Desenho Técnico Básico", Porto Editora.
- [11] Anónimo, "Coordinate Measuring Machines", URL: http://www.ignou.ac.in/upload/Unit-8-62.pdf, acedido a 30 de Março de 2015.
- [12]  $\odot$ Renishaw plc, 2015, URL: http://www.renishaw.com/cmmsupport/knowledgebase/en/ph10t-17184, acedido a 30 de Março de 2015.
- [13]  $\odot$  Renishaw plc, 2014, "Renishaw TP200 User's Guide".
- [14]  $\bigcirc$  Renishaw plc, 2015, "Renishaw 5 Axis Systems" URL: http://www.renishaw.com/en/5-axis-systems-13413, acedido a 30 de Marco de 2015.
- [15]  $\odot$ Renishaw plc, 2008, "Renishaw Precision Styli"
- [16]  $\odot$ Renishaw plc, 2015, "Renishaw: At the sharp end a guide to CMM stylus selection", URL: http://www.renishaw.com/en/at-the-sharp-end-a-guide-to-cmm-stylusselection-10927, acedido a 2 de Abril de 2015.
- [17] Salah H. R. Ali, 2010, "Probing System Characteristics in Coordinate Metology", Engineering and Surface Metrology Lab, Egypt.
- [18] W. Tyler Estler, S. D. Phillips, B. Borchardt, T. Hopp, C. Witzgall, M. Levenson, K. Eberhardt, M. McClain, Y. Shen, X. Zhangl, 1996, "Error Compensation for CMM Touch Trigger Probes", National Institute of Standarts and Technology, Gaithersburg, MD, USA
- [19]  $\bigcirc$  Hexagon Metrology, 2015, "Vision Sensor", URL: http://hexagonmetrology.us/products/multisensor-optical-systems/sensorsfor-optiv/vision-sensor, acedido a 15 de Setembro de 2015.
- [20] ©Laser Design, 2015,"SLP Scanning Probe", URL: http://www.laserdesign.com/products/slp-scanning-probe/, acedido a 3 de Abril de 2015
- [21]  $\odot$  Carlson Manufacturing Inc., 2014, URL: http://carlsonmfg.com/industrial-resources-articles/18-cnc-codeprogramming, acedido a 3 de Abril de 2015.
- [22] J. V. Valentino, J. Goldenberg, 2008,"Introduction to Computer Numerical Control(CNC)", Fourth Edition.
- [23] Iwan Zein, Dietmar W. Hutmacher, Kim Cheng Tan, Swee Hin Teoh, 2002, Fused deposition modeling of novel scaffold architectures for tissue engineering applications.
- [24]  $\odot$  Hexagon Metrology, 2015, "Intro to coordinate metrology" URL: http://www.hexagonmetrology.us/applications/technicalresources/metrology-101/727-intro-to-coordinate-metrology?start=8, acedido a 6 de Abril de 2015.
- [25]  $\odot$ Renishaw plc, 2015, "help files UCC assist MK2".
- [26]  $\odot$  Renishaw plc, 2015, "XL-80 Laser Measurement System".
- [27]  $\bigcirc$ Renishaw plc, 2002-2007, "Machine Checking Gauge(MCG), User Guide".
- [28]  $\odot$  Coord3, 2015, "Benefits of CMM laser scanning". URL: http://www.coord3-cmm.com/benets-of-cmm-laser-scanning/, acedido a 10 de Abril de 2015.
- [29] G. Turley, E. Kiraci, A. Attridge, M. A. Williams, 2014, "Optimising and Validating on - CMM laser scanning technologies for automotive applications", University of Warwick.
- [30] Hexagon Metrology, Intro to Coordinate Metrology, ©Hexagon Metrology, 2015, URL: http://www.hexagonmetrology.us/applications/technicalresources/metrology-101/727-intro-to-coordinate-metrology?showall=1&limitstart=, acedido a 21 de Abril de 2015.
- [31] S. Pretorius, K. H. du Preez, T. van Niekerk, 2013, Flexible Measurement System dor Modern Automobile Production, Nelson Mandela Metropolitan University.
- [32] Patrick C. Hammett, Luis M. Garcia-Guzman, Steven W. Geddes, Patrick T. Walsh, 2009, Quantifying Alignment Effects In 3D Coordinate Measurement, University of Michigan.
- [33]  $\odot$ Renishaw plc, 2014, URL: http://resources.renishaw.com/download.aspx?lang=gen & data=8938&btn=1, acedido a 17 de Agosto de 2015.
- [34]  $\bigcirc$ Renishaw plc, 2015, URL: http://www.renishaw.com/cmmsupport/knowledgebase/en/probeoperation-15811, acedido a 19 de Agosto de 2015.
- [35] ©Aberlink, 2015, URL:https://www.aberlink.com/products/cmm/azimuth/, acedido a 15 de Setembro de 2015.
- [36] Quality Magazine, 2015, URL: http://www.qualitymag.com/articles/83928-quality-measurement-cmmscreate-flexible-feedback, acedido a 17 de Setembro de 2015.
- [37] hellopro uk  $\odot$ , 2015, URL: http://www.hellopro.co.uk/images/produit-2/7/4/3/maxim-revolution-in-3d-inspection-47347.jpg, acedido a 17 de Novembro de 2015.
- [38] CMM Technology Inc., 2015, URL: http://www.cmmtechnology.com/cmmweb/images/ph10\_pic\_165x360.jpg, acedido a 17 de Novembro de 2015.
- [39] ©Aberlink, "Aberlink 3D Mk3 Measurement Software Manual".

Anexo A

## Guia de Utilização da Máquina de Medição por Coordenadas

### Guia de Utilização da Máquina de Medição por Coordenadas

Daniel Quartau

29/04/2015

## Conteúdo

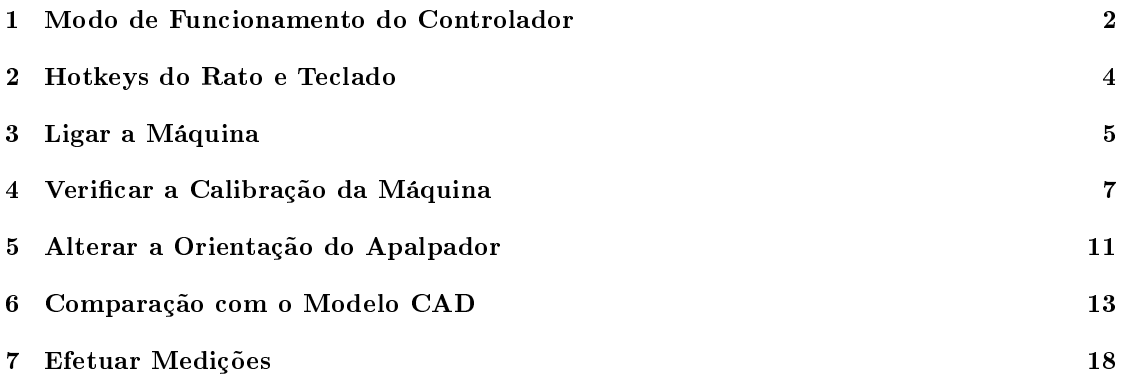

## Modo de Funcionamento do Controlador

Para controlar manualmente o conjunto cabeçote/apalpador existe um "Joystick" que se encontra à direita da máquina. Na figura 1.1 encontra-se uma imagem do mesmo para que se possa explicar o seu funcionamento.

- Para movimentar o cabeçote na direção X ou Y basta empurrar ou puxar a manche na direção desejada.
- Para controlar o cabeçote na direção do eixo Z basta rodar a manche de acordo com a regra da mão esquerda.

No sentido contra-horário o cabeçote irá descer.

No sentido horário o cabeçote irá subir.

- Para realizar uma medição em que o apalpador faz um movimento descendente (eixo Z), o utilizador terá que premir a tecla com a identificação 1.
- Para realizar uma medição em que o apalpador faz um movimento ascendente (eixo Z), o utilizador terá que premir a tecla com a identificação 4.
- Para realizar uma medição em que o apalpador faz um movimento lateral (eixo X ou eixo y), o utilizador terá que movimentar o cursor com a identicação 2 no sentido desejado.
- Para mudar a velocidade de movimento do cabeçote, o utilizador terá que rodar o seletor com a identificação 3.
- Para bloquear o movimento nos eixos X, Y ou Z, o utilizador deverá premir as teclas com a identificação 5, 6 ou 7, respetivamente.

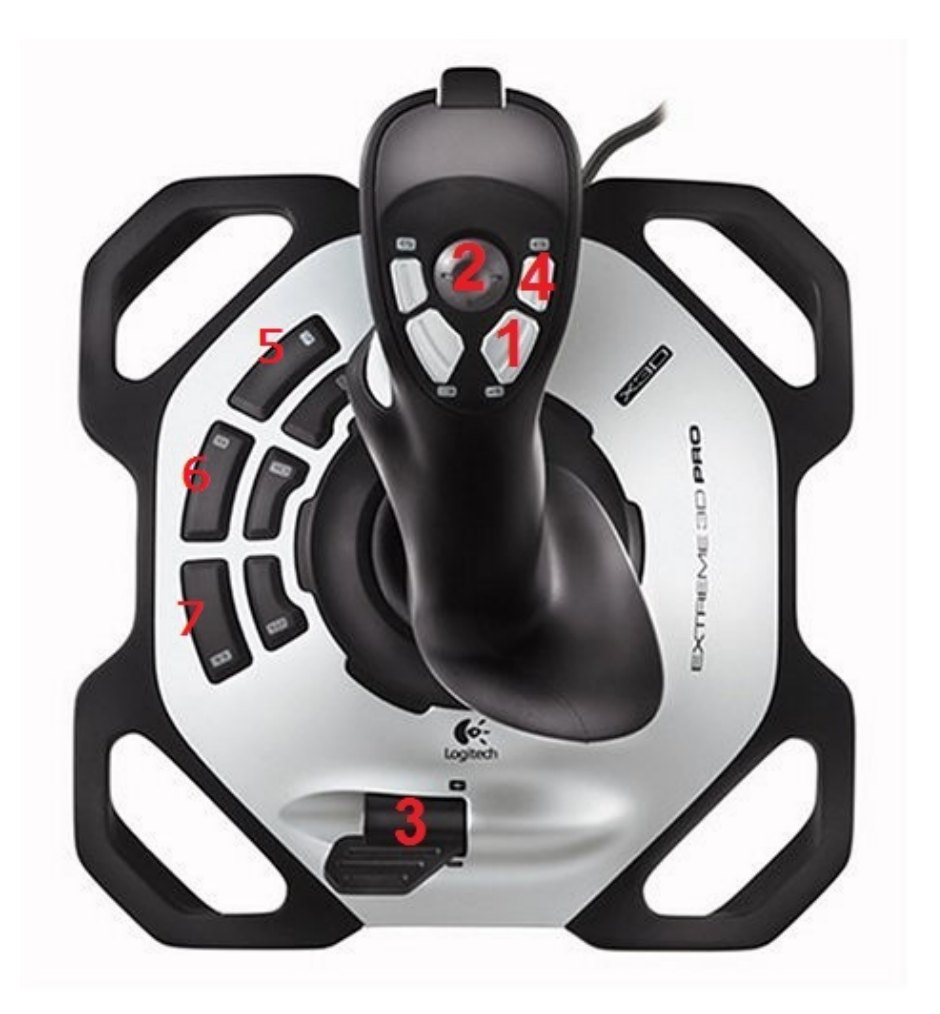

Figura 1.1: Joystick utilizado no controlo manual da CMM.

### Hotkeys do Rato e Teclado

Várias Hotkeys existentes no PowerIspect:

- Se o operador premir o botão esquerdo do rato e arrastar o mesmo, a imagem irá deslocar-se na direção desejada(Pan).
- Se o operador rodar a roda que se encontra no centro das teclas do rato, o software irá fazer Zoom.
- Se o operador premir a roda que se encontra no centro das teclas do rato e o arrastar de seguida, a imagem irá rodar em torno de um ponto que se encontra no centro do monitor.
- F1 Inicia a ajuda do Programa.
- F2 Coloca a peça em modelo de arames(Wireframe).
- F3 Coloca a peça em vista sombreada(Render).
- F4 Coloca a peça em Vista sem linhas sobrepostas.
- F9 Esconde/Mostra a estrutura da máquina.
- F10 Esconde/mostra o cabeçote.
- F11 Esconde/mostra o apalpador.

### Ligar a Máquina

Para ligar correctamente a máquina é necessário seguir os seguintes passos:

- 1. Ligar o computador
- 2. Desactivar o botão de segurança que se encontra no topo esquerdo da máquina, rodando-o.
- 3. Iniciar o Software "Aberlink 3D" NOTA - Aparecerá uma mensagem a indicar que a máquina se encontra fora da garantia. Dever-se-á clicar no botão "Ok" para continuar.
- 4. Aparecerá um mensagem a perguntar: "Okay to switch on the air? à qual se deverá responder "Yes".
- 5. Aparecerá um mensagem a perguntar: "Okay to close the drives? à qual se deverá responder "Yes". NOTA - Um fluxo de ar irá começar a percorrer a máquina, o que significa que esta está operacional. Para verificar a pressão do ar existe um mostrador ao pé da torneira junto ao chão do lado direito. Este deve situar-se entre os 3.5bar e 4.0bar.
- 6. Ira aparecer uma interface a verde que pede para deslocar o apalpador para a origem da máquina. Carregue "Ok". ATENÇÃO - O apalpador irá mover-se para a origem de coordenadas da máquina, que se situa no canto superior direito da parte traseira da máquina, certique-se que o caminho não contem nenhum obstáculo.
- 7. Experimente o "Joystick" movimentado o apalpador para o centro da máquina.
- 8. Fechar o Sotftware "Aberlink 3D" NOTA - O caudal de ar irá parar, não tem problema pois os passos até à data serviram apenas para carregar os drivers.
- 9. Iniciar o Software "PowerInspect"
- 10. Irá aparecer uma mensagem a perguntar que tipo licença é que está disponível. Dever-se-á escolher a Versão completa - CNC e premir "Ok".

11. Irá aparecer a interface do programa, com uma mensagem no topo a dizer "Não Conectado"a vermelho. Para voltar a ativar a máquina dever-se-á carregar no ícone com se encontra com um círculo à volta na figura 3.1.

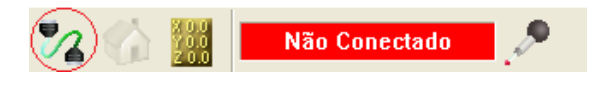

Figura 3.1: Não conectado.

NOTA - A máquina ficará funcional mais uma vez e será possivel de controlar com o "Joystick".

Agora a máquina encontra-se pronta a utilizar.

### Verificar a Calibração da Máquina

O seguinte passo é apenas uma verificação de que todos os elementos que se encontram na máquina estão em concordância com os elementos simulados no programa, como o cabeçote e o apalpador.

1. Iniciar um novo projeto, clicando no ícone da folha em branco, que se encontra no canto superior esquerdo da interface do programa.

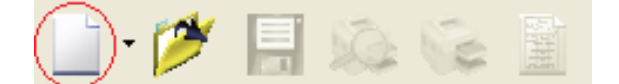

Figura 4.1: Iniciar um novo Projeto.

NOTA - Depois de aberto o novo projeto o "status" da máquina irá passar para "Documento offline", como se pode ver na figura 4.2. Tal significa que o simulador está desconectado na máquina.

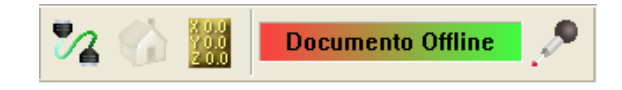

Figura 4.2: Documento  $Offline$ .

O modo "documento Offline" aparece sempre que se realizar uma simulação no software.

2. Selecionar o separador "Máquina", como se pode ver na figura 4.3, e verificar se os componentes que existem no simulador são os mesmos que estão colocados na máquina.

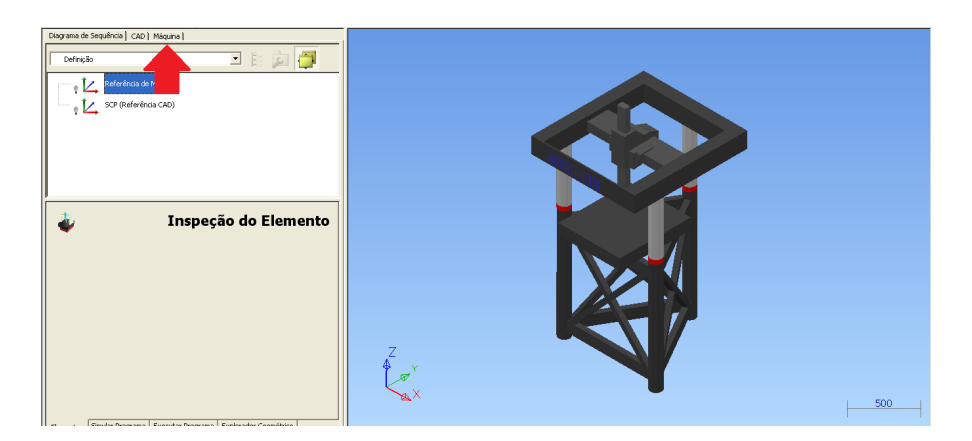

Figura 4.3: Verificação dos componentes.

3. Se a máquina tiver sido desligada desde a última calibração é necessário sempre a calibração do cabeçote e da ponteira, mesmo que estes tenham um "certo" ao pé do nome do cabeçote e orientações de ponteira, como se pode observar na figura 4.4.

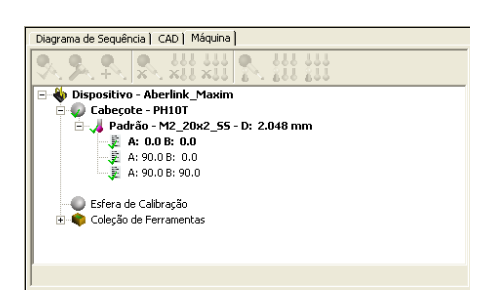

Figura 4.4: Calibração.

4. Na figura 4.5 tem-se uma situação em que o cabeçote/apalpador não se encontram calibrados.

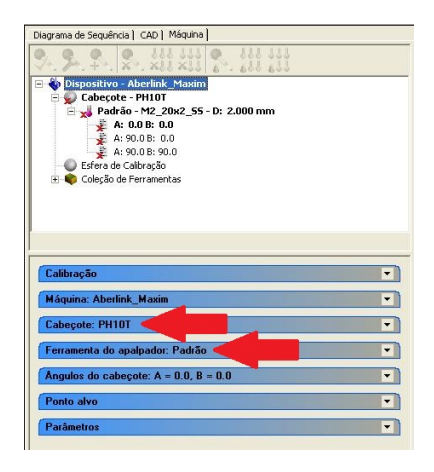

Figura 4.5: Conjunto Cabeçote/Apalpador não calibrado.

5. Antes de se proceder à calibração é necessário verificar que as ferramentas escolhidas pelo Sotfware coincidem com as ferramentas que se encontram na máquina. Para tal é necessário abrir o separador com o nome "Ferramenta do Apalpador" e verficar que a ferramenta "virtual" tem as mesmas dimensões que a real. Este procedimento encontra-se representado na figura 4.6.

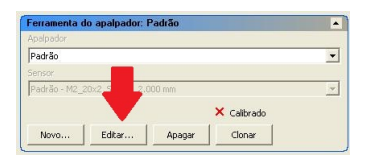

Figura 4.6: Escolha do apalpador.

6. Depois de se ter acedido ao menu "Editar" o operador irá verificar que todos os componentes que se encontram na lista são os mesmos que se encontram na máquina. NOTA - Caso se deseje mudar o apalpador deverá remover o parâmetro que diz "ponta" e adicionar um que tenha as especificações desejadas, como se pode observar na figura 4.7.

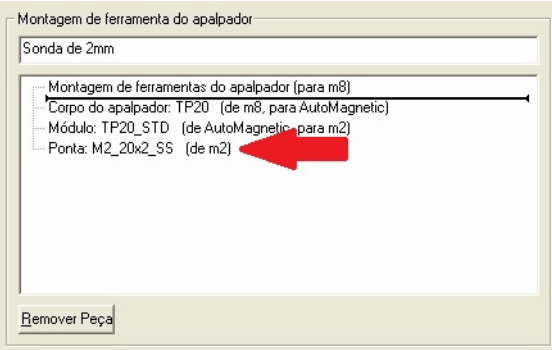

Figura 4.7: Componentes do Apalpador.

7. De seguida deve-se proceder à verificação do cabeçote e sua devida calibração. Para tal o operador deve aceder ao separador "Cabeçote", como representado na figura 4.5 e verificar se o nome do cabeçote do programa coincide com o cabeçote real. Se tal não se suceder deve proceder-se à escolha do cabeçote como se pode observar na figura 4.8.

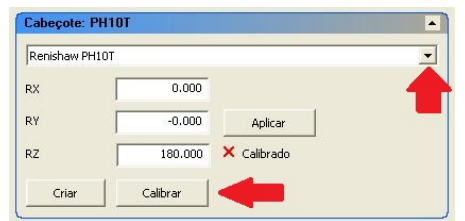

Figura 4.8: Verificação e Calibração do Cabeçote.

8. Depois de realizados todos estas etapas a máquina encontra-se calibrada para operar corretamente.

### Alterar a Orientação do Apalpador

Por defeito o apalpador calibra 3 orientações, as mais básicas de utilizar. O ataque segundo o eixo Z, X e Y. Para realizar medições em que seja necessário outro ataque do apalpador, é necessária a calibração do mesmo para que os valores obtidos sejam consistentes.

Para é necessário que se siga o seguinte protocolo:

1. O operador deve aceder ao separador "Máquina"e observar quais as orientações que se encontram calibradas, com se pode ver na figura 5.1.

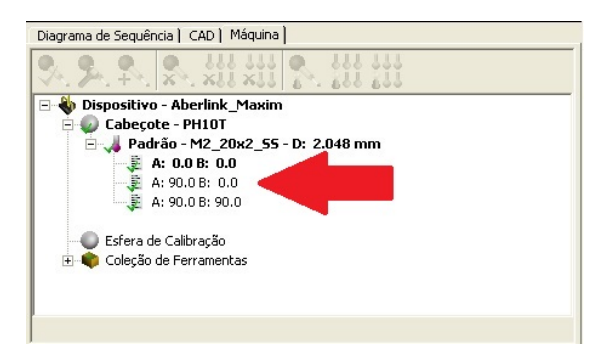

Figura 5.1: Orientações Calibradas.

- 2. Caso o status da máquina seja "máquina Ok", o operador terá que clicar no botão com o nome de "Conectar a máquina ao documento"para colocar a status da máquina em "Documento Offline" de modo a conseguir alterar as orientações do apalpador.
- 3. Para adicionar mais orientações ao conjunto que se pode visualizar na figura 5.2 o operador terá aceder ao separador "Ângulos do Cabeçote", alterar os valores de A e B e clicar no botão com o nome "Criar". O alcance da variação dos valores do cabeçote encontra-se representado no mesmo $(0 < A < 105$  e -180 $< B < 180$ ). Ao escolher uma nova orientação irá aparecer o "X calibrado", indicando que é necessária a calibração da nova orientação.

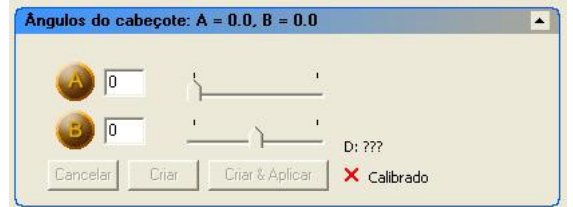

Figura 5.2: Escolha da orientação.

- 4. De seguida terá que clicar no botão com o nome "Ligar documento à máquina" de novo de modo a obter o status "Máquina Ok".
- 5. O operador terá que posicionar o apalpador sensivelmente 20cm por cima da esfera de calibração e selecionar a orientação que acabou de criou no ponto 3, para de seguida clicar no botão com o nome "Calibrar item selecionado".
- 6. Depois, é apenas necessário seguir os passos sugeridos pelo programa.
- 7. Agora a nova orientação encontra-se calibrada.

### Comparação com o Modelo CAD

Existem dois tipos de medição. A medição simples que consiste apenas na medição das características da peça sem nenhum tipo de comparação, e a comparação com o modelo CAD da peça, que consiste na medição de parâmetros da peça com a ajuda do modelo CAD, que serve de comparação. No topico que se segue ir-se-á fazer a abordagem tendo em conta a comparação com o CAD.

1. O operador ira aceder ao separador "CAD" onde encontrará o atalho com o nome "Adicionar CAD", como se pode observar na figura 6.1. Aqui poderá procurar o ficheiro onde se encontra o modelo CAD.

| <mark>  Peças</mark><br>  Níveis do Usuário |  |
|---------------------------------------------|--|

Figura 6.1: Adicionar CAD.

- 2. Depois de escolhido o ficheiro CAD este deverá aparecer no simulador, embora se encontre no referencial da máquina (canto superior direito traseiro).
- 3. Para posicionar o CAD no sitio onde se encontra a peça real é necessário efetuar um alinhamento. Existem vários tipos de alinhamentos mas o que se irá abordar neste tutorial é o alinhamento Plano-Linha-Ponto geométrico. O Operador deve-se agora dirigir ao separador com o nome "Diagrama de Sequência" e abrir um grupo geométrico, como se pode observar na figura 6.2.

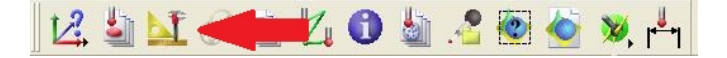

Figura 6.2: Abrir grupo geométrico.

4. Para entrar e sair do grupo geométrico o operador deverá clicar no botão que se encontra representado na figura 6.3.

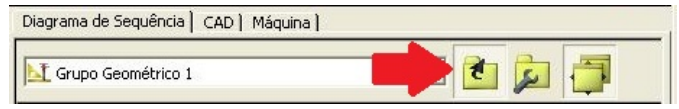

Figura 6.3: Entrar/Sair do grupo geométrico.

5. De seguida segue-se a escolha do plano. Neste caso ir-se-á utilizar o topo da peça. O operador irá clicar no Separador com o nome de "Planos", como se pode observar na figura 6.4 e de seguida escolher "Plano Capturado".

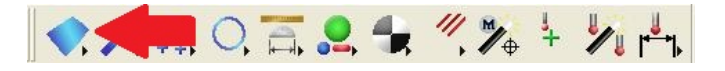

Figura 6.4: Escolha do Plano.

6. Depois irá aparecer uma interface como a que se pode observar na figura 6.5 e o operador deverá escolher os pontos que definem o plano, clicando duas vezes sobre eles na interface do simulador e, de seguida, dando o "OK" para completar a ação.

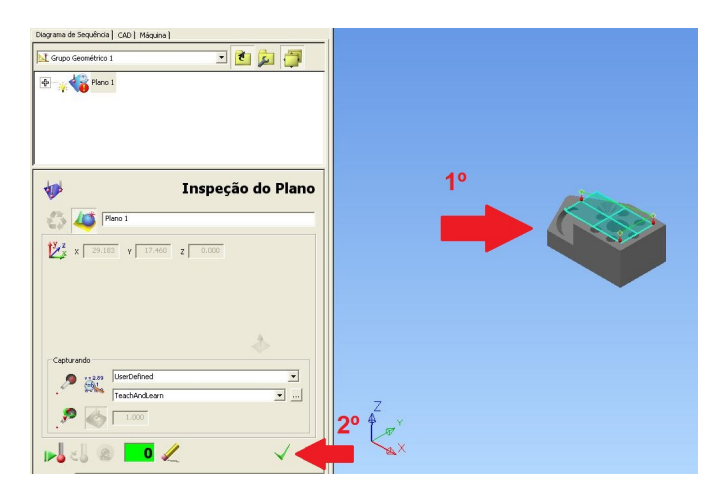

Figura 6.5: Criação do Plano.

7. De seguida é necessária a criação da linha. Esta linha é composta por dois pontos que são o centro geométrico de dois furos da peça. Para denir os furos, o operador deve clicar no separador com o nome de "Elementos", que se encontra na mesma barra do separador "Planos" e escolher "Círculo Capturado". Deve-se escolher o círculo central e fazer "OK"(figura 6.7). Para ajudar a escolher o círculo deve-se mudar a aparência do modelo para "Wireframe"(F4).

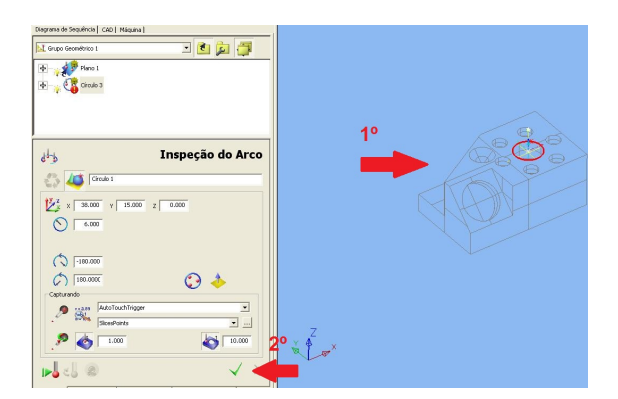

Figura 6.6: Criação do círculo 1.

8. Repetir o paço anterior para o círculo que se encontra mais à direita no CAD

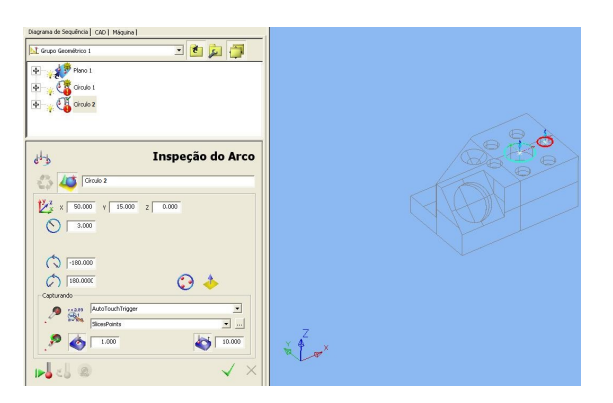

Figura 6.7: Criação do Círculo 2.

- 9. Por ultimo o operador terá que aceder ao separador "Linhas"e escolher o botão "Linha:Dois Pontos". Irá surgir uma caixa para que possam ser indicados os dois pontos. Estes pontos são os centros geométricos dos círculos obtidos nos dois pontos anteriores.
- 10. O operador terá agora que sair do "Grupo Geométrico"e clicar no botão com o nome de "Iniciar Tudo", como se pode observar na figura 6.8.

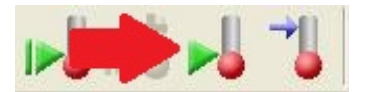

Figura 6.8: Iniciar a Verificação dos Componentes.

11. Aqui o "Software" irá passar ao modo de ecran inteiro e irá ser pedido ao operador que desloque o apalpador para as posições indicadas no monitor.

NOTA - É necessário muito cuidado na manipulação do apalpador, visto tratar-se de um objeto frágil e de precisão.

1º - Será pedido que este obtenha os 3 pontos que definem o plano.

2º - Será pedido que este obtenha os 3 pontos que definem o 1 círculo e clique no Visto a verde que se encontra no monitor.

 $3^{\circ}$  - Será pedido que este obtenha os 3 pontos que definem o 2 círculo e clique no Visto a verde que se encontra no monitor.

12. De seguida o operador terá que abrir o separador "Alinhamentos", como se pode observar na gura 6.9, e escolher o "Alinhamento Geométrico PLP".

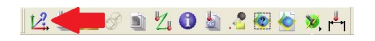

Figura 6.9: Escolher o Alinhamento.

13. Surgirá uma janela com a aparência da figura 6.10 e o operador deverá verificar todos os componentes que vão compor o alinhamentos (o plano, a linha e o ponto) e definir o "Offset", na ordem representada na figura 6.10.

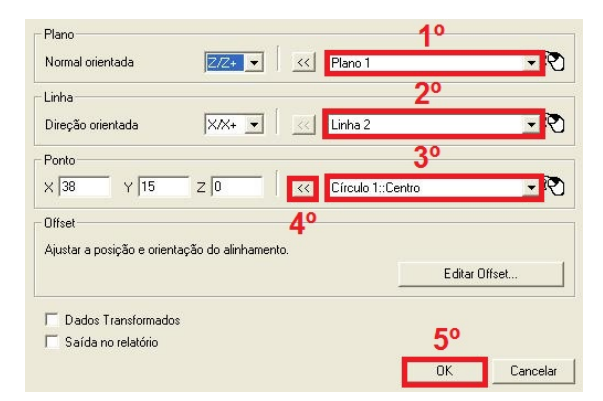

Figura 6.10: Componentes do Alinhamento.

14. Agora a peça encontra-se alinhada. Para verificar, o operador pode carregar na lâmpada que se encontra ao pé do símbolo do alinhamento Geométrico, na árvore de trabalho, e verificar se o referencial realizado no simulador se encontra no sitio do referencial do modelo CAD.

### Efetuar Medições

Depois de feito o alinhamento é possível comandar a máquina tendo em conta o posicionamento da peça na mesa real.

Para que a medição seja o mais precisa e exata possível, é necessário que todo o processo seja automático.

- 1. Inicialmente o operador deverá criar um grupo geométrico onde se vão realizar todas as medições da rotina.
- 2. Depois de criado o grupo geométrico é necessária a identificação das entidades a verificar(Figura 7.1).

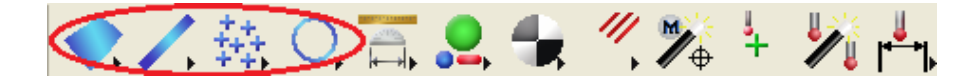

Figura 7.1: Entidades a Medir.

O operador pode optar por escolher o plano, a linha, o ponto ou a geometria de revolução.

- 3. Depois de escolhido a geometria é necessário identificar os pontos que caraterizam a geometria. O operador terá que clicar nos pontos em que deseja que a ponteira toque.
- 4. Quando concluída a construção do elemento geométrico irá aparecer uma linha na interface gráfica que indica o percurso efetuado pela ponteira no decorrer da rotina.
- 5. Visto que alinhamento já se encontra realizado, não é necessária a obtenção dos pontos manualmente.
6. Esta linha, por vezes, pode penetrar a peça ou componentes da máquina. Tal indica que, muito provavelmente, que irá existir uma colisão no decorrer do processo. Para evitar estas colisões, o operador terá que criar pontos de segurança entre coordenadas. Para tal terá que fazer o indicado na figura 7.2.

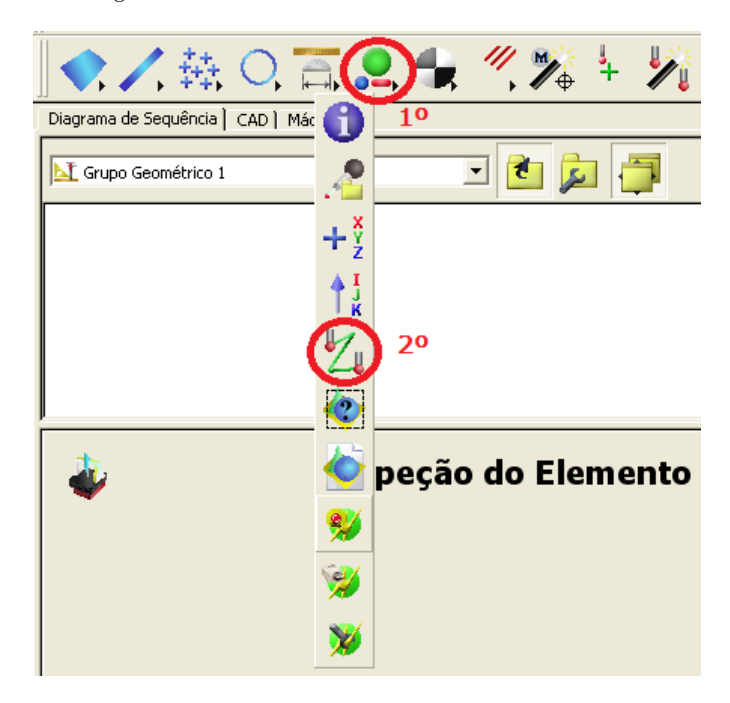

Figura 7.2: Menu para a Criação de Pontos de Segurança.

- 7. Depois, o operador terá que identificar o posição do ponto de segurança, posicionando-o na interface gráfica.
- 8. No m de criada a rotina que irá efetuar a medição é necessário simular o movimento da máquina para verificar se existem colisões ou movimentos indesejados. Para tal o operador terá que mudar para o separador "Simular Programa"que se encontra no canto inferior esquerdo da interface, como se pode verificar na Figura 7.3.
- 9. Se a simulação não indicar que existiram colisões e os movimentos efetuados pela ponteira forem os desejados pelo operador, pode-se então passar à execução do programa na realidade. Para tal o operador terá que aceder ao separador "Executar Programa", como se pode observar na figura 7.4.

ATENÇÃO - A máquina irá iniciar o movimento. Aconselha-se que o operador baixe a velocidade no joystick e mantenha a mão no botão de emergência para o caso de alguma anomalia do programa.

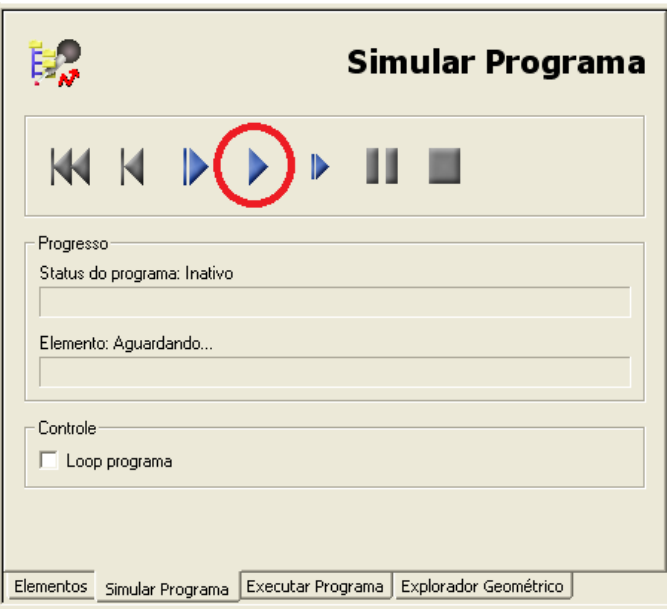

Figura 7.3: Menu de Simulação do Programa

- 10. Agora todos os elementos geométricos se encontram medidos. Para fazer a verificação de distâncias e elementos GD&T o operador terá que aceder ao menu "Medições" ou "Assistente  $\operatorname{GD\&T}$ ", que se encontram à esquerda dos menus de identificação dos elementos geométricos, na mesma toolbar.
- 11. A partir deste ponto o próprio software torna-se auto-explicativo.

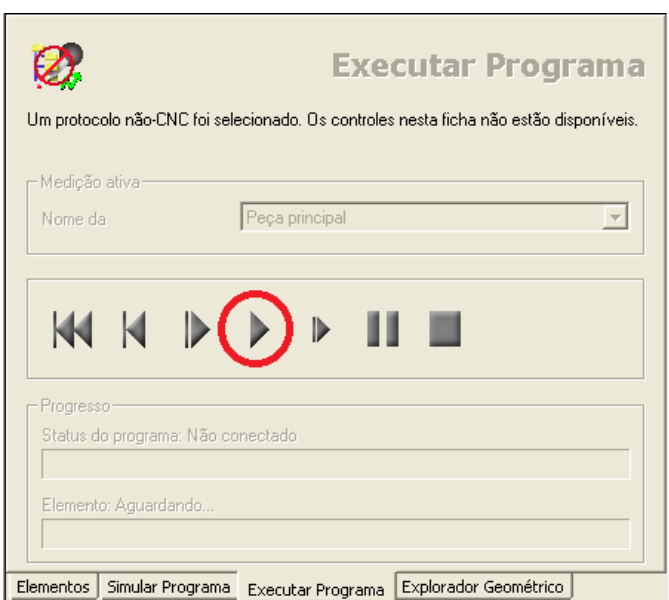

Figura 7.4: Menu de Execução do Programa

Anexo B

Resultados Númericos do Ensaio com o Objetivo de Verificar a Influência da Velocidade de Toque na Medição

<span id="page-113-0"></span>

| Velocidade de Toque       | 1                  | 2                  | 3                  | 5                  | 7                  |
|---------------------------|--------------------|--------------------|--------------------|--------------------|--------------------|
| (mm/s)                    |                    |                    |                    |                    |                    |
| Temperatura $(^{\circ}C)$ | 23,47              | 23,79              | 22,85              | 23,00              | 23,19              |
| 1                         | 19,0510            | 19,0496            | 19,0494            | 19,0508            | 19,0501            |
| 2                         | 19,0507            | 19,0494            | 19,0499            | 19,0509            | 19,0508            |
| 3                         | 19,0504            | 19,0495            | 19,0503            | 19,0512            | 19,0516            |
| 4                         | 19,0503            | 19,0498            | 19,0494            | 19,0518            | 19,0520            |
| 5                         | 19,0508            | 19,0490            | 19,0497            | 19,0508            | 19,0525            |
| 6                         | 19,0506            | 19,0497            | 19,0501            | 19,0514            | 19,0519            |
| 7                         | 19,0500            | 19,0494            | 19,0498            | 19,0509            | 19,0513            |
| 8                         | 19,0501            | 19,0494            | 19,0503            | 19,0507            | 19,0500            |
| 9                         | 19,0506            | 19,0495            | 19,0495            | 19,0510            | 19,0499            |
| $\overline{10}$           | 19,0503            | 19,0490            | 19,0503            | 19,0512            | 19,0498            |
| 11                        | 19,0504            | 19,0492            | 19,0499            | 19,0493            | 19,0508            |
| 12                        | 19,0506            | 19,0490            | 19,0496            | 19,0505            | 19,0514            |
| $\overline{13}$           | 19,0501            | 19,0490            | 19,0507            | 19,0508            | 19,0524            |
| 14                        | 19,0505            | 19,0492            | 19,0503            | 19,0508            | 19,0521            |
| $\overline{15}$           | 19,0502            | 19,0514            | 19,0504            | 19,0509            | 19,0512            |
| 16                        | 19,0497            | 19,0498            | 19,0503            | 19,0497            | 19,0513            |
| $\overline{17}$           | 19,0502            | 19,0498            | 19,0496            | 19,0497            | 19,0508            |
| 18                        | 19,0504            | 19,0499            | 19,0502            | 19,0500            | 19,0483            |
| 19                        | 19,0504            | 19,0499            | 19,0512            | 19,0513            | 19,0490            |
| $\overline{20}$           | 19,0505            | 19,0506            | 19,0504            | 19,0512            | 19,0495            |
| 21                        | 19,0503            | 19,0509            | 19,0497            | 19,0517            | 19,0504            |
| 22                        | 19,0504            | 19,0498            | 19,0504            | 19,0504            | 19,0517            |
| 23                        | 19,0504            | 19,0501            | 19,0497            | 19,0511            | 19,0516            |
| 24                        | 19,0504            | 19,0495            | 19,0503            | 19,0498            | 19,0518            |
| 25                        | 19,0500            | 19,0510            | 19,0503            | 19,0497            | 19,0510            |
| 26                        | 19,0505            | 19,0498            | 19,0510            | 19,0504            | 19,0506            |
| 27                        | 19,0503            | 19,0511            | 19,0498            | 19,0505            | 19,0493            |
| 28                        | 19,0500            | 19,0497            | 19,0502            | 19,0505            | 19,0490            |
| 29                        | 19,0504            | 19,0505            | 19,0501            | 19,0499            | 19,0495            |
| $\overline{30}$           | 19,0507            | 19,0505            | 19,0497            | 19,0510            | 19,0505            |
| 31                        | 19,0502            | 19,0497            | 19,0501            | 19,0506            | 19,0513            |
| 32                        | 19,0503            | 19,0500            | 19,0503            | 19,0517            | 19,0517            |
| $\overline{33}$           | 19,0505            | 19,0498            | 19,0502            | 19,0506            | 19,0525            |
| 34                        | 19,0503            | 19,0501            | 19,0495            | 19,0502            | 19,0523            |
| 35<br>$\overline{36}$     | 19,0506            | 19,0507            | 19,0500            | 19,0505            | 19,0519            |
| 37                        | 19,0496            | 19,0494            | 19,0502            | 19,0496            | 19,0511            |
|                           | 19,0504            | 19,0507<br>19,0498 | 19,0496            | 19,0504            | 19,0506            |
| $38\,$<br>$\overline{39}$ | 19,0504<br>19,0502 |                    | 19,0497<br>19,0501 | 19,0504<br>19,0505 | 19,0500<br>19,0497 |
| 40                        |                    | 19,0503            |                    |                    |                    |
| 41                        | 19,0503<br>19,0501 | 19,0499<br>19,0495 | 19,0506<br>19,0503 | 19,0515<br>19,0503 | 19,0491<br>19,0496 |
| 42                        | 19,0503            | 19,0504            | 19,0502            | 19,0516            | 19,0500            |
| 43                        | 19,0504            | 19,0497            | 19,0504            | 19,0511            | 19,0512            |
|                           |                    | 19,0495            |                    |                    |                    |
| 44                        | 19,0504            |                    | 19,0506            | 19,0495            | 19,0522            |
| 45<br>46                  | 19,0502<br>19,0510 | 19,0508<br>19,0500 | 19,0504<br>19,0509 | 19,0496<br>19,0505 | 19,0523            |
| 47                        | 19,0503            | 19,0499            | 19,0505            | 19,0506            | 19,0523<br>19,0519 |
| 48                        | 19,0500            | 19,0499            | 19,0509            | 19,0516            | 19,0498            |
| 49                        | 19,0502            | 19,0504            | 19,0503            | 19,0515            | 19,0496            |
| 50                        | 19,0501            | 19,0497            | 19,0498            | 19,0518            | 19,0497            |
| Valor Médio               | 19,0504            | 19,0498            | 19,0502            | 19,0507            | 19,0509            |
| Desvio Padrão             | 0,00027            | 0,00057            | 0,00043            | 0,00067            | 0,00113            |
| Valor Máximo              | 19,0510            | 19,0512            | 19,0512            | 19,0518            | 19,0525            |
| Valor Mínimo              | 19,0496            | 19,0494            | 19,0494            | 19,0493            | 19,0483            |
|                           |                    |                    |                    |                    |                    |

Tabela B.1: Resultados numéricos do ensaio com o objetivo de verificar a influência da velocidade na medição

| Velocidade de Toque         | 9       | 10      | 11      | 12      | 13      |
|-----------------------------|---------|---------|---------|---------|---------|
| (mm/s)                      |         |         |         |         |         |
| Temperatura $({}^{\circ}C)$ | 23,41   | 23,79   | 23,50   | 23,90   | 24,11   |
| 1                           | 19,0495 | 19,0502 | 19,0471 | 19,0474 | 19,0480 |
| 2                           | 19,0493 | 19,0494 | 19,0460 | 19,0461 | 19,0473 |
| $\overline{\mathbf{3}}$     | 19,0492 | 19,0490 | 19,0463 | 19,0472 | 19,0477 |
| 4                           | 19,0494 | 19,0483 | 19,0470 | 19,0479 | 19,0479 |
| 5                           | 19,0495 | 19,0482 | 19,0468 | 19,0483 | 19,0483 |
| 6                           | 19,0500 | 19,0480 | 19,0475 | 19,0485 | 19,0490 |
| 7                           | 19,0507 | 19,0477 | 19,0485 | 19,0478 | 19,0488 |
| 8                           | 19,0505 | 19,0490 | 19,0491 | 19,0474 | 19,0491 |
| 9                           | 19,0512 | 19,0490 | 19,0496 | 19,0469 | 19,0480 |
| $\overline{10}$             | 19,0501 | 19,0491 | 19,0497 | 19,0479 | 19,0482 |
| 11                          | 19,0502 | 19,0496 | 19,0492 | 19,0471 | 19,0480 |
| 12                          | 19,0494 | 19,0496 | 19,0492 | 19,0471 | 19,0479 |
| 13                          | 19,0498 | 19,0494 | 19,0489 | 19,0474 | 19,0473 |
| 14                          | 19,0490 | 19,0491 | 19,0484 | 19,0478 | 19,0475 |
| 15                          | 19,0487 | 19,0487 | 19,0477 | 19,0475 | 19,0478 |
| $\overline{16}$             | 19,0490 | 19,0481 | 19,0471 | 19,0478 | 19,0470 |
| $\overline{17}$             | 19,0504 | 19,0477 | 19,0472 | 19,0481 | 19,0475 |
| 18                          | 19,0511 | 19,0480 | 19,0471 | 19,0475 | 19,0478 |
| 19                          | 19,0516 | 19,0476 | 19,0472 | 19,0474 | 19,0474 |
| $\overline{20}$             | 19,0518 | 19,0479 | 19,0482 | 19,0472 | 19,0465 |
| 21                          | 19,0518 | 19,0486 | 19,0485 | 19,0457 | 19,0467 |
| 22                          | 19,0510 | 19,0499 | 19,0481 | 19,0462 | 19,0455 |
| 23                          | 19,0503 | 19,0506 | 19,0486 | 19,0461 | 19,0458 |
| 24                          | 19,0499 | 19,0514 | 19,0481 | 19,0454 | 19,0463 |
| 25                          | 19,0497 | 19,0509 | 19,0482 | 19,0459 | 19,0467 |
| 26                          | 19,0505 | 19,0498 | 19,0477 | 19,0461 | 19,0478 |
| 27                          | 19,0504 | 19,0507 | 19,0475 | 19,0467 | 19,0484 |
| 28                          | 19,0514 | 19,0490 | 19,0477 | 19,0470 | 19,0487 |
| 29                          | 19,0507 | 19,0481 | 19,0478 | 19,0478 | 19,0494 |
| $\overline{30}$             | 19,0511 | 19,0477 | 19,0473 | 19,0481 | 19,0502 |
| 31                          | 19,0506 | 19,0486 | 19,0482 | 19,0486 | 19,0508 |
| 32                          | 19,0507 | 19,0480 | 19,0487 | 19,0484 | 19,0502 |
| $\overline{33}$             | 19,0502 | 19,0484 | 19,0496 | 19,0487 | 19,0489 |
| 34                          | 19,0496 | 19,0480 | 19,0500 | 19,0478 | 19,0493 |
| 35                          | 19,0502 | 19,0488 | 19,0495 | 19,0468 | 19,0485 |
| 36                          | 19,0504 | 19,0499 | 19,0489 | 19,0455 | 19,0474 |
| 37                          | 19,0510 | 19,0494 | 19,0489 | 19,0451 | 19,0468 |
| 38                          | 19,0525 | 19,0502 | 19,0478 | 19,0452 | 19,0467 |
| 39                          | 19,0521 | 19,0499 | 19,0462 | 19,0455 | 19,0462 |
| 40                          | 19,0516 | 19,0493 | 19,0458 | 19,0462 | 19,0460 |
| 41                          | 19,0504 | 19,0482 | 19,0456 | 19,0464 | 19,0457 |
| 42                          | 19,0500 | 19,0481 | 19,0465 | 19,0468 | 19,0459 |
| $\overline{43}$             | 19,0490 | 19,0479 | 19,0470 | 19,0472 | 19,0456 |
| 44                          | 19,0482 | 19,0480 | 19,0478 | 19,0467 | 19,0462 |
| 45                          | 19,0490 | 19,0483 | 19,0485 | 19,0476 | 19,0463 |
| 46                          | 19,0507 | 19,0481 | 19,0490 | 19,0485 | 19,0470 |
| 47                          | 19,0508 | 19,0487 | 19,0499 | 19,0491 | 19,0474 |
| 48                          | 19,0518 | 19,0496 | 19,0496 | 19,0489 | 19,0480 |
| 49                          | 19,0519 | 19,0497 | 19,0494 | 19,0472 | 19,0490 |
| $\overline{50}$             | 19,0511 | 19,0507 | 19,0484 | 19,0471 | 19,0491 |
| Valor Médio                 | 19,0504 | 19,0489 | 19,0482 | 19,0472 | 19,0478 |
| Desvio Padrão               | 0,0029  | 0,0029  | 0,0034  | 0,0030  | 0,0038  |
| Valor Máximo                | 19,0525 | 19,0514 | 19,0500 | 19,0491 | 19,0508 |
| Valor Mínimo                | 19,0482 | 19,0476 | 19,0456 | 19,0451 | 19,0483 |

Tabela B.2: Continuação da Tabela [B.1.](#page-113-0)

Anexo C

## Resultados Númericos do Ensaio para a Identificação o Pre-travel Mínimo

<span id="page-117-0"></span>Tabela C.1: Resultados numéricos para o ensaio com o objetivo de identificar o pre-travel ideal para o movimento em X-.

| Ensaio                          |        |        |        |        | 5      |        |        |
|---------------------------------|--------|--------|--------|--------|--------|--------|--------|
| Temperatura $(^{\circ}c)$       | 20.13  | 20.21  | 20.16  | 20.26  | 20.30  | 20.36  | 20.42  |
| Velocidade $(mm/s)$             |        |        |        |        |        |        |        |
| Tempo de Estabilização (s)      | 0.4272 | 0.4946 | 0.6196 | 0.3797 | 0.3828 | 0.4615 | 0.4375 |
| Distância de Estabilização (mm) | 0.4272 | 0.9892 | 1.8587 | .5188  | 1.9142 | 2.7688 | 3.0627 |
| Overshoot $(\%)$                | 199.6  | 170.1  | 154.2  | 129.2  | 126.1  | 128.0  | 118.8  |
| Pre-Travel (mm)                 | .2815  | 2.9675 | 5.5761 | 4.5565 | 5.7427 | 8.3064 | 9.1882 |

| IWOU VIET CONTRIGUOU GU IWOU VIA CII |        |         |         |         |         |         |         |  |  |  |
|--------------------------------------|--------|---------|---------|---------|---------|---------|---------|--|--|--|
| Ensaio                               |        |         | 10      | 11      | 12      | 13      | 14      |  |  |  |
| Temperatura $(^{\circ}c)$            | 20.45  | 20.46   | 20.52   | 20.60   | 20.58   | 20.65   | 20.72   |  |  |  |
| Velocidade $(mm/s)$                  |        |         | 10      | 11      | 12      | 13      | 20      |  |  |  |
| Tempo de Estabilização (s)           | 0.3286 | 0.4457  | 0.4471  | 0.4415  | 0.4390  | 0.4271  | 0.4819  |  |  |  |
| Distância de Estabilização (mm)      | 2.6289 | 4.0114  | 4.4712  | 4.8565  | 5.2684  | 5.5526  | 9.6373  |  |  |  |
| Overshoot $(\%)$                     | 121.3  | 117.9   | 116.5   | 115.0   | 117.1   | 112.0   | 105.7   |  |  |  |
| Pre-Travel (mm)                      | 7.8867 | 12.0341 | 13.4136 | 14.5695 | 15.8052 | 16.6577 | 28.9119 |  |  |  |

Tabela C.2: Continuação da Tabela [C.1.](#page-117-0)

<span id="page-117-1"></span>Tabela C.3: Resultados numéricos para o ensaio com o objetivo de identificar o pre-travel ideal para o movimento em X+.

| Ensaio                          |           |        | 3      |        | 5      | 6      |                |
|---------------------------------|-----------|--------|--------|--------|--------|--------|----------------|
| Temperatura $(^{0}_{c})$        | 20.13     | 20.21  | 20.16  | 20.26  | 20.30  | 20.36  | 20.42          |
| Velocidade (mm/s)               |           | റ      |        |        |        |        | $\overline{ }$ |
| Tempo de Estabilização (s)      | 0.4506    | 0.4313 | 0.4744 | 0.5440 | 0.4598 | 0.4456 | 0.4253         |
| Distância de Estabilização (mm) | 0.4506    | 4.0114 | 1.4231 | 2.1761 | 2.2991 | 2.6736 | 2.9770         |
| Overshoot $(\%)$                | $159.8\,$ | 142.5  | 134.9  | 127.9  | 116.5  | 118.1  | 115.8          |
| Pre-Travel (mm)                 | .3517     | 2.5879 | 4.2693 | 6.5284 | 6.8974 | 8.0209 | 8.9310         |

Tabela C.4: Continuação da Tabela [C.3.](#page-117-1)

| Ensaio                          |        | 9       | 10      | 11      | 12      | 13      | 14      |
|---------------------------------|--------|---------|---------|---------|---------|---------|---------|
| Temperatura $(^{0}_{c})$        | 20.45  | 20.46   | 20.52   | 20.60   | 20.58   | 20.65   | 20.72   |
| Velocidade $(mm/s)$             |        |         | 10      | 11      | 12      | 13      | 20      |
| Tempo de Estabilização (s)      | 0.3175 | 0.4084  | 0.4250  | 0.4305  | 0.4349  | 0.4481  | 0.5056  |
| Distância de Estabilização (mm) | 2.5401 | 3.6752  | 4.2497  | 4.7356  | 5.2190  | 5.8255  | 10.4118 |
| Overshoot $(\%)$                | 116.3  | 111.8   | 109.7   | 107.5   | 106.5   | 105.7   | 114.1   |
| Pre-Travel (mm)                 | 7.6203 | 11.0256 | 12.7492 | 14.2069 | 15.6571 | 17.4765 | 31.2355 |

<span id="page-117-2"></span>Tabela C.5: Resultados numéricos para o ensaio com o objetivo de identificar o pre-travel ideal para o movimento em Y-.

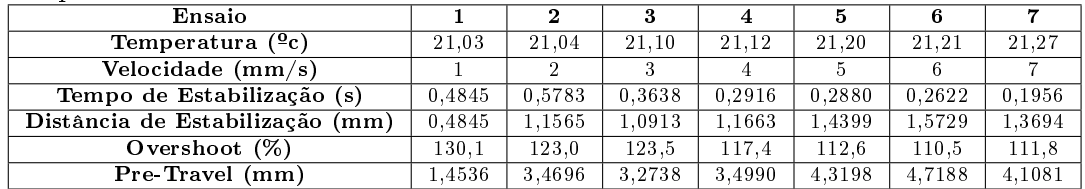

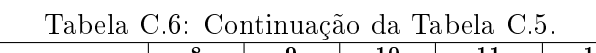

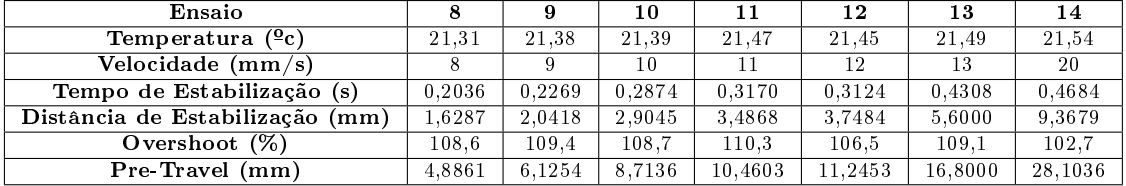

<span id="page-118-0"></span>Tabela C.7: Resultados numéricos para o ensaio com o objetivo de identificar o pre-travel ideal para o movimento em Y+.

| Ensaio                             |        | $\mathbf 2$ |        |        | 5      | 6      |        |
|------------------------------------|--------|-------------|--------|--------|--------|--------|--------|
| Temperatura ( <sup>o</sup> c)      | 21.03  | 21.04       | 21.10  | 21.12  | 21.20  | 21.21  | 21.27  |
| Velocidade $(mm/s)$                |        |             |        |        |        |        |        |
| Tempo de Estabilização (s)         | 0.5617 | 0.5265      | 0.2918 | 0.3190 | 0.2359 | 0.2363 | 0.2531 |
| Distância de Estabilização<br>(mm) | 0.5617 | 1.0530      | 0.8754 | 1.2762 | 1.1793 | .4177  | 1.7717 |
| Overshoot $(\%)$                   | 139.6  | 127.0       | 104.4  | 115.3  | 113.0  | 104.4  | 113.0  |
| Pre-Travel (mm)                    | .6852  | 3.1589      | 2.6262 | 3.8286 | 3.5378 | 4.2531 | 5.3150 |

Tabela C.8: Continuação da Tabela [C.7.](#page-118-0) Ensaio | 8 | 9 | 10 | 11 | 12 | 13 | 14 Ensaio 891011231314<br>
Temperatura (<sup>o</sup>c) 21,31 21,38 21,39 21,47 21,45 21,49 21,54<br>
Velocidade (mm/s) 891011221320  $\frac{1}{2}$ Velocidade (mm/s) 8 9 10 11 12 13 Tempo de Estabilização (s) 0,1983 0,3179 0,3099 0,3006 0,4104 0,5060 0,4456 Distância de Estabilização (mm) **Overshoot (%)** 112,8 113,3 110,0 111,1 108,3 105,4 103,5<br>Pre-Travel (mm) 5,4269 8,5836 9,2984 9,9196 14,7756 19,7328 26,735 Pre-Travel (mm) 5,4269 8,5836 9,2984 9,9196 14,7756 19,7328 26,7358

<span id="page-118-1"></span>Tabela C.9: Resultados numéricos para o ensaio com o objetivo de identificar o *pre-travel* ideal para o movimento em Z-.

| Ensaio                          |        |        |        | 4      | 5      | 6      |                |
|---------------------------------|--------|--------|--------|--------|--------|--------|----------------|
| Temperatura $(2c)$              | 21.87  | 21.96  | 21.97  | 21.96  | 21.94  | 21.95  | 21.92          |
| Velocidade $(mm/s)$             |        | ച      |        |        |        |        | $\overline{ }$ |
| Tempo de Estabilização (s)      | 0.7373 | 0.4671 | 0.5141 | 0.4297 | 0.3606 | 0.3200 | 0.3432         |
| Distância de Estabilização (mm) | 0.7373 | 0.9341 | 1.5424 | 1.7187 | 1.8030 | 1.9198 | 2.4021         |
| Overshoot $(\%)$                | 176.4  | 154.1  | 141.2  | 130.7  | 125.8  | 124.3  | 117.9          |
| Pre-Travel (mm)                 | 1.4745 | .8682  | 3.0848 | 3.4373 | 3.6060 | 3.8395 | 4,8041         |

Tabela C.10: Continuação da Tabela [C.9.](#page-118-1)

| Ensaio                             |        | 9      | 10     | 11     | 12     | 13     | 14     |
|------------------------------------|--------|--------|--------|--------|--------|--------|--------|
| Temperatura $(9c)$                 | 21.84  | 21.82  | 21.76  | 21.71  | 21.70  | 21.73  | 21.69  |
| Velocidade (mm/s)                  |        |        | 10     | 11     | 12     | 13     | 20     |
| Tempo de Estabilização (s)         | 0.3917 | 0.1538 | 0.1588 | 0.1795 | 0.2764 | 0.3499 | 0.2434 |
| Distância de Estabilização<br>(mm) | 3.1340 | .3839  | 1.5878 | l.9518 | 3.3166 | 4.5491 | 4.8676 |
| Overshoot $(\%)$                   | 112.0  | 108.0  | 106.9  | 105.9  | 109.8  | 108.7  | 105,4  |
| Pre-Travel (mm)                    | 6.2679 | 2.7678 | 3.1756 | 3.9036 | 6.6333 | 9.0983 | 9,7352 |

<span id="page-118-2"></span>Tabela C.11: Resultados numéricos para o ensaio com o objetivo de identificar o pre-travel ideal para o movimento em Z+.

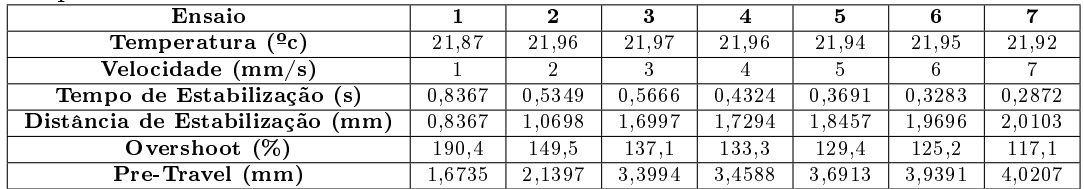

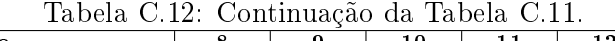

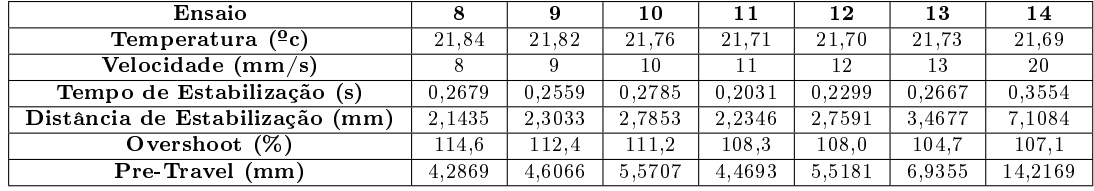

Anexo D

## Resultados Númericos do Ensaio com o Objetivo de Verificar a Influência do Ângulo de Ataque

<span id="page-121-0"></span>Tabela D.1: Resultados numéricos para o ensaio com o objetivo de identificar a influência do ângulo de ataque no plano OXY.

| Angulo (graus)          | 10      | 20      | 30      | 40      | 45      | 50      | 60      | 70      | 80      |
|-------------------------|---------|---------|---------|---------|---------|---------|---------|---------|---------|
| Temperatura (°C)        | 21,16   | 21,35   | 21,42   | 21,46   | 21,53   | 21,55   | 21,61   | 21,67   | 21,71   |
| 1                       | 19,2853 | 19,2062 | 19,1227 | 19,0901 | 19,0790 | 19,0726 | 19,0624 | 19,0538 | 19,0513 |
| $\overline{\mathbf{2}}$ | 19,2857 | 19,2056 | 19,1224 | 19,0896 | 19,0800 | 19,0726 | 19,0617 | 19,0543 | 19,0503 |
| $\overline{\mathbf{3}}$ | 19,2863 | 19,2057 | 19,1230 | 19,0895 | 19,0800 | 19,0718 | 19,0624 | 19,0540 | 19,0509 |
| 4                       | 19,2866 | 19,2054 | 19,1227 | 19,0906 | 19,0796 | 19,0730 | 19,0621 | 19,0543 | 19,0508 |
| $\overline{5}$          | 19,2862 | 19,2051 | 19,1221 | 19,0898 | 19,0798 | 19,0728 | 19,0617 | 19,0553 | 19,0514 |
| $\overline{6}$          | 19,2865 | 19,2062 | 19,1223 | 19,0898 | 19,0797 | 19,0728 | 19,0616 | 19,0540 | 19,0505 |
| 7                       | 19,2856 | 19,2056 | 19,1218 | 19,0897 | 19,0794 | 19,0726 | 19,0615 | 19,0544 | 19,0506 |
| $\overline{\mathbf{8}}$ | 19,2864 | 19,2053 | 19,1223 | 19,0900 | 19.0792 | 19.0726 | 19.0616 | 19.0542 | 19.0504 |
| $\overline{9}$          | 19,2865 | 19,2051 | 19,1226 | 19,0900 | 19,0789 | 19,0725 | 19,0617 | 19,0540 | 19,0501 |
| $\overline{10}$         | 19,2859 | 19,2048 | 19,1224 | 19,0896 | 19,0787 | 19,0724 | 19,0614 | 19,0546 | 19,0499 |
| $\overline{11}$         | 19,2866 | 19,2056 | 19,1217 | 19,0894 | 19.0789 | 19,0727 | 19,0616 | 19,0550 | 19,0504 |
| $\overline{12}$         | 19,2859 | 19,2057 | 19,1216 | 19,0894 | 19,0789 | 19,0724 | 19,0612 | 19,0544 | 19,0505 |
| 13                      | 19,2872 | 19,2058 | 19,1218 | 19,0889 | 19,0785 | 19,0724 | 19,0618 | 19,0549 | 19,0508 |
| $\overline{14}$         | 19,2861 | 19,2056 | 19,1222 | 19,0891 | 19,0789 | 19,0730 | 19,0608 | 19.0543 | 19,0506 |
| 15                      | 19,2864 | 19,2059 | 19,1217 | 19,0890 | 19,0792 | 19,0724 | 19,0613 | 19,0544 | 19,0509 |
| 16                      | 19,2861 | 19,2062 | 19,1223 | 19,0894 | 19,0795 | 19,0724 | 19,0615 | 19,0543 | 19,0507 |
| $\overline{17}$         | 19,2862 | 19,2064 | 19,1219 | 19,0894 | 19,0798 | 19,0730 | 19,0623 | 19,0544 | 19,0504 |
| 18                      | 19,2860 | 19,2062 | 19,1215 | 19,0889 | 19,0788 | 19,0722 | 19,0621 | 19,0546 | 19,0506 |
| 19                      | 19,2861 | 19,2062 | 19,1216 | 19,0889 | 19,0790 | 19,0719 | 19,0612 | 19,0542 | 19,0507 |
| $\overline{20}$         | 19,2872 | 19,2062 | 19,1212 | 19,0891 | 19,0796 | 19,0723 | 19,0618 | 19,0547 | 19,0501 |
| 21                      | 19,2876 | 19,2065 | 19,1218 | 19,0896 | 19,0797 | 19,0725 | 19,0618 | 19,0549 | 19,0508 |
| 22                      | 19,2869 | 19,2063 | 19,1223 | 19,0903 | 19,0792 | 19,0723 | 19,0620 | 19,0544 | 19,0510 |
| $\overline{23}$         | 19,2875 | 19,2068 | 19,1215 | 19,0898 | 19,0790 | 19,0717 | 19,0622 | 19,0544 | 19,0508 |
| 24                      | 19,2880 | 19,2065 | 19,1220 | 19,0893 | 19,0794 | 19,0722 | 19,0617 | 19,0534 | 19,0509 |
| 25                      | 19,2870 | 19,2066 | 19,1215 | 19,0898 | 19,0793 | 19,0729 | 19,0615 | 19,0544 | 19,0511 |
| 26                      | 19,2877 | 19,2069 | 19,1217 | 19,0893 | 19,0790 | 19,0723 | 19,0620 | 19,0547 | 19,0500 |
| 27                      | 19,2882 | 19,2070 | 19,1213 | 19,0894 | 19,0793 | 19,0719 | 19,0615 | 19,0546 | 19,0511 |
| 28                      | 19,2874 | 19,2064 | 19,1213 | 19,0894 | 19,0794 | 19,0720 | 19,0614 | 19,0548 | 19,0513 |
| $\overline{29}$         | 19,2873 | 19,2068 | 19,1215 | 19,0896 | 19,0794 | 19,0722 | 19,0621 | 19,0549 | 19,0499 |
| $\overline{30}$         | 19,2876 | 19,2060 | 19,1220 | 19,0895 | 19,0793 | 19,0720 | 19,0616 | 19,0548 | 19,0508 |
| 31                      | 19,2879 | 19,2062 | 19,1212 | 19,0892 | 19,0787 | 19,0722 | 19,0616 | 19,0553 | 19,0502 |
| $\overline{32}$         | 19,2877 | 19,2066 | 19,1218 | 19,0895 | 19,0785 | 19,0727 | 19,0619 | 19,0557 | 19,0508 |
| 33                      | 19,2876 | 19,2069 | 19,1214 | 19,0898 | 19,0785 | 19,0728 | 19,0617 | 19,0550 | 19,0501 |
| 34                      | 19,2879 | 19,2068 | 19,1220 | 19,0896 | 19,0787 | 19,0724 | 19,0620 | 19,0549 | 19,0507 |
| $\overline{35}$         | 19,2872 | 19,2057 | 19,1215 | 19,0893 | 19,0795 | 19,0729 | 19,0615 | 19,0545 | 19,0501 |
| $\overline{36}$         | 19,2870 | 19,2060 | 19,1217 | 19,0889 | 19,0794 | 19,0726 | 19,0617 | 19,0544 | 19,0502 |
| 37                      | 19,2869 | 19,2056 | 19,1209 | 19,0889 | 19,0793 | 19,0722 | 19,0628 | 19,0548 | 19,0509 |
| 38                      | 19,2869 | 19,2053 | 19,1215 | 19,0883 | 19,0793 | 19,0726 | 19,0625 | 19,0549 | 19,0505 |
| 39                      | 19,2872 | 19,2054 | 19,1219 | 19,0884 | 19,0787 | 19,0720 | 19,0623 | 19,0540 | 19,0512 |
| 40                      | 19,2861 | 19,2053 | 19,1223 | 19,0890 | 19,0793 | 19,0721 | 19,0624 | 19,0549 | 19,0513 |
| 41                      | 19,2863 | 19,2055 | 19,1223 | 19,0883 | 19,0794 | 19,0724 | 19,0627 | 19,0547 | 19,0508 |
| $\overline{42}$         | 19,2870 | 19,2052 | 19,1222 | 19,0880 | 19,0790 | 19,0718 | 19,0630 | 19,0543 | 19,0505 |
| 43                      | 19,2867 | 19,2052 | 19,1223 | 19,0889 | 19,0792 | 19,0718 | 19,0625 | 19,0545 | 19,0506 |
| 44                      | 19,2864 | 19,2054 | 19,1224 | 19,0881 | 19,0791 | 19,0724 | 19,0620 | 19,0544 | 19,0507 |
| 45                      | 19,2865 | 19,2050 | 19,1221 | 19,0887 | 19,0797 | 19,0726 | 19,0621 | 19,0546 | 19,0503 |
| 46                      | 19,2864 | 19,2051 | 19,1222 | 19,0897 | 19,0793 | 19,0727 | 19,0621 | 19,0545 | 19,0505 |
| 47                      | 19,2861 | 19,2052 | 19,1221 | 19,0891 | 19,0792 | 19,0720 | 19,0617 | 19,0549 | 19,0506 |
| 48                      | 19,2858 | 19,2056 | 19,1222 | 19,0894 | 19,0788 | 19,0727 | 19,0621 | 19,0541 | 19,0508 |
| 49                      | 19,2866 | 19,2053 | 19,1222 | 19,0892 | 19,0792 | 19,0722 | 19,0627 | 19,0545 | 19,0504 |
| $\overline{50}$         | 19,2866 | 19,2052 | 19,1221 | 19,0885 | 19,0794 | 19,0726 | 19,0628 | 19,0545 | 19,0506 |
| Valor Médio (mm)        | 19,2867 | 19,2059 | 19,1219 | 19,0893 | 19,0792 | 19,0724 | 19,0619 | 19,0545 | 19,0506 |
| Desvio Padrão (mm)      | 0,0007  | 0,0006  | 0,0004  | 0,0005  | 0,0004  | 0,0003  | 0,0005  | 0,0004  | 0,0004  |
| Valor Máximo (mm)       | 19,2882 | 19,2070 | 19,1230 | 19,0906 | 19,0800 | 19,0730 | 19,0630 | 19,0557 | 19,0514 |
| Valor Minimo (mm)       | 19,2853 | 19,2048 | 19,1209 | 19,0880 | 19,0785 | 19,0717 | 19,0608 | 19,0534 | 19,0499 |

| Āngulo (graus)            | 90                 | 100                | 110                | 120                | 130                | 140                | 150                | 160                | 170                |
|---------------------------|--------------------|--------------------|--------------------|--------------------|--------------------|--------------------|--------------------|--------------------|--------------------|
| Temperatura $(^{\circ}C)$ | 21,97              | 22,07              | 22,14              | 22,16              | 22,23              | 22,25              | 22,26              | 22,34              | 22,36              |
| $\mathbf{1}$              | 19.0492            | 19.0513            | 19.0553            | 19,0606            | 19,0706            | 19,0884            | 19.1237            | 19.1766            | 19.2796            |
| $\overline{2}$            | 19,0496            | 19,0520            | 19,0555            | 19,0603            | 19,0711            | 19,0877            | 19,1233            | 19,1760            | 19,2779            |
| 3                         | 19,0493            | 19,0509            | 19,0556            | 19,0604            | 19,0712            | 19,0881            | 19,1232            | 19,1768            | 19,2793            |
| $\overline{\bf{4}}$       | 19.0500            | 19.0510            | 19.0556            | 19,0606            | 19.0709            | 19,0886            | 19.1226            | 19.1760            | 19.2781            |
| 5                         | 19,0498            | 19,0516            | 19,0553            | 19,0595            | 19,0706            | 19,0876            | 19,1225            | 19,1755            | 19,2769            |
| 6                         | 19,0502            | 19,0507            | 19,0554            | 19,0604            | 19,0704            | 19,0883            | 19,1224            | 19,1762            | 19,2750            |
| 7                         | 19,0500            | 19,0515            | 19,0554            | 19,0608            | 19,0705            | 19,0881            | 19,1230            | 19,1761            | 19,2759            |
| $\overline{\mathbf{8}}$   | 19,0498            | 19,0517            | 19,0561            | 19,0608            | 19,0704            | 19,0883            | 19,1228            | 19,1756            | 19,2753            |
| 9                         | 19,0493            | 19,0519            | 19,0547            | 19,0610            | 19,0706            | 19,0892            | 19,1227            | 19,1765            | 19,2761            |
| 10                        | 19,0493            | 19,0522            | 19,0547            | 19,0603            | 19,0706            | 19,0881            | 19,1218            | 19,1766            | 19,2767            |
| $\overline{11}$           | 19,0494            | 19,0513            | 19,0548            | 19,0605            | 19,0701            | 19,0879            | 19,1226            | 19,1762            | 19,2772            |
| $\overline{12}$           | 19,0497            | 19,0506            | 19,0545            | 19,0605            | 19,0700            | 19,0876            | 19,1223            | 19,1765            | 19,2772            |
| $\overline{13}$           | 19,0498            | 19,0506            | 19,0545            | 19,0601            | 19,0701            | 19,0881            | 19,1223            | 19,1766            | 19,2780            |
| 14                        | 19,0498            | 19,0500            | 19,0541            | 19,0610            | 19,0706            | 19,0870            | 19,1227            | 19,1773            | 19,2764            |
| 15                        | 19,0495            | 19,0515            | 19,0550            | 19,0605            | 19,0704            | 19,0880            | 19,1223            | 19,1768            | 19,2757            |
| $\overline{16}$           | 19,0493            | 19,0515            | 19,0542            | 19,0600            | 19,0705            | 19,0879            | 19,1222            | 19,1762            | 19,2765            |
| 17                        | 19,0492            | 19,0506            | 19,0542            | 19,0605            | 19,0703            | 19,0882            | 19,1221            | 19,1764            | 19,2755            |
| 18                        | 19,0494            | 19,0514            | 19,0547            | 19,0605            | 19,0701            | 19,0882            | 19,1221            | 19,1769            | 19,2753            |
| 19                        | 19,0489            | 19,0513            | 19,0553            | 19,0602            | 19,0701            | 19,0875            | 19,1219            | 19,1768            | 19,2771            |
| $\overline{20}$           | 19,0491            | 19,0511            | 19,0544            | 19,0605            | 19,0701            | 19,0874            | 19,1223            | 19,1765            | 19,2765            |
| $\overline{21}$           | 19.0490            | 19.0505            | 19,0553            | 19,0608            | 19,0703            | 19,0872            | 19,1218            | 19,1770            | 19,2769            |
| 22                        | 19,0492            | 19,0506            | 19,0541            | 19,0600            | 19,0704            | 19,0876            | 19,1223            | 19,1766            | 19,2768            |
| 23                        | 19,0493            | 19,0505            | 19,0552            | 19,0600            | 19,0697            | 19,0880            | 19,1226            | 19,1768            | 19,2773            |
| 24                        | 19,0497            | 19,0507            | 19,0550            | 19,0602            | 19,0692            | 19,0876            | 19,1218            | 19,1769            | 19,2771            |
| 25                        | 19,0498            | 19,0512            | 19,0550            | 19,0599            | 19,0694            | 19,0880            | 19,1219            | 19,1771            | 19,2783            |
| 26                        | 19,0505            | 19,0509            | 19,0550            | 19,0606            | 19,0695            | 19,0883            | 19,1220            | 19,1768            | 19,2777            |
| $\overline{27}$           | 19,0497            | 19,0513            | 19,0553            | 19,0601            | 19,0698            | 19,0877            | 19,1223            | 19,1771            | 19,2784            |
| 28                        | 19,0491            | 19,0512            | 19,0548            | 19,0608            | 19,0700            | 19,0882            | 19,1221            | 19,1768            | 19,2791            |
| 29                        | 19,0488            | 19,0512            | 19,0543            | 19,0609            | 19,0698            | 19,0882            | 19,1223            | 19,1761            | 19,2792            |
| 30                        | 19,0489            | 19,0504            | 19,0547            | 19,0608            | 19,0697            | 19,0879            | 19,1226            | 19.1766            | 19,2796            |
| 31                        | 19,0486            | 19,0506            | 19,0548            | 19,0609            | 19,0695            | 19,0885            | 19,1221            | 19,1769            | 19,2793            |
| 32                        | 19,0492            | 19,0511            | 19,0554            | 19,0610            | 19,0697            | 19,0881            | 19,1224            | 19,1766            | 19,2801            |
| 33                        | 19,0496            | 19,0503            | 19,0546            | 19.0604            | 19,0695            | 19,0878            | 19,1226            | 19.1766            | 19,2802            |
| 34                        | 19,0490            | 19,0499            | 19,0540            | 19,0605            | 19,0700            | 19,0880            | 19,1220            | 19,1763            | 19,2798            |
| 35                        | 19,0492            | 19,0510            | 19,0546            | 19,0605            | 19,0702            | 19,0877            | 19,1224            | 19,1772            | 19,2782            |
| 36                        | 19,0496            | 19,0512            | 19,0543            | 19,0611            | 19,0702            | 19,0876            | 19,1225            | 19.1772            | 19,2783            |
| 37<br>38                  | 19,0493            | 19,0511            | 19,0539            | 19,0608<br>19,0603 | 19,0697            | 19,0873            | 19,1227            | 19,1763            | 19,2790            |
| 39                        | 19,0494<br>19,0485 | 19,0509            | 19,0544<br>19,0554 | 19,0609            | 19,0700<br>19,0708 | 19,0871            | 19,1229            | 19,1765<br>19,1761 | 19,2792            |
| 40                        | 19,0490            | 19,0507<br>19,0505 |                    | 19,0611            | 19,0698            | 19,0871            | 19,1225            |                    | 19,2787            |
| 41                        | 19,0498            | 19,0497            | 19,0552<br>19,0544 | 19,0611            | 19,0699            | 19,0879<br>19,0874 | 19,1232<br>19,1233 | 19,1761<br>19,1768 | 19,2778<br>19,2787 |
| 42                        | 19,0496            | 19,0497            | 19,0554            | 19,0612            | 19,0703            | 19,0865            | 19,1230            | 19,1767            | 19,2774            |
| 43                        | 19,0491            | 19,0504            | 19,0547            | 19,0612            | 19,0695            | 19,0879            | 19,1235            | 19,1764            | 19,2774            |
| 44                        | 19,0493            | 19,0503            | 19,0545            | 19,0610            | 19,0704            | 19,0874            | 19,1221            | 19,1774            | 19,2776            |
| 45                        | 19,0497            | 19,0499            | 19,0549            | 19,0603            | 19,0700            | 19,0874            | 19,1234            | 19,1767            | 19,2780            |
| 46                        | 19,0498            | 19,0503            | 19,0544            | 19.0598            | 19,0710            | 19,0878            | 19,1229            | 19,1762            | 19,2778            |
| 47                        | 19,0498            | 19,0503            | 19,0541            | 19,0611            | 19,0701            | 19,0875            | 19,1229            | 19,1760            | 19,2774            |
| 48                        | 19,0499            | 19,0506            | 19,0552            | 19,0607            | 19,0706            | 19,0872            | 19,1229            | 19,1760            | 19,2775            |
| 49                        | 19,0493            | 19,0499            | 19,0547            | 19,0600            | 19,0703            | 19,0879            | 19,1228            | 19,1762            | 19,2770            |
| 50                        | 19,0495            | 19,0500            | 19,0554            | 19,0609            | 19,0708            | 19,0878            | 19,1224            | 19,1764            | 19,2777            |
| Valor Médio (mm)          | 19,0494            | 19,0508            | 19,0548            | 19,0606            | 19,0702            | 19,0878            | 19,1225            | 19,1765            | 19,2777            |
| Desvio Padrão (mm)        | 0,0004             | 0,0006             | 0,0005             | 0,0004             | 0,0005             | 0,0005             | 0,0005             | 0,0004             | 0,0013             |
| Valor Máximo (mm)         | 19,0505            | 19,0522            | 19,0561            | 19,0612            | 19,0712            | 19,0892            | 19,1237            | 19,1774            | 19,2802            |
| Valor Minimo (mm)         | 19,0485            | 19,0497            | 19,0539            | 19,0595            | 19,0692            | 19,0865            | 19,1218            | 19,1755            | 19,2750            |

Tabela D.2: Continuação da tabela [D.1.](#page-121-0)

<span id="page-123-0"></span>Tabela D.3: Resultados numéricos para o ensaio com o objetivo de identificar a influência do ângulo de ataque no plano OYZ.

| Ângulo (graus)          | 10      | 20      | 30      | 40      | 45      | 50      | 60      | 70      | 80      |
|-------------------------|---------|---------|---------|---------|---------|---------|---------|---------|---------|
| Temperatura (ºC)        | 22,40   | 22,42   | 22,43   | 22,40   | 22,38   | 22,34   | 22,30   | 22,29   | 22,26   |
| 1                       | 19,2852 | 19,1704 | 19,1124 | 19,0808 | 19,0710 | 19,0614 | 19,0526 | 19,0458 | 19,0426 |
| $\overline{2}$          | 19,2844 | 19,1702 | 19,1124 | 19,0804 | 19,0714 | 19,0616 | 19,0532 | 19,0462 | 19,0422 |
| $\overline{\mathbf{3}}$ | 19,2828 | 19,1686 | 19,1118 | 19,0806 | 19,0716 | 19,0612 | 19,0524 | 19,0468 | 19,0416 |
| $\overline{\bf 4}$      | 19,2822 | 19,1690 | 19,1116 | 19,0806 | 19,0710 | 19,0620 | 19,0518 | 19,0468 | 19,0436 |
| $\overline{5}$          | 19,2824 | 19,1692 | 19,1114 | 19,0806 | 19,0716 | 19,0616 | 19,0526 | 19,0470 | 19,0430 |
| $\overline{6}$          | 19,2820 | 19,1694 | 19,1116 | 19,0802 | 19,0712 | 19,0616 | 19,0522 | 19,0466 | 19,0424 |
| $\overline{\tau}$       | 19,2824 | 19,1686 | 19,1118 | 19,0806 | 19,0712 | 19,0622 | 19,0524 | 19,0454 | 19,0432 |
| $\overline{\mathbf{8}}$ | 19,2838 | 19,1694 | 19,1118 | 19,0802 | 19,0724 | 19,0622 | 19,0524 | 19,0464 | 19,0426 |
| 9                       | 19,2828 | 19,1684 | 19,1118 | 19,0812 | 19,0710 | 19,0614 | 19,0522 | 19,0466 | 19,0434 |
| $\overline{10}$         | 19,2834 | 19,1690 | 19,1122 | 19,0808 | 19,0706 | 19,0616 | 19,0518 | 19,0466 | 19,0442 |
| 11                      | 19,2846 | 19,1694 | 19,1124 | 19,0806 | 19,0712 | 19,0616 | 19,0518 | 19,0466 | 19,0428 |
| $\overline{12}$         | 19,2852 | 19,1688 | 19,1124 | 19,0804 | 19,0710 | 19,0620 | 19,0528 | 19,0474 | 19,0416 |
| $\overline{13}$         | 19,2850 | 19,1682 | 19,1132 | 19,0806 | 19,0718 | 19,0624 | 19,0524 | 19,0466 | 19,0436 |
| 14                      | 19,2860 | 19,1692 | 19,1130 | 19,0806 | 19,0714 | 19,0620 | 19,0520 | 19,0470 | 19,0422 |
| 15                      | 19,2848 | 19,1690 | 19,1124 | 19,0798 | 19,0704 | 19,0622 | 19,0530 | 19,0476 | 19,0422 |
| $\overline{16}$         | 19,2854 | 19,1688 | 19,1130 | 19,0802 | 19,0714 | 19,0618 | 19,0534 | 19,0474 | 19,0432 |
| 17                      | 19,2856 | 19,1680 | 19,1122 | 19,0794 | 19,0704 | 19,0622 | 19,0524 | 19,0472 | 19,0432 |
| 18                      | 19,2838 | 19,1676 | 19,1130 | 19,0796 | 19,0704 | 19,0624 | 19,0524 | 19,0474 | 19,0430 |
| $\overline{19}$         | 19,2834 | 19,1686 | 19,1132 | 19,0792 | 19,0702 | 19,0622 | 19,0522 | 19,0462 | 19,0426 |
| 20                      | 19,2834 | 19,1686 | 19,1134 | 19,0796 | 19,0710 | 19,0610 | 19,0518 | 19,0470 | 19,0414 |
| $\overline{21}$         | 19,2844 | 19,1692 | 19,1122 | 19,0796 | 19,0708 | 19,0614 | 19,0520 | 19,0466 | 19,0414 |
| $\overline{22}$         | 19,2846 | 19,1688 | 19,1126 | 19,0794 | 19,0712 | 19,0622 | 19,0524 | 19,0464 | 19,0428 |
| 23                      | 19,2848 | 19,1696 | 19,1132 | 19,0794 | 19,0692 | 19,0616 | 19,0516 | 19,0466 | 19,0418 |
| 24                      | 19,2848 | 19,1690 | 19,1116 | 19,0800 | 19,0710 | 19,0624 | 19,0522 | 19,0468 | 19,0430 |
| $\overline{25}$         | 19,2850 | 19,1702 | 19,1114 | 19,0802 | 19,0712 | 19,0620 | 19,0516 | 19,0458 | 19,0442 |
| 26                      | 19,2842 | 19,1696 | 19,1118 | 19,0796 | 19,0710 | 19,0616 | 19.0526 | 19,0460 | 19,0428 |
| $\overline{27}$         | 19,2848 | 19,1702 | 19,1116 | 19,0796 | 19,0712 | 19,0616 | 19,0510 | 19,0468 | 19,0436 |
| $\overline{28}$         | 19,2848 | 19,1692 | 19,1112 | 19,0798 | 19,0708 | 19,0612 | 19,0520 | 19,0466 | 19,0436 |
| 29                      | 19,2852 | 19,1702 | 19,1110 | 19,0794 | 19,0702 | 19,0618 | 19,0518 | 19,0464 | 19,0418 |
| 30                      | 19,2842 | 19,1690 | 19,1120 | 19,0794 | 19,0718 | 19,0618 | 19,0514 | 19,0472 | 19,0438 |
| $\overline{31}$         | 19,2842 | 19,1692 | 19,1114 | 19,0800 | 19,0706 | 19,0616 | 19,0520 | 19,0472 | 19,0426 |
| 32                      | 19,2844 | 19,1692 | 19,1118 | 19,0792 | 19,0710 | 19,0618 | 19,0528 | 19,0470 | 19,0430 |
| 33                      | 19,2830 | 19,1704 | 19,1126 | 19,0800 | 19,0714 | 19,0622 | 19,0528 | 19,0466 | 19,0430 |
| $\overline{34}$         | 19,2826 | 19,1702 | 19,1126 | 19,0810 | 19,0708 | 19,0616 | 19,0516 | 19,0458 | 19,0426 |
| 35                      | 19,2832 | 19,1696 | 19,1124 | 19,0808 | 19,0706 | 19,0624 | 19,0518 | 19,0466 | 19,0420 |
| 36                      | 19,2840 | 19,1696 | 19,1126 | 19,0794 | 19,0704 | 19,0622 | 19,0520 | 19,0458 | 19,0428 |
| $\overline{37}$         | 19,2850 | 19,1692 | 19,1126 | 19,0802 | 19,0712 | 19,0618 | 19,0516 | 19,0456 | 19,0438 |
| 38                      | 19,2842 | 19,1696 | 19,1126 | 19,0798 | 19,0702 | 19,0622 | 19,0516 | 19,0462 | 19,0428 |
| 39                      | 19,2854 | 19,1696 | 19,1130 | 19,0796 | 19,0712 | 19,0620 | 19,0516 | 19,0460 | 19,0438 |
| 40                      | 19,2854 | 19,1698 | 19,1128 | 19,0798 | 19,0708 | 19,0612 | 19,0512 | 19,0456 | 19,0446 |
| $\overline{41}$         | 19,2860 | 19,1700 | 19,1124 | 19,0794 | 19,0712 | 19,0620 | 19,0522 | 19,0462 | 19,0436 |
| 42                      | 19,2860 | 19,1692 | 19,1122 | 19,0794 | 19,0718 | 19,0618 | 19,0514 | 19,0454 | 19,0440 |
| 43                      | 19,2862 | 19,1682 | 19,1122 | 19,0800 | 19,0710 | 19,0618 | 19,0516 | 19,0468 | 19,0426 |
| 44                      | 19,2862 | 19,1684 | 19,1108 | 19,0802 | 19,0708 | 19,0616 | 19,0518 | 19,0466 | 19,0436 |
| 45                      | 19,2846 | 19,1686 | 19,1112 | 19,0806 | 19,0710 | 19,0612 | 19,0518 | 19,0470 | 19,0426 |
| 46                      | 19,2846 | 19,1694 | 19,1120 | 19,0802 | 19,0708 | 19,0604 | 19,0514 | 19,0472 | 19,0434 |
| 47                      | 19,2848 | 19,1700 | 19,1110 | 19,0800 | 19,0702 | 19,0614 | 19,0522 | 19,0468 | 19,0426 |
| 48                      | 19,2840 | 19,1690 | 19,1112 | 19,0808 | 19,0716 | 19,0622 | 19,0522 | 19,0468 | 19,0424 |
| 49                      | 19,2846 | 19,1692 | 19,1110 | 19,0802 | 19,0716 | 19,0624 | 19,0532 | 19,0456 | 19,0434 |
| $\overline{50}$         | 19,2856 | 19,1690 | 19,1118 | 19,0798 | 19,0712 | 19,0620 | 19,0524 | 19,0468 | 19,0416 |
| Valor Médio (mm)        | 19,2844 | 19,1692 | 19,1121 | 19,0801 | 19,0710 | 19,0618 | 19,0521 | 19,0465 | 19,0429 |
| Desvio Padrão (mm)      | 0,0011  | 0,0006  | 0,0007  | 0,0005  | 0,0005  | 0,0004  | 0,0005  | 0,0006  | 0,0008  |
| Valor Máximo (mm)       | 19,2862 | 19,1704 | 19,1134 | 19,0812 | 19,0724 | 19,0624 | 19,0534 | 19,0476 | 19,0446 |
| Valor Minimo (mm)       | 19,2820 | 19,1676 | 19,1108 | 19,0792 | 19,0692 | 19,0604 | 19,0510 | 19,0454 | 19,0414 |
|                         |         |         |         |         |         |         |         |         |         |

| Āngulo (graus)          | 90                 | 100                | 110                | 120                | 130                | 140                | 150                | 160                | 170                |
|-------------------------|--------------------|--------------------|--------------------|--------------------|--------------------|--------------------|--------------------|--------------------|--------------------|
| Temperatura (ºC)        | 22,18              | 22,14              | 22,13              | $\overline{22,11}$ | 22,06              | 22,01              | 21,98              | 21,89              | 21,83              |
| 1                       | 19,0424            | 19,0464            | 19,0524            | 19,0536            | 19,0636            | 19,0722            | 19,1148            | 19,1744            | 19,5609            |
| 2                       | 19,0432            | 19,0470            | 19,0520            | 19,0542            | 19,0630            | 19,0714            | 19,1142            | 19,1756            | 19,5625            |
| 3                       | 19,0434            | 19,0466            | 19,0514            | 19,0538            | 19,0636            | 19,0714            | 19,1142            | 19,1760            | 19,5633            |
| $\overline{\bf{4}}$     | 19,0440            | 19,0462            | 19,0506            | 19,0542            | 19,0630            | 19,0712            | 19,1130            | 19,1756            | 19,5618            |
| 5                       | 19,0432            | 19,0458            | 19,0500            | 19,0542            | 19,0628            | 19,0720            | 19,1128            | 19,1746            | 19,5631            |
| 6                       | 19,0434            | 19,0470            | 19,0502            | 19,0536            | 19,0638            | 19,0710            | 19,1134            | 19,1752            | 19,5613            |
| 7                       | 19,0438            | 19,0456            | 19,0496            | 19,0540            | 19,0640            | 19,0718            | 19,1126            | 19,1752            | 19,5607            |
| $\overline{\mathbf{8}}$ | 19,0434            | 19,0456            | 19,0488            | 19,0528            | 19,0634            | 19,0718            | 19,1120            | 19,1742            | 19,5591            |
| 9                       | 19,0430            | 19,0466            | 19,0492            | 19,0538            | 19,0632            | 19,0714            | 19,1122            | 19,1748            | 19,5614            |
| $\overline{10}$         | 19,0436            | 19,0460            | 19,0494            | 19,0536            | 19,0626            | 19,0710            | 19,1114            | 19,1754            | 19,5603            |
| 11                      | 19,0436            | 19,0456            | 19,0490            | 19,0536            | 19,0630            | 19,0714            | 19,1114            | 19,1752            | 19,5613            |
| $\overline{12}$         | 19,0426            | 19,0466            | 19,0476            | 19,0546            | 19,0634            | 19,0720            | 19,1118            | 19,1756            | 19,5622            |
| $\overline{13}$         | 19,0432            | 19,0458            | 19,0480            | 19,0530            | 19,0634            | 19,0718            | 19,1118            | 19,1752            | 19,5626            |
| 14                      | 19,0434            | 19,0460            | 19,0486            | 19,0532            | 19,0638            | 19,0714            | 19,1118            | 19,1748            | 19,5635            |
| 15                      | 19,0432            | 19,0466            | 19,0476            | 19,0528            | 19,0630            | 19,0720            | 19,1128            | 19,1752            | 19,5635            |
| 16                      | 19,0432            | 19,0460            | 19,0484            | 19,0536            | 19,0636            | 19,0724            | 19,1126            | 19,1752            | 19,5605            |
| 17                      | 19,0434            | 19,0464            | 19,0488            | 19,0528            | 19,0626            | 19,0720            | 19,1138            | 19,1752            | 19,5604            |
| 18                      | 19,0434            | 19,0456            | 19,0478            | 19,0542            | 19,0638            | 19,0716            | 19,1144            | 19,1760            | 19,5600            |
| 19                      | 19,0434            | 19,0462            | 19,0478            | 19,0542            | 19,0632            | 19,0714            | 19,1136            | 19,1750            | 19,5612            |
| $\overline{20}$         | 19,0436            | 19,0462            | 19,0478            | 19,0546            | 19,0634            | 19,0708            | 19,1130            | 19,1758            | 19,5605            |
| $\overline{21}$         | 19.0440            | 19,0446            | 19,0476            | 19.0536            | 19,0638            | 19,0714            | 19.1132            | 19.1756            | 19,5613            |
| 22                      | 19,0434            | 19,0454            | 19,0484            | 19,0544            | 19,0638            | 19,0722            | 19,1130            | 19,1756            | 19,5630            |
| 23                      | 19,0440            | 19,0456            | 19,0488            | 19,0538            | 19,0630            | 19,0714            | 19,1132            | 19,1752            | 19,5632            |
| 24                      | 19,0430            | 19,0458            | 19,0488            | 19,0526            | 19,0626            | 19,0724            | 19,1126            | 19,1744            | 19,5633            |
| 25                      | 19,0440            | 19,0450            | 19,0482            | 19,0540            | 19,0624            | 19,0712            | 19,1126            | 19,1758            | 19,5633            |
| 26                      | 19,0436            | 19,0448            | 19,0492            | 19,0532            | 19,0632            | 19,0712            | 19,1118            | 19,1746            | 19,5628            |
| $\overline{27}$         | 19,0424            | 19,0462            | 19,0488            | 19,0534            | 19,0634            | 19,0718            | 19,1112            | 19,1744            | 19,5631            |
| 28                      | 19,0428            | 19,0458            | 19,0490            | 19,0526            | 19,0628            | 19,0726            | 19,1126            | 19,1742            | 19,5602            |
| 29                      | 19,0420            | 19,0462            | 19,0488            | 19,0526            | 19,0630            | 19,0724            | 19,1116            | 19,1744            | 19,5607            |
| $\overline{30}$         | 19,0428            | 19,0474            | 19.0490            | 19.0528            | 19,0628            | 19,0722            | 19,1112            | 19.1748            | 19,5624            |
| 31                      | 19,0432            | 19,0458            | 19,0484            | 19,0520            | 19,0624            | 19,0712            | 19,1128            | 19,1750            | 19,5628            |
| 32<br>$\overline{33}$   | 19,0426            | 19,0466            | 19,0486            | 19,0530            | 19,0628            | 19,0714            | 19,1136            | 19,1746<br>19.1744 | 19,5613            |
| 34                      | 19,0434            | 19,0454            | 19,0474            | 19.0536            | 19,0626            | 19,0720            | 19,1126            |                    | 19,5610            |
| 35                      | 19,0438            | 19,0462            | 19,0482            | 19,0540            | 19,0624            | 19,0708            | 19,1134            | 19,1736            | 19,5628            |
| 36                      | 19,0432<br>19.0438 | 19,0454<br>19,0454 | 19,0478<br>19.0474 | 19,0540<br>19.0540 | 19,0624<br>19,0634 | 19,0714<br>19,0714 | 19,1134<br>19.1144 | 19,1742<br>19.1752 | 19,5628<br>19,5615 |
| 37                      | 19,0428            | 19,0458            | 19,0494            | 19,0538            | 19,0622            | 19,0724            | 19,1124            | 19,1736            | 19,5608            |
| 38                      | 19,0440            | 19,0456            | 19,0488            | 19,0526            | 19,0636            | 19,0718            | 19,1122            | 19,1740            | 19,5595            |
| 39                      | 19,0430            | 19,0458            | 19,0494            | 19,0536            | 19,0632            | 19,0714            | 19,1126            | 19,1740            | 19,5596            |
| 40                      | 19,0434            | 19,0450            | 19,0486            | 19,0530            | 19,0620            | 19,0716            | 19,1134            | 19,1742            | 19,5610            |
| 41                      | 19,0432            | 19,0458            | 19,0494            | 19,0546            | 19,0630            | 19,0712            | 19,1110            | 19,1740            | 19,5602            |
| $\overline{42}$         | 19,0432            | 19,0466            | 19,0486            | 19,0538            | 19,0626            | 19,0722            | 19,1114            | 19,1742            | 19,5602            |
| 43                      | 19,0430            | 19,0462            | 19,0498            | 19,0530            | 19,0626            | 19,0718            | 19,1108            | 19,1738            | 19,5631            |
| 44                      | 19,0432            | 19,0462            | 19,0494            | 19,0530            | 19,0632            | 19,0722            | 19,1116            | 19,1742            | 19,5623            |
| 45                      | 19,0432            | 19,0460            | 19,0490            | 19,0536            | 19,0622            | 19,0726            | 19,1122            | 19,1744            | 19,5630            |
| 46                      | 19,0436            | 19,0452            | 19,0486            | 19,0538            | 19,0642            | 19,0730            | 19,1122            | 19,1752            | 19,5600            |
| 47                      | 19,0432            | 19,0474            | 19,0484            | 19,0536            | 19,0620            | 19,0732            | 19,1116            | 19,1742            | 19,5609            |
| $\overline{48}$         | 19,0426            | 19,0462            | 19,0470            | 19,0544            | 19,0628            | 19,0724            | 19,1118            | 19,1744            | 19,5603            |
| 49                      | 19,0434            | 19,0458            | 19,0486            | 19,0536            | 19,0636            | 19,0718            | 19,1120            | 19,1746            | 19,5602            |
| 50                      | 19,0430            | 19,0466            | 19,0468            | 19,0546            | 19,0632            | 19,0722            | 19,1124            | 19,1758            | 19,5610            |
| Valor Médio (mm)        | 19,0433            | 19,0460            | 19,0488            | 19,0536            | 19,0631            | 19,0718            | 19,1126            | 19,1748            | 19,5616            |
| Desvio Padrão (mm)      | 0,0004             | 0,0006             | 0,0011             | 0,0006             | 0,0005             | 0,0005             | 0,0010             | 0,0006             | 0,0012             |
| Valor Máximo (mm)       | 19,0440            | 19,0474            | 19,0524            | 19,0546            | 19,0642            | 19,0732            | 19,1148            | 19,1760            | 19,5635            |
| Valor Minimo (mm)       | 19,0420            | 19,0446            | 19,0468            | 19,0520            | 19,0620            | 19,0708            | 19,1108            | 19,1736            | 19,5591            |

Tabela D.4: Continuação da tabela [D.3.](#page-123-0)

<span id="page-125-0"></span>Tabela D.5: Resultados numéricos para o ensaio com o objetivo de identificar a influência do ângulo de ataque no plano OXZ.

| Āngulo (graus)          | 10      | 20      | 30      | 40      | 45      | 50      | 60      | 70      | 80      |
|-------------------------|---------|---------|---------|---------|---------|---------|---------|---------|---------|
| Temperatura (ºC)        | 21,68   | 21,65   | 21,63   | 21,60   | 21,51   | 21,53   | 21,50   | 21,45   | 21,43   |
| 1                       | 19,5215 | 19,1738 | 19,1194 | 19,0808 | 19,0700 | 19,0644 | 19,0546 | 19,0470 | 19,0452 |
| $\overline{2}$          | 19,5411 | 19,1732 | 19,1176 | 19,0808 | 19,0710 | 19,0634 | 19,0528 | 19,0462 | 19,0434 |
| $\overline{\mathbf{3}}$ | 19,5374 | 19,1728 | 19,1172 | 19,0798 | 19,0714 | 19,0628 | 19,0528 | 19,0478 | 19,0436 |
| $\overline{4}$          | 19,5372 | 19,1726 | 19,1160 | 19,0802 | 19,0706 | 19,0636 | 19,0536 | 19,0450 | 19,0438 |
| $\overline{5}$          | 19,5418 | 19,1718 | 19,1178 | 19,0792 | 19,0706 | 19,0640 | 19,0522 | 19,0464 | 19,0438 |
| $\overline{6}$          | 19,5418 | 19,1728 | 19,1182 | 19,0804 | 19,0692 | 19,0642 | 19,0530 | 19,0462 | 19,0438 |
| $\overline{\tau}$       | 19,5356 | 19,1724 | 19,1168 | 19,0792 | 19,0700 | 19,0638 | 19,0526 | 19,0460 | 19,0428 |
| $\overline{\mathbf{8}}$ | 19,5380 | 19,1726 | 19,1166 | 19,0798 | 19,0692 | 19,0638 | 19,0528 | 19,0472 | 19,0422 |
| $\overline{9}$          | 19,5399 | 19,1732 | 19,1176 | 19,0796 | 19,0698 | 19,0640 | 19,0532 | 19,0462 | 19,0414 |
| $\overline{10}$         | 19,5408 | 19,1734 | 19,1158 | 19,0794 | 19,0692 | 19,0626 | 19,0542 | 19,0454 | 19,0420 |
| 11                      | 19,5413 | 19,1722 | 19,1154 | 19,0800 | 19,0694 | 19,0630 | 19,0496 | 19,0448 | 19,0434 |
| $\overline{12}$         | 19,5414 | 19,1724 | 19,1174 | 19,0800 | 19,0700 | 19,0638 | 19,0514 | 19,0456 | 19,0426 |
| $\overline{13}$         | 19,5427 | 19,1722 | 19,1164 | 19,0798 | 19,0692 | 19,0636 | 19,0506 | 19,0456 | 19,0416 |
| 14                      | 19,5448 | 19,1718 | 19,1156 | 19,0792 | 19,0706 | 19,0636 | 19,0518 | 19,0462 | 19,0424 |
| 15                      | 19,5416 | 19,1726 | 19,1178 | 19,0798 | 19,0704 | 19,0638 | 19,0520 | 19,0462 | 19,0430 |
| $\overline{16}$         | 19,5428 | 19,1732 | 19,1170 | 19,0792 | 19,0708 | 19,0640 | 19,0516 | 19,0462 | 19,0436 |
| 17                      | 19,5410 | 19,1736 | 19,1164 | 19,0784 | 19,0710 | 19,0640 | 19,0524 | 19,0464 | 19,0412 |
| 18                      | 19,5442 | 19,1728 | 19,1164 | 19,0784 | 19,0706 | 19,0636 | 19,0530 | 19,0456 | 19,0416 |
| $\overline{19}$         | 19,5444 | 19,1724 | 19,1176 | 19,0792 | 19,0698 | 19,0636 | 19,0518 | 19,0468 | 19,0422 |
| $\overline{20}$         | 19,5454 | 19,1724 | 19,1168 | 19,0800 | 19,0702 | 19,0646 | 19,0524 | 19,0458 | 19,0420 |
| $\overline{21}$         | 19,5366 | 19,1722 | 19,1176 | 19,0794 | 19,0706 | 19,0632 | 19,0522 | 19,0478 | 19,0434 |
| $\overline{22}$         | 19,5458 | 19,1740 | 19,1186 | 19,0810 | 19,0696 | 19,0640 | 19,0518 | 19,0464 | 19,0436 |
| 23                      | 19,5446 | 19,1724 | 19,1166 | 19,0796 | 19,0702 | 19,0634 | 19,0516 | 19,0454 | 19,0418 |
| $\overline{24}$         | 19,5434 | 19,1714 | 19,1174 | 19,0802 | 19,0704 | 19,0638 | 19,0530 | 19,0460 | 19,0424 |
| $\overline{25}$         | 19,5464 | 19,1724 | 19,1176 | 19,0800 | 19,0700 | 19,0642 | 19,0540 | 19,0472 | 19,0430 |
| 26                      | 19,5430 | 19,1728 | 19,1156 | 19,0782 | 19,0718 | 19,0626 | 19,0536 | 19,0474 | 19,0442 |
| $\overline{27}$         | 19,5436 | 19,1724 | 19,1148 | 19,0802 | 19,0706 | 19,0644 | 19,0516 | 19,0442 | 19,0434 |
| $\overline{28}$         | 19,5452 | 19,1728 | 19,1164 | 19,0796 | 19,0706 | 19,0638 | 19,0534 | 19,0456 | 19,0414 |
| 29                      | 19,5474 | 19,1726 | 19,1168 | 19,0798 | 19,0714 | 19,0632 | 19,0516 | 19,0458 | 19,0410 |
| 30                      | 19,5444 | 19,1722 | 19,1156 | 19,0800 | 19,0716 | 19,0620 | 19,0534 | 19,0460 | 19,0420 |
| $\overline{31}$         | 19,5458 | 19,1734 | 19,1166 | 19,0800 | 19,0714 | 19,0632 | 19,0512 | 19,0466 | 19,0420 |
| 32                      | 19,5374 | 19,1744 | 19,1186 | 19,0794 | 19,0708 | 19,0644 | 19,0512 | 19,0454 | 19,0418 |
| 33                      | 19,5381 | 19,1740 | 19,1172 | 19,0806 | 19,0708 | 19,0636 | 19,0522 | 19,0454 | 19,0426 |
| $\overline{34}$         | 19,5413 | 19,1734 | 19,1170 | 19,0790 | 19,0708 | 19,0630 | 19,0514 | 19,0464 | 19,0420 |
| 35                      | 19,5426 | 19,1730 | 19,1172 | 19,0792 | 19,0704 | 19,0652 | 19,0510 | 19,0456 | 19,0432 |
| 36                      | 19,5458 | 19,1728 | 19,1160 | 19,0794 | 19,0710 | 19,0630 | 19,0518 | 19,0458 | 19,0420 |
| $\overline{37}$         | 19,5408 | 19,1726 | 19,1160 | 19,0808 | 19,0708 | 19,0638 | 19,0522 | 19,0446 | 19,0420 |
| 38                      | 19,5422 | 19,1722 | 19,1170 | 19,0790 | 19,0706 | 19,0638 | 19,0510 | 19,0460 | 19,0430 |
| 39                      | 19,5444 | 19,1726 | 19,1144 | 19,0790 | 19,0712 | 19,0634 | 19,0520 | 19,0456 | 19,0420 |
| $\overline{40}$         | 19,5426 | 19,1728 | 19,1154 | 19,0798 | 19,0720 | 19,0646 | 19,0518 | 19,0454 | 19,0426 |
| $\overline{41}$         | 19,5358 | 19,1740 | 19,1152 | 19,0774 | 19,0712 | 19,0638 | 19,0520 | 19,0464 | 19,0424 |
| 42                      | 19,5450 | 19,1720 | 19,1142 | 19,0782 | 19,0710 | 19,0652 | 19,0514 | 19,0452 | 19,0432 |
| 43                      | 19,5414 | 19,1730 | 19,1164 | 19,0802 | 19,0710 | 19,0644 | 19,0512 | 19,0464 | 19,0434 |
| 44                      | 19,5422 | 19,1730 | 19,1156 | 19,0800 | 19,0706 | 19,0648 | 19,0532 | 19,0458 | 19,0412 |
| 45                      | 19,5438 | 19,1726 | 19,1166 | 19,0792 | 19,0700 | 19,0650 | 19,0524 | 19,0478 | 19,0430 |
| 46                      | 19,5462 | 19,1730 | 19,1160 | 19,0790 | 19,0700 | 19,0640 | 19,0528 | 19,0462 | 19,0432 |
| 47                      | 19,5432 | 19,1730 | 19,1158 | 19,0788 | 19,0720 | 19,0644 | 19,0532 | 19,0452 | 19,0424 |
| 48                      | 19,5420 | 19,1722 | 19,1162 | 19,0790 | 19,0702 | 19,0640 | 19,0530 | 19,0450 | 19,0438 |
| 49                      | 19,5466 | 19,1724 | 19,1164 | 19,0790 | 19,0688 | 19,0640 | 19,0530 | 19,0454 | 19,0432 |
| 50                      | 19,5448 | 19,1724 | 19,1168 | 19,0800 | 19,0700 | 19,0634 | 19,0522 | 19,0446 | 19,0446 |
| Valor Médio (mm)        | 19,5419 | 19,1728 | 19,1166 | 19,0796 | 19,0705 | 19,0638 | 19,0523 | 19,0460 | 19,0427 |
| Desvio Padrão (mm)      | 0,0041  | 0,0006  | 0,0010  | 0,0007  | 0,0007  | 0,0006  | 0,0010  | 0,0008  | 0,0009  |
| Valor Máximo (mm)       | 19,5474 | 19,1744 | 19,1194 | 19,0810 | 19,0720 | 19,0652 | 19,0546 | 19,0478 | 19,0452 |
| Valor Minimo (mm)       | 19,5215 | 19,1714 | 19,1142 | 19,0774 | 19,0688 | 19,0620 | 19,0496 | 19,0442 | 19,0410 |

| Angulo (graus)          | 90      | 100     | 110     | 120                | 130     | 140     | 150     | 160     | 170     |
|-------------------------|---------|---------|---------|--------------------|---------|---------|---------|---------|---------|
| Temperatura (ºC)        | 21,41   | 21,36   | 21,33   | $\overline{21,30}$ | 21,28   | 21,24   | 21,23   | 21,19   | 21,14   |
| $\overline{\mathbf{1}}$ | 19,0432 | 19,0420 | 19,0480 | 19,0510            | 19,0624 | 19,0774 | 19,1086 | 19,1630 | 19,2868 |
| 2                       | 19,0410 | 19,0412 | 19,0442 | 19,0514            | 19,0598 | 19,0756 | 19,1090 | 19,1644 | 19,2736 |
| $\overline{\mathbf{3}}$ | 19,0416 | 19,0418 | 19.0450 | 19.0504            | 19.0596 | 19,0768 | 19.1082 | 19.1674 | 19,2726 |
| $\overline{4}$          | 19,0408 | 19,0422 | 19,0446 | 19,0516            | 19,0598 | 19,0768 | 19,1096 | 19,1664 | 19,2754 |
| 5                       | 19,0414 | 19,0426 | 19,0448 | 19,0522            | 19,0606 | 19,0776 | 19,1080 | 19,1682 | 19,2746 |
| $\overline{6}$          | 19,0406 | 19,0418 | 19,0448 | 19.0508            | 19,0594 | 19,0770 | 19,1072 | 19.1674 | 19,2750 |
| $\overline{\tau}$       | 19,0408 | 19,0424 | 19,0448 | 19,0498            | 19,0596 | 19,0768 | 19,1082 | 19,1664 | 19,2760 |
| 8                       | 19,0424 | 19,0414 | 19,0440 | 19,0510            | 19,0584 | 19,0770 | 19,1078 | 19,1662 | 19,2740 |
| 9                       | 19,0414 | 19,0408 | 19.0458 | 19.0512            | 19,0588 | 19,0776 | 19,1078 | 19.1662 | 19,2746 |
| $\overline{10}$         | 19,0422 | 19,0424 | 19,0448 | 19,0502            | 19,0590 | 19,0762 | 19,1074 | 19,1680 | 19,2744 |
| 11                      | 19,0416 | 19,0404 | 19,0456 | 19,0520            | 19,0598 | 19,0762 | 19,1076 | 19,1656 | 19,2738 |
| $\overline{12}$         | 19,0414 | 19,0412 | 19,0446 | 19.0512            | 19,0588 | 19,0770 | 19.1086 | 19.1678 | 19,2752 |
| $\overline{13}$         | 19,0406 | 19,0406 | 19,0438 | 19,0512            | 19,0590 | 19,0762 | 19,1082 | 19,1676 | 19,2712 |
| 14                      | 19,0406 | 19,0406 | 19,0440 | 19,0514            | 19,0592 | 19,0774 | 19,1086 | 19,1678 | 19,2746 |
| 15                      | 19.0408 | 19,0426 | 19.0448 | 19.0514            | 19,0584 | 19,0752 | 19.1092 | 19.1670 | 19,2730 |
| $\overline{16}$         | 19,0394 | 19,0414 | 19,0450 | 19,0514            | 19,0602 | 19,0754 | 19,1082 | 19,1656 | 19,2726 |
| 17                      | 19,0402 | 19,0420 | 19,0450 | 19,0508            | 19,0592 | 19,0764 | 19,1076 | 19,1672 | 19,2750 |
| 18                      | 19,0400 | 19,0428 | 19,0450 | 19,0520            | 19,0592 | 19,0770 | 19,1076 | 19,1672 | 19,2750 |
| $\overline{19}$         | 19,0408 | 19,0416 | 19,0444 | 19,0498            | 19,0590 | 19,0762 | 19,1086 | 19,1686 | 19,2760 |
| 20                      | 19,0406 | 19,0402 | 19,0458 | 19,0498            | 19,0592 | 19,0764 | 19,1092 | 19,1688 | 19,2776 |
| 21                      | 19,0412 | 19,0424 | 19,0444 | 19,0506            | 19,0598 | 19,0776 | 19,1088 | 19,1680 | 19,2742 |
| $\overline{22}$         | 19,0404 | 19,0418 | 19,0458 | 19,0502            | 19,0590 | 19,0762 | 19,1078 | 19,1686 | 19,2754 |
| 23                      | 19,0414 | 19,0426 | 19,0458 | 19,0506            | 19,0576 | 19,0754 | 19,1076 | 19,1676 | 19,2732 |
| 24                      | 19,0396 | 19,0406 | 19,0450 | 19,0506            | 19,0582 | 19,0758 | 19,1096 | 19,1670 | 19,2750 |
| 25                      | 19,0400 | 19,0416 | 19,0442 | 19,0510            | 19,0574 | 19,0774 | 19,1098 | 19,1682 | 19,2728 |
| 26                      | 19,0410 | 19,0420 | 19,0452 | 19,0512            | 19,0566 | 19,0758 | 19,1086 | 19,1678 | 19,2730 |
| $\overline{27}$         | 19,0404 | 19,0408 | 19,0458 | 19,0512            | 19,0596 | 19,0774 | 19,1086 | 19,1674 | 19,2736 |
| $\overline{28}$         | 19,0404 | 19,0416 | 19,0452 | 19,0514            | 19,0592 | 19,0768 | 19,1090 | 19,1668 | 19,2738 |
| 29                      | 19,0406 | 19,0416 | 19,0452 | 19,0506            | 19,0588 | 19,0758 | 19,1084 | 19,1672 | 19,2744 |
| 30                      | 19,0408 | 19,0412 | 19,0440 | 19,0498            | 19,0584 | 19,0758 | 19,1086 | 19,1660 | 19,2740 |
| $\overline{31}$         | 19,0406 | 19,0406 | 19,0440 | 19,0504            | 19,0588 | 19,0762 | 19,1086 | 19,1660 | 19,2740 |
| 32                      | 19,0414 | 19,0410 | 19,0450 | 19,0492            | 19,0592 | 19,0760 | 19,1082 | 19,1662 | 19,2748 |
| 33                      | 19,0406 | 19,0406 | 19,0456 | 19,0510            | 19,0590 | 19,0772 | 19,1102 | 19,1656 | 19,2740 |
| 34                      | 19,0408 | 19,0406 | 19,0450 | 19,0502            | 19,0594 | 19,0770 | 19,1084 | 19,1652 | 19,2704 |
| 35                      | 19,0404 | 19,0420 | 19,0448 | 19,0510            | 19,0570 | 19,0764 | 19,1080 | 19,1684 | 19,2730 |
| 36                      | 19,0408 | 19,0406 | 19,0458 | 19,0502            | 19,0590 | 19,0760 | 19,1096 | 19,1660 | 19,2734 |
| 37                      | 19,0404 | 19,0416 | 19,0456 | 19,0504            | 19,0558 | 19,0762 | 19,1082 | 19,1668 | 19,2728 |
| 38                      | 19,0400 | 19,0420 | 19,0452 | 19,0514            | 19,0564 | 19,0758 | 19,1092 | 19,1646 | 19,2710 |
| $\overline{39}$         | 19,0402 | 19,0416 | 19,0452 | 19,0506            | 19,0580 | 19,0760 | 19,1102 | 19,1652 | 19,2732 |
| 40                      | 19,0398 | 19,0398 | 19,0454 | 19,0504            | 19,0588 | 19,0752 | 19,1086 | 19,1674 | 19,2736 |
| 41                      | 19,0406 | 19,0396 | 19,0456 | 19,0512            | 19,0590 | 19,0760 | 19,1080 | 19,1658 | 19,2718 |
| 42                      | 19,0390 | 19,0420 | 19,0452 | 19,0514            | 19,0590 | 19,0772 | 19,1078 | 19,1642 | 19,2714 |
| 43                      | 19,0384 | 19,0420 | 19,0450 | 19,0514            | 19,0574 | 19,0758 | 19,1070 | 19,1658 | 19,2718 |
| 44                      | 19,0396 | 19,0428 | 19,0454 | 19,0520            | 19,0600 | 19,0762 | 19,1078 | 19,1664 | 19,2710 |
| 45                      | 19,0396 | 19,0416 | 19,0446 | 19,0518            | 19,0594 | 19,0768 | 19,1084 | 19,1660 | 19,2722 |
| 46                      | 19,0392 | 19,0414 | 19,0454 | 19,0512            | 19,0584 | 19,0766 | 19,1084 | 19,1664 | 19,2704 |
| 47                      | 19,0392 | 19,0418 | 19,0454 | 19,0520            | 19,0576 | 19,0756 | 19,1072 | 19,1678 | 19,2728 |
| 48<br>49                | 19,0396 | 19,0410 | 19,0440 | 19,0494            | 19,0568 | 19,0766 | 19,1072 | 19,1652 | 19,2698 |
| 50                      | 19,0398 | 19,0402 | 19,0442 | 19,0500            | 19,0590 | 19,0762 | 19,1082 | 19,1658 | 19,2718 |
|                         | 19,0392 | 19,0416 | 19,0460 | 19,0508            | 19,0594 | 19,0772 | 19,1074 | 19,1658 | 19,2730 |
| Valor Médio (mm)        | 19,0405 | 19,0415 | 19,0450 | 19,0509            | 19,0588 | 19,0764 | 19,1084 | 19,1666 | 19,2737 |
| Desvio Padrão (mm)      | 0,0009  | 0,0008  | 0,0007  | 0,0007             | 0,0011  | 0,0007  | 0,0008  | 0,0012  | 0,0025  |
| Valor Máximo (mm)       | 19,0432 | 19,0428 | 19,0480 | 19,0522            | 19,0624 | 19,0776 | 19,1102 | 19,1688 | 19,2868 |
| Valor Minimo (mm)       | 19,0384 | 19,0396 | 19,0438 | 19,0492            | 19,0558 | 19,0752 | 19,1070 | 19,1630 | 19,2698 |

Tabela D.6: Continuação da tabela [D.5.](#page-125-0)

104 D.Resultados Númericos do Ensaio com o Objetivo de Verificar a Influência do Ângulo de Ataque Anexo E

Resultados Númericos do Ensaio com o Objetivo de Verificar a Influência do Ângulo da Cabeça Motorizada

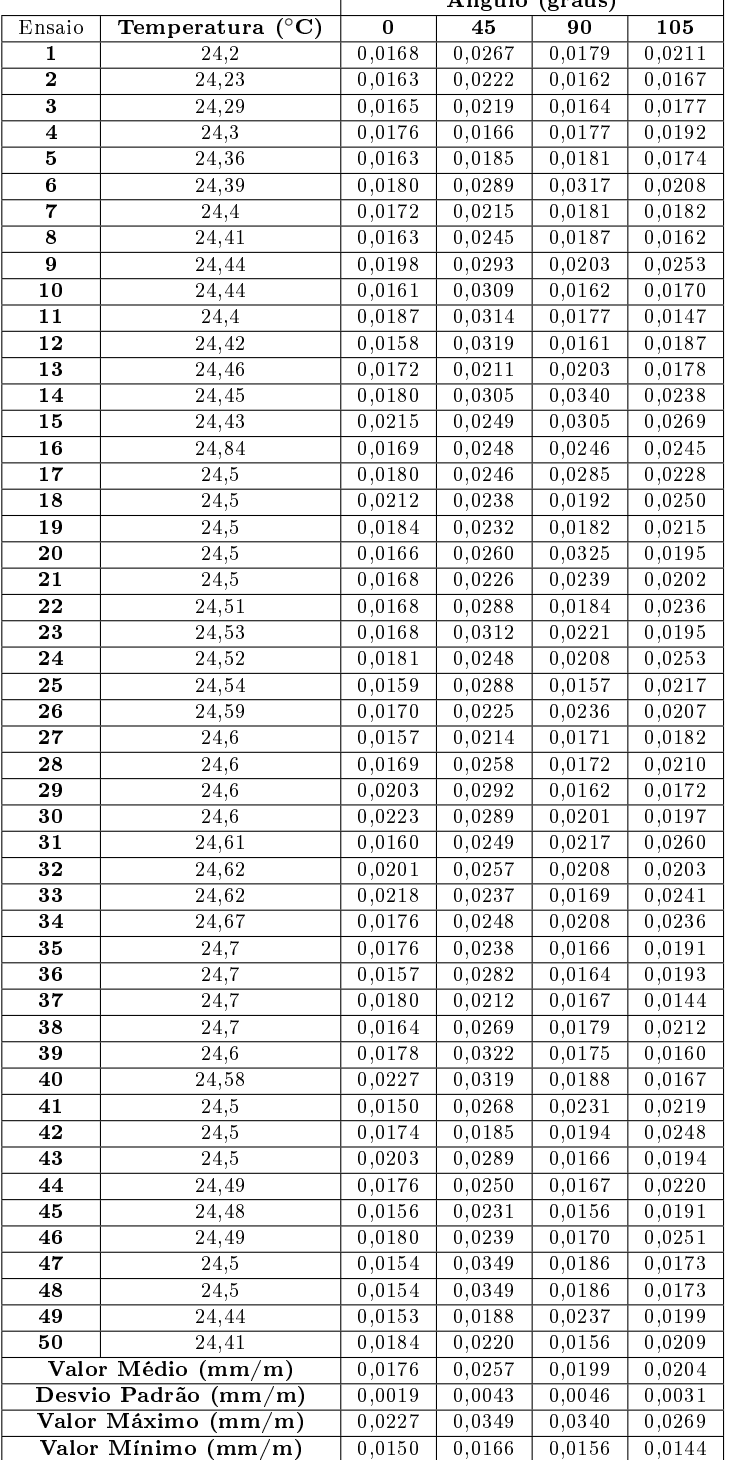

Tabela E.1: Resultados Numéricos para o Ensaio com o Objetivo de Verificar a Influência do Ângulo da Cabeça Motorizada(Paralelismo). Ângulo (graus)

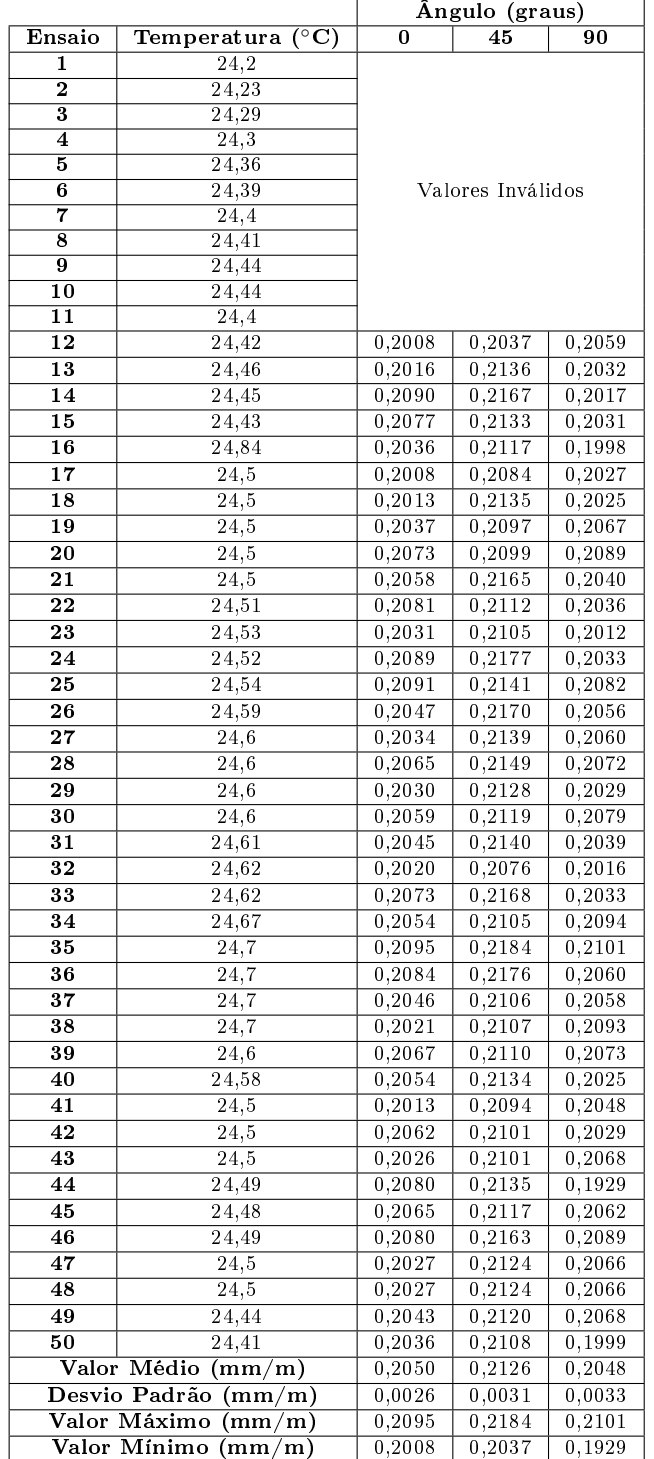

Tabela E.2: Resultados Numéricos para o Ensaio com o Objetivo de Verificar a Influência do Ângulo da Cabeça Motorizada(Perpendicularidade).

108 E.Resultados Númericos do Ensaio com o Objetivo de Verificar a Influência do Ângulo da Cabeça Motorizada Anexo F

## Resultados Númericos do Ensaio com o Objetivo de Verificar o Número Mínimo de Pontos Para Definir uma Entidade Corretamente

<span id="page-133-0"></span>

| Numero de Pontos             | 3       | 4       | 5                  | 6       | 7                     |
|------------------------------|---------|---------|--------------------|---------|-----------------------|
| $(^{\circ}C)$<br>Temperatura | 22,29   | 22,36   | $2\overline{2,41}$ | 22,43   | 22,53                 |
| 1                            | 12,0222 | 12,0139 | 12,0146            | 12,0169 | 12,0192               |
| 2                            | 12,0227 | 12,0132 | 12,0150            | 12,0156 | 12,0198               |
| 3                            | 12,0215 | 12,0131 | 12,0146            | 12,0145 | 12,0191               |
| $\overline{\bf 4}$           | 12,0204 | 12,0128 | 12,0152            | 12,0155 | 12,0192               |
| 5                            | 12,0207 | 12,0130 | 12,0143            | 12,0139 | 12,0190               |
| 6                            | 12,0215 | 12,0132 | 12,0145            | 12,0146 | 12,0201               |
| 7                            | 12,0213 | 12,0135 | 12,0141            | 12,0147 | 12,0199               |
| 8                            | 12,0217 | 12,0134 | 12,0147            | 12,0145 | 12,0195               |
| 9                            | 12,0218 | 12,0137 | 12,0154            | 12,0150 | 12,0203               |
| 10                           | 12,0215 | 12,0131 | 12,0146            | 12,0151 | 12,0194               |
| 11                           | 12,0219 | 12,0134 | 12,0140            | 12,0152 | 12,0192               |
| 12                           | 12,0205 | 12,0127 | 12,0142            | 12,0155 | 12,0193               |
| 13                           | 12,0210 | 12,0132 | 12,0153            | 12,0158 | 12,0197               |
| 14                           | 12,0219 | 12,0125 | 12,0150            | 12,0164 | 12,0198               |
| 15                           | 12,0215 | 12,0132 | 12,0149            | 12,0164 | 12,0194               |
| 16                           | 12,0208 | 12,0133 | 12,0142            | 12,0167 | 12,0193               |
| $\overline{17}$              | 12,0220 | 12,0130 | 12,0147            | 12,0170 | 12,0192               |
| 18                           | 12,0220 | 12,0128 | 12,0150            | 12,0176 | 12,0192               |
| 19                           | 12,0207 | 12,0140 | 12,0147            | 12,0175 | 12,0198               |
| 20                           | 12,0214 | 12,0138 | 12,0141            | 12,0172 | 12,0197               |
| 21                           | 12,0220 | 12,0139 | 12,0145            | 12,0173 | 12,0192               |
| 22                           | 12,0213 | 12,0140 | 12,0147            | 12,0174 | 12,0200               |
| $\overline{23}$              | 12,0210 | 12,0130 | 12,0149            | 12,0176 | 12,0190               |
| 24                           | 12,0208 | 12,0138 | 12,0148            | 12,0178 | 12,0193               |
| 25                           | 12,0218 | 12,0138 | 12,0148            | 12,0176 | 12,0188               |
| 26                           | 12,0213 | 12,0125 | 12,0155            | 12,0177 | 12,0195               |
| 27                           | 12,0211 | 12,0136 | 12,0152            | 12,0178 | 12,0191               |
| 28                           | 12,0214 | 12,0135 | 12,0149            | 12,0176 | 12,0196               |
| 29                           | 12,0217 | 12,0124 | 12,0148            | 12,0179 | 12,0195               |
| 30                           | 12,0219 | 12,0129 | 12,0148            | 12,0175 | 12,0193               |
| 31                           | 12,0215 | 12,0132 | 12,0147            | 12,0170 | 12,0193               |
| $^{32}$                      | 12,0212 | 12,0130 | 12,0149            | 12,0175 | 12,0199               |
| $\overline{33}$              | 12,0213 | 12,0139 | 12,0141            | 12,0175 | 12,0195               |
| 34                           | 12,0216 | 12,0143 | 12,0145            | 12,0175 | 12,0197               |
| 35                           | 12,0211 | 12,0143 | 12,0146            | 12,0175 | 12,0195               |
| 36                           | 12,0211 | 12,0136 | 12,0148            | 12,0179 | 12,0192               |
| $\overline{37}$              | 12,0220 | 12,0131 | 12,0145            | 12,0176 | 12,0192               |
| 38                           | 12,0220 | 12,0134 | 12,0142            | 12,0181 | $\overline{12}$ ,0197 |
| 39                           | 12,0214 | 12,0136 | 12,0146            | 12,0174 | 12,0198               |
| 40                           | 12,0210 | 12,0130 | 12,0151            | 12,0177 | 12,0195               |
| 41                           | 12,0214 | 12,0135 | 12,0145            | 12,0177 | 12,0199               |
| 42                           | 12,0208 | 12,0129 | 12,0146            | 12,0177 | 12,0192               |
| 43                           | 12,0212 | 12,0134 | 12,0147            | 12,0181 | 12,0193               |
| 44                           | 12,0212 | 12,0131 | $12\,,0153$        | 12.0176 | 12.0192               |
| 45                           | 12,0208 | 12,0136 | 12,0154            | 12,0177 | 12,0198               |
| 46                           | 12,0212 | 12,0126 | 12,0153            | 12,0175 | 12,0191               |
| 47                           | 12,0204 | 12,0130 | 12,0144            | 12,0170 | 12,0192               |
| 48                           | 12,0211 | 12,0138 | 12,0149            | 12,0176 | 12,0192               |
| 49                           | 12,0205 | 12,0130 | 12,0145            | 12,0176 | 12,0195               |
| 50                           | 12,0211 | 12,0134 | 12,0147            | 12,0173 | 12,0194               |
| Valor Médio<br>(mm)          | 12,0213 | 12,0133 | $12,\!0147$        | 12,0169 | 12,0195               |
| Desvio Padrão<br>(mm)        | 0,0005  | 0,0005  | 0,0004             | 0,0011  | 0,0003                |
| Valor Máximo<br>mm)          | 12,0227 | 12,0143 | 12,0155            | 12,0181 | 12,0203               |
| Valor Mínimo<br>(mm)         | 12,0204 | 12,0124 | 12,0140            | 12,0139 | 12,0188               |

Tabela F.1: Resultados numéricos para o ensaio onde se mede o diâmetro do círculo.

| Numero de Pontos        | 8       | 9       | 10      | 11      | 12      |
|-------------------------|---------|---------|---------|---------|---------|
| Temperatura $(^{0}C)$   | 22,59   | 22,67   | 22,72   | 22,73   | 22,76   |
| 1                       | 12,0174 | 12,0183 | 12,0170 | 12,0132 | 12,0175 |
| $\overline{2}$          | 12,0171 | 12,0185 | 12,0175 | 12,0140 | 12,0173 |
| 3                       | 12,0176 | 12,0188 | 12,0175 | 12,0144 | 12,0170 |
| $\overline{\bf 4}$      | 12,0171 | 12,0185 | 12,0178 | 12,0143 | 12,0174 |
| $\overline{5}$          | 12,0170 | 12,0193 | 12,0177 | 12,0145 | 12,0168 |
| $\overline{\mathbf{6}}$ | 12,0171 | 12,0187 | 12,0174 | 12,0143 | 12,0170 |
| 7                       | 12,0173 | 12,0189 | 12,0172 | 12,0143 | 12,0175 |
| 8                       | 12,0174 | 12,0189 | 12,0177 | 12,0141 | 12,0173 |
| $\overline{\mathbf{9}}$ | 12,0171 | 12,0195 | 12,0176 | 12,0143 | 12,0169 |
| 10                      | 12,0173 | 12,0191 | 12,0156 | 12,0141 | 12,0169 |
| 11                      | 12,0177 | 12,0189 | 12,0163 | 12,0140 | 12,0174 |
| 12                      | 12,0172 | 12,0188 | 12,0160 | 12,0142 | 12,0172 |
| 13                      | 12,0170 | 12,0189 | 12,0161 | 12,0142 | 12,0170 |
| 14                      | 12,0173 | 12,0193 | 12,0174 | 12,0142 | 12,0172 |
| 15                      | 12,0168 | 12,0188 | 12,0175 | 12,0139 | 12,0172 |
| $\overline{16}$         | 12,0171 | 12,0189 | 12,0174 | 12,0141 | 12,0173 |
| $\overline{17}$         | 12,0173 | 12,0194 | 12,0178 | 12,0141 | 12,0169 |
| 18                      | 12,0170 | 12,0193 | 12,0174 | 12,0142 | 12,0175 |
| 19                      | 12,0176 | 12,0194 | 12,0176 | 12,0145 | 12,0169 |
| 20                      | 12,0174 | 12,0189 | 12,0177 | 12,0143 | 12,0173 |
| 21                      | 12,0168 | 12,0194 | 12,0174 | 12,0149 | 12,0174 |
| 22                      | 12,0172 | 12,0187 | 12,0174 | 12,0147 | 12,0173 |
| 23                      | 12,0174 | 12,0190 | 12,0175 | 12,0148 | 12,0175 |
| 24                      | 12,0173 | 12,0193 | 12,0181 | 12,0143 | 12,0173 |
| 25                      | 12,0174 | 12,0192 | 12,0174 | 12,0147 | 12,0174 |
| 26                      | 12,0170 | 12,0189 | 12,0179 | 12,0145 | 12,0173 |
| 27                      | 12,0166 | 12,0192 | 12,0178 | 12,0146 | 12,0175 |
| $\overline{28}$         | 12,0172 | 12,0194 | 12,0174 | 12,0145 | 12,0177 |
| 29                      | 12,0166 | 12,0194 | 12,0177 | 12,0147 | 12,0169 |
| 30                      | 12,0167 | 12,0193 | 12,0177 | 12,0147 | 12,0173 |
| 31                      | 12,0173 | 12,0196 | 12,0179 | 12,0143 | 12,0174 |
| $\overline{32}$         | 12,0166 | 12,0190 | 12,0180 | 12,0141 | 12,0174 |
| 33                      | 12,0170 | 12,0190 | 12,0176 | 12,0148 | 12,0172 |
| $\overline{34}$         | 12,0171 | 12,0192 | 12,0174 | 12,0150 | 12,0175 |
| 35                      | 12,0176 | 12,0194 | 12,0176 | 12,0145 | 12,0174 |
| 36                      | 12,0165 | 12,0193 | 12,0174 | 12,0147 | 12,0176 |
| 37                      | 12,0177 | 12,0193 | 12,0174 | 12,0143 | 12,0179 |
| 38                      | 12,0172 | 12,0186 | 12,0175 | 12,0144 | 12,0176 |
| 39                      | 12,0174 | 12,0193 | 12,0175 | 12,0146 | 12,0179 |
| 40                      | 12,0178 | 12,0190 | 12,0171 | 12,0144 | 12,0179 |
| 41                      | 12,0174 | 12,0189 | 12,0174 | 12,0146 | 12,0178 |
| 42                      | 12,0176 | 12,0189 | 12,0173 | 12,0147 | 12,0180 |
| $\overline{43}$         | 12,0173 | 12,0188 | 12,0180 | 12,0148 | 12,0176 |
| 44                      | 12,0173 | 12.0188 | 12,0177 | 12,0150 | 12,0178 |
| 45                      | 12,0169 | 12,0193 | 12,0180 | 12,0150 | 12,0176 |
| 46                      | 12,0176 | 12,0187 | 12,0179 | 12,0146 | 12,0174 |
| 47                      | 12,0174 | 12,0189 | 12,0171 | 12,0148 | 12,0173 |
| 48                      | 12,0173 | 12,0191 | 12,0173 | 12,0148 | 12,0177 |
| 49                      | 12,0175 | 12,0189 | 12,0171 | 12,0149 | 12,0177 |
| 50                      | 12,0175 | 12,0188 | 12,0171 | 12,0150 | 12,0175 |
| Valor Médio<br>(mm)     | 12,0172 | 12,0190 | 12,0174 | 12,0145 | 12,0174 |
| Desvio Padrão (mm)      | 0,0003  | 0,0003  | 0,0005  | 0,0004  | 0,0003  |
| Valor Máximo<br>(mm)    | 12,0178 | 12,0196 | 12,0181 | 12,0150 | 12,0180 |
| Valor Mínimo (mm)       | 12,0165 | 12,0183 | 12,0156 | 12,0132 | 12,0168 |

Tabela F.2: Continuação da tabela [F.1.](#page-133-0)

<span id="page-135-0"></span>

| Numero de Pontos                     | 3                | 4                | 5                | 6                | 7                |
|--------------------------------------|------------------|------------------|------------------|------------------|------------------|
| $(^{0}C)$<br>Temperatura             | 22,29            | 22,36            | 22,41            | 22,43            | 22,53            |
| 1                                    | 0,0000           | 0,0128           | 0,0164           | 0,0117           | 0,0117           |
| $\mathbf 2$                          | 0,0000           | 0,0130           | 0,0167           | 0,0112           | 0,0119           |
| 3                                    | 0,0000           | 0,0129           | 0,0153           | 0,0090           | 0,0120           |
| $\overline{\bf 4}$                   | 0,0000           | 0,0127           | 0,0154           | 0,0091           | 0,0129           |
| 5                                    | 0,0000           | 0,0125           | 0,0161           | 0,0092           | 0,0135           |
| 6                                    | 0,0000           | 0,0131           | 0,0155           | 0,0094           | 0,0129           |
| 7                                    | 0,0000           | 0,0132           | 0,0159           | 0,0087           | 0,0132           |
| 8                                    | 0,0000           | 0,0123           | 0,0156           | 0,0089           | 0,0122           |
| 9                                    | 0,0000           | 0,0131           | 0,0154           | 0,0101           | 0,0129           |
| 10                                   | 0,0000           | 0,0126           | 0,0152           | 0,0092           | 0,0128           |
| 11                                   | 0,0000           | 0,0131           | 0,0164           | 0,0099           | 0,0130           |
| 12                                   | 0,0000           | 0,0120           | 0,0155           | 0,0102           | 0,0127           |
| 13                                   | 0,0000           | 0,0128           | 0,0158           | 0,0101           | 0,0128           |
| 14                                   | 0,0000           | 0,0124           | 0,0158           | 0,0103           | 0,0125           |
| 15                                   | 0,0000           | 0,0121           | 0,0161           | 0,0103           | 0,0127           |
| 16                                   | 0,0000           | 0,0131           | 0,0160           | 0,0101           | 0,0135           |
| $\overline{17}$                      | 0,0000           | 0,0124           | 0,0154           | 0,0106           | 0,0135           |
| 18                                   | 0,0000           | 0,0125           | 0,0153           | 0,0115           | 0,0129           |
| 19                                   | 0,0000           | 0,0124           | 0,0166           | 0,0123           | 0,0121           |
| $\overline{20}$                      | 0,0000           | 0,0120           | 0,0161           | 0,0111           | 0,0117           |
| $\overline{21}$                      | 0,0000           | 0,0122           | 0,0163           | 0,0122           | 0,0131           |
| 22                                   | 0,0000           | 0,0132           | 0,0162           | 0,0112           | 0,0132           |
| $\overline{23}$                      | 0,0000           | 0,0126           | 0,0163           | 0,0106           | 0,0126           |
| 24                                   | 0,0000           | 0,0128           | 0,0154           | 0,0123           | 0,0126           |
| 25                                   | 0,0000           | 0,0128           | 0,0161           | 0,0120           | 0,0131           |
| 26                                   | 0,0000           | 0,0128           | 0,0160           | 0,0110           | 0,0123           |
| 27                                   | 0,0000           | 0,0137           | 0,0160           | 0,0111           | 0,0124           |
| 28                                   | 0,0000           | 0,0136           | 0,0156           | 0,0121           | 0,0127           |
| 29                                   | 0,0000           | 0,0138           | 0,0157           | 0,0118           | 0,0125           |
| 30                                   | 0,0000           | 0,0128           | 0,0169           | 0,0115           | 0,0128           |
| $\overline{31}$                      | 0,0000           | 0,0124           | 0,0159           | 0,0116           | 0,0136           |
| $32\phantom{.0}$                     | 0,0000           | 0,0132           | 0,0164           | 0,0118           | 0,0116           |
| 33                                   | 0,0000           | 0,0126           | 0,0160           | 0,0114           | 0,0127           |
| $\overline{34}$                      | 0,0000           | 0,0130           | 0,0158           | 0,0118           | 0,0126           |
| 35                                   | 0,0000           | 0,0132           | 0,0159           | 0,0110           | 0,0131           |
| 36                                   | 0,0000           | 0,0127           | 0,0156           | 0,0113           | 0,0128           |
| $\overline{37}$                      | 0,0000           | 0,0132           | 0,0153           | 0,0123           | 0,0128           |
| 38                                   | 0,0000           | 0,0128           | 0,0154           | 0,0116           | 0,0121           |
| 39                                   | 0,0000           | 0,0131           | 0,0160           | 0,0116           | 0,0126           |
| 40                                   | 0,0000           | 0,0130           | 0,0160           | 0,0114           | 0,0126           |
| 41                                   | 0,0000           | 0,0134           | 0,0167           | 0,0115           | 0,0119           |
| 42                                   | 0,0000           | 0,0130           | 0,0171           | 0,0119           | 0,0123           |
| $\overline{43}$                      | 0,0000           | 0,0128           | 0,0153           | 0,0114           | 0,0126           |
| 44                                   | 0,0000           | 0.0129           | 0,0157           | 0,0116           | 0,0122           |
| 45                                   | 0,0000           | 0,0128           | 0,0158           | 0,0117           | 0,0129           |
| 46                                   | 0,0000           | 0,0125           | 0,0159           | 0,0114           | 0,0120           |
| 47                                   | 0,0000           | 0,0124           | 0,0162           | 0,0113           | 0,0116           |
| 48                                   | 0,0000           | 0,0127           | 0,0157           | 0,0112           | 0,0135           |
| 49                                   | 0,0000           | 0,0128           | 0,0166           | 0,0115           | 0,0121           |
| 50                                   | 0,0000           | 0,0123           | 0,0167           | 0,0119           | 0,0130           |
| Valor Médio<br>(mm)<br>Desvio Padrão | 0,0000           | 0,0128           | 0,0159           | 0,0110           | 0,0126           |
| (mm)<br>Valor Máximo                 | 0,0000           | 0,0004           | 0,0005           | 0,0010<br>0,0123 | 0,0005           |
| (mm)<br>Valor Mínimo<br>(mm)         | 0,0000<br>0,0000 | 0,0138<br>0,0120 | 0,0171<br>0,0152 | 0,0087           | 0,0136<br>0,0116 |
|                                      |                  |                  |                  |                  |                  |

Tabela F.3: Resultados numéricos para o ensaio onde se mede a tolerância do círculo.

| Numero de Pontos         | 8                | 9                | 10               | 11               | $12\overline{)}$ |
|--------------------------|------------------|------------------|------------------|------------------|------------------|
| $(^{0}C)$<br>Temperatura | 22,59            | 22,67            | 22,72            | 22,73            | 22,76            |
| 1                        | 0,0182           | 0,0239           | 0,0174           | 0,0148           | 0,0196           |
| $\mathbf 2$              | 0,0198           | 0,0226           | 0,0177           | 0,0159           | 0,0189           |
| 3                        | 0,0193           | 0,0219           | 0,0184           | 0,0159           | 0,0191           |
| 4                        | 0,0187           | 0,0220           | 0,0183           | 0,0158           | 0,0189           |
| 5                        | 0,0184           | 0,0213           | 0,0186           | 0,0154           | 0,0197           |
| 6                        | 0,0185           | 0,0213           | 0,0189           | 0,0159           | 0,0184           |
| 7                        | 0,0196           | 0,0214           | 0,0190           | 0,0155           | 0,0200           |
| 8                        | 0,0186           | 0,0218           | 0,0196           | 0,0156           | 0,0199           |
| 9                        | 0,0188           | 0,0212           | 0,0188           | 0,0161           | 0,0189           |
| 10                       | 0,0188           | 0,0219           | 0,0199           | 0,0167           | 0,0194           |
| 11                       | 0,0192           | 0,0221           | 0,0198           | 0,0156           | 0,0189           |
| $\overline{12}$          | 0,0196           | 0,0218           | 0,0197           | 0,0155           | 0,0191           |
| 13                       | 0,0175           | 0,0209           | 0,0208           | 0,0169           | 0,0195           |
| 14                       | 0,0190           | 0,0215           | 0,0192           | 0,0153           | 0,0187           |
| $\overline{15}$          | 0,0193           | 0,0214           | 0,0197           | 0,0159           | 0,0189           |
| 16                       | 0,0182           | 0,0218           | 0,0199           | 0,0165           | 0,0198           |
| 17                       | 0,0192           | 0,0210           | 0,0194           | 0,0161           | 0,0189           |
| 18                       | 0,0188           | 0,0219           | 0,0194           | 0,0164           | 0,0191           |
| 19                       | 0,0181           | 0,0215           | 0,0198           | 0,0151           | 0,0198           |
| 20                       | 0,0191           | 0,0210           | 0,0196           | 0,0154           | 0,0199           |
| $\overline{21}$          | 0,0187           | 0,0212           | 0,0192           | 0,0166           | 0,0191           |
| $\overline{22}$          | 0,0181           | 0,0212           | 0,0190           | 0,0157           | 0,0194           |
| 23                       | 0,0198           | 0,0214           |                  | 0,0157           | 0,0189           |
| 24                       | 0,0192           | 0,0205           | 0,0199<br>0,0191 | 0,0150           | 0,0188           |
| 25                       | 0,0181           | 0,0211           | 0,0186           | 0,0160           | 0,0188           |
| 26                       | 0,0183           | 0,0205           | 0,0192           | 0,0161           |                  |
| 27                       | 0,0190           |                  | 0,0197           | 0,0165           | 0,0186           |
| 28                       |                  | 0,0213<br>0,0211 |                  |                  | 0,0193           |
| 29                       | 0,0188<br>0,0187 | 0,0212           | 0,0194           | 0,0177<br>0,0180 | 0,0186<br>0,0187 |
| 30                       |                  |                  | 0,0200           |                  |                  |
| 31                       | 0,0190           | 0,0207           | 0,0200           | 0,0160           | 0,0196           |
| $\overline{32}$          | 0,0188           | 0,0212           | 0,0199           | 0,0157           | 0,0190           |
|                          | 0,0189           | 0,0213           | 0,0204           | 0,0154           | 0,0191           |
| 33                       | 0,0192           | 0,0210           | 0,0201           | 0,0160           | 0,0191           |
| 34                       | 0,0189           | 0,0216           | 0,0189           | 0,0157           | 0,0190           |
| $\overline{35}$          | 0,0184           | 0,0218           | 0,0203           | 0,0159           | 0,0187           |
| 36                       | 0,0193           | 0,0214           | 0,0194           | 0,0164           | 0,0187           |
| 37                       | 0,0186           | 0,0215           | 0,0210           | 0,0145           | 0,0188           |
| $\overline{38}$          | 0,0187           | 0,0214           | 0,0194           | 0,0160           | 0,0188           |
| 39                       | 0,0195           | 0,0216           | 0,0195           | 0,0162           | 0,0192           |
| 40                       | 0,0189           | 0,0221           | 0,0195           | 0,0155           | 0,0181           |
| $\overline{41}$          | 0,0184           | 0,0215           | 0,0203           | 0,0156           | 0,0193           |
| 42                       | 0,0197           | 0,0222           | 0,0200           | 0,0150           | 0,0185           |
| 43                       | 0,0188           | 0,0217           | 0,0200           | 0,0161           | 0,0188           |
| 44                       | 0,0189           | 0,0218           | 0,0201           | 0,0158           | 0,0188           |
| 45                       | 0,0196           | 0,0220           | 0,0207           | 0,0168           | 0,0196           |
| 46                       | 0,0185           | 0,0223           | 0,0206           | 0,0161           | 0,0192           |
| 47                       | 0,0189           | 0,0218           | 0,0193           | 0,0157           | 0,0190           |
| 48                       | 0,0190           | 0,0222           | 0,0198           | 0,0152           | 0,0194           |
| 49                       | 0,0191           | 0,0220           | 0,0190           | 0,0157           | 0,0203           |
| 50                       | 0,0184           | 0,0226           | 0,0202           | 0,0162           | 0,0193           |
| Valor Médio (mm)         | 0,0189           | 0,0216           | 0,0195           | 0,0159           | 0,0191           |
| Desvio Padrão<br>(mm)    | 0,0005           | 0,0006           | 0,0007           | 0,0006           | 0,0005           |
| Valor Máximo<br>(mm)     | 0,0198           | 0,0239           | 0,0210           | 0,0180           | 0,0203           |
| Valor Mínimo<br>(mm)     | 0,0175           | 0,0205           | 0,0174           | 0,0145           | 0,0181           |

Tabela F.4: Continuação da tabela [F.3.](#page-135-0)

| Numero de Pontos         | 5                  | 9                  | 13      | 17                 | 25                 | 33                 |
|--------------------------|--------------------|--------------------|---------|--------------------|--------------------|--------------------|
| $(^{0}C)$<br>Temperatura | 22,29              | 22,36              | 22,41   | 22,43              | 22,53              | 22,59              |
| 1                        | 15,8750            | 15,8743            | 15,8729 | 15,8738            | 15,8722            | 15,8739            |
| $\mathbf 2$              | 15,8748            | 15,8742            | 15,8713 | 15,8740            | 15,8733            | 15,8742            |
| 3                        | 15,8748            | 15,8731            | 15,8713 | 15,8733            | 15,8723            | 15,8745            |
| $\overline{\bf 4}$       | 15,8759            | 15,8727            | 15,8700 | 15,8736            | 15,8730            | 15,8747            |
| 5                        | 15,8745            | 15,8729            | 15,8717 | 15,8738            | 15,8727            | 15,8745            |
| 6                        | 15,8756            | 15,8733            | 15,8718 | 15,8737            | 15,8723            | 15,8744            |
| 7                        | 15,8752            | 15,8740            | 15,8715 | 15,8734            | 15,8727            | 15,8746            |
| 8                        | 15,8759            | 15,8725            | 15,8724 | 15,8732            | 15,8727            | 15,8745            |
| 9                        | 15,8753            | 15,8730            | 15,8721 | 15,8734            | 15,8731            | 15,8743            |
| $10\,$                   | 15,8763            | 15,8733            | 15,8720 | 15,8730            | 15,8727            | 15,8744            |
| 11                       | 15,8759            | 15,8724            | 15,8709 | 15,8728            | 15,8726            | 15,8740            |
| 12                       | 15,8751            | 15,8738            | 15,8711 | 15,8733            | 15,8732            | 15,8743            |
| 13                       | 15,8750            | 15,8735            | 15,8708 | 15,8731            | 15,8731            | 15,8744            |
| 14                       | 15,8757            | 15,8729            | 15,8711 | 15,8733            | 15,8731            | 15,8744            |
| 15                       | 15,8746            | 15,8731            | 15,8709 | 15,8738            | 15,8730            | 15,8745            |
| 16                       | 15,8754            | 15,8732            | 15,8706 | 15,8724            | 15,8733            | 15,8741            |
| 17                       | 15,8752            | 15,8728            | 15,8713 | 15,8737            | 15,8731            | 15,8745            |
| 18                       | 15,8758            | 15,8729            | 15,8713 | 15,8732            | 15,8729            | 15,8743            |
| 19                       | 15,8747            | 15,8726            | 15,8723 | 15,8734            | 15,8730            | 15,8742            |
| 20                       | 15,8746            | 15,8728            | 15,8710 | 15,8739            | 15,8729            | 15,8743            |
| $\overline{21}$          | 15,8745            | 15,8741            | 15,8712 | 15,8732            | 15,8725            | 15,8743            |
| 22                       | 15,8746            | 15,8743            | 15,8715 | 15,8733            | 15,8731            | 15,8744            |
| 23                       | 15,8746            | 15,8731            | 15,8723 | 15,8733            | 15,8730            | 15,8743            |
| 24                       | 15,8735            | 15,8731            | 15,8706 | 15,8725            | 15,8729            | 15,8743            |
| 25                       | 15,8751            | 15,8728            | 15,8713 | 15,8732            | 15,8731            | 15,8742            |
| 26                       | 15,8748            | 15,8729            | 15,8710 | 15,8733            | 15,8728            | 15,8743            |
| 27                       | 15,8754            | 15,8736            | 15,8716 | 15,8733            | 15,8728            | 15,8743            |
| 28                       | 15,8743            | 15,8734            | 15,8726 | 15,8730            | 15,8729            | 15,8746            |
| 29                       | 15,8751            | 15,8733            | 15,8725 | 15,8734            | 15,8732            | 15,8743            |
| 30                       | 15,8734            | 15,8730            | 15,8721 | 15,8732            | 15,8731            | 15,8740            |
| $31\,$                   | 15,8754            | 15,8732            | 15,8707 | 15,8734            | 15,8731            | 15,8743            |
| 32                       | 15,8756            | 15,8731            | 15,8707 | 15,8742            | 15,8729            | 15,8745            |
| 33                       | 15,8747            | 15,8733            | 15,8715 | 15,8733            | 15,8730            | 15,8745            |
| 34                       | 15,8752            | 15,8733            | 15,8706 | 15,8733            | 15,8735            | 15,8743            |
| 35                       | 15,8752            | 15,8735            | 15,8718 | 15,8735            | 15,8728            | 15,8742            |
| 36                       | 15,8753            | 15,8732            | 15,8714 | 15,8732            | 15,8730            | 15,8743            |
| 37                       | 15,8745            | 15,8736            | 15,8711 | 15,8734            | 15,8726            | 15,8746            |
| 38                       | 15,8757            | 15,8718            | 15,8726 | 15,8733            | 15,8738            | 15,8745            |
| 39                       | 15,8749            | 15,8728            | 15,8721 | 15,8735            | 15,8732            | 15,8743            |
| 40                       | 15,8748            | 15,8738            | 15,8716 | 15,8735            | 15,8731            | 15,8741            |
| 41                       | 15,8748            | 15,8731            | 15,8721 | 15,8732            | 15,8734            | 15,8744            |
| $\overline{42}$          |                    |                    | 15,8714 |                    |                    |                    |
| 43                       | 15,8752<br>15,8758 | 15,8735<br>15,8729 | 15,8711 | 15,8737<br>15,8733 | 15,8731<br>15,8736 | 15,8745<br>15,8746 |
| 44                       |                    |                    |         |                    | 15,8735            |                    |
|                          | 15,8749            | 15,8732            | 15,8717 | 15,8732            |                    | 15,8743            |
| 45                       | 15,8747            | 15,8731            | 15,8727 | 15,8736            | 15,8731            | 15,8745            |
| 46                       | 15,8750            | 15,8728            | 15,8719 | 15,8729            | 15,8733            | 15,8740            |
| 47                       | 15,8751            | 15,8728            | 15,8710 | 15,8731            | 15,8732            | 15,8745            |
| 48                       | 15,8747            | 15,8730            | 15,8718 | 15,8732            | 15,8736            | 15,8745            |
| 49                       | 15,8745            | 15,8733            | 15,8716 | 15,8726            | 15,8737            | 15,8748            |
| 50                       | 15,8753            | 15,8729            | 15,8723 | 15,8731            | 15,8731            | 15,8743            |
| Valor Médio<br>(mm)      | 15,8750            | 15,8732            | 15,8715 | 15,8733            | 15,8730            | 15,8744            |
| Desvio Padrão<br>(mm)    | 0,0006             | 0,0005             | 0,0006  | 0,0003             | 0,0003             | 0,0002             |
| Valor Máximo<br>(mm)     | 15,8763            | 15,8743            | 15,8729 | 15,8742            | 15,8738            | 15,8748            |
| Valor Mínimo<br>(mm)     | 15,8734            | 15,8718            | 15,8700 | 15,8724            | 15,8722            | 15,8739            |

Tabela F.5: Resultados numéricos para o ensaio onde se mede o diâmetro da esfera.

| Numero de Pontos                             | 5      | 9      | 13     | 17               | 25     | 33                 |
|----------------------------------------------|--------|--------|--------|------------------|--------|--------------------|
| Temperatura<br>$(^{0}C)$                     | 22,29  | 22,36  | 22,41  | 22,43            | 22,53  | $2\overline{2,59}$ |
| 1                                            | 0,0021 | 0,0018 | 0,0021 | 0,0053           | 0,0056 | 0,0048             |
| $\mathbf 2$                                  | 0,0027 | 0,0021 | 0,0017 | 0,0027           | 0,0032 | 0,0050             |
| $\bf{3}$                                     | 0,0025 | 0,0022 | 0,0019 | 0,0038           | 0,0041 | 0,0053             |
| $\overline{\bf 4}$                           | 0,0034 | 0,0019 | 0,0009 | 0,0034           | 0,0052 | 0,0055             |
| 5                                            | 0,0019 | 0,0022 | 0,0017 | 0,0034           | 0,0034 | 0,0061             |
| 6                                            | 0,0026 | 0,0013 | 0,0018 | 0,0033           | 0,0041 | 0,0050             |
| 7                                            | 0,0022 | 0,0015 | 0,0024 | 0,0029           | 0,0036 | 0,0046             |
| 8                                            | 0,0026 | 0,0015 | 0,0022 | 0,0032           | 0,0033 | 0,0051             |
| $\overline{9}$                               | 0,0030 | 0,0020 | 0,0026 | 0,0032           | 0,0029 | 0,0044             |
| 10                                           | 0,0029 | 0,0015 | 0,0019 | 0,0026           | 0,0037 | 0,0056             |
| 11                                           | 0,0030 | 0,0020 | 0,0022 | 0,0041           | 0,0042 | 0,0054             |
| $\overline{12}$                              | 0,0020 | 0,0021 | 0,0021 | 0,0032           | 0,0034 | 0,0052             |
| 13                                           | 0,0031 | 0,0015 | 0,0019 | 0,0034           | 0,0037 | 0,0048             |
| 14                                           | 0,0030 | 0,0026 | 0,0016 | 0,0032           | 0,0052 | 0,0050             |
| 15                                           | 0,0018 | 0,0033 | 0,0019 | 0,0026           | 0,0028 | 0,0054             |
| 16                                           | 0,0036 | 0,0029 | 0,0024 | 0,0031           | 0,0024 | 0,0056             |
| $\overline{17}$                              | 0,0036 | 0,0022 | 0,0022 | 0,0027           | 0,0037 | 0,0046             |
| 18                                           | 0,0032 | 0,0017 | 0,0028 | 0,0030           | 0,0041 | 0,0050             |
| 19                                           | 0,0015 | 0,0023 | 0,0026 | 0,0028           | 0,0037 | 0,0055             |
| 20                                           | 0,0024 | 0,0018 | 0,0023 | 0,0025           | 0,0033 | 0,0055             |
| $\overline{21}$                              | 0,0027 | 0,0019 | 0,0018 | 0,0035           | 0,0032 | 0,0052             |
| 22                                           | 0,0022 | 0,0022 | 0,0022 | 0,0023           | 0,0042 | 0,0048             |
| $\overline{23}$                              | 0,0014 | 0,0022 | 0,0020 | 0,0027           | 0,0041 | 0,0054             |
| 24                                           | 0,0015 | 0,0023 | 0,0030 | 0,0030           | 0,0032 | 0,0056             |
| 25                                           | 0,0029 | 0,0018 | 0,0020 | 0,0023           | 0,0028 | 0,0064             |
| 26                                           | 0,0023 | 0,0017 | 0,0019 | 0,0028           | 0,0030 | 0,0056             |
| 27                                           | 0,0025 | 0,0021 | 0,0024 | 0,0024           | 0,0034 | 0,0055             |
| 28                                           | 0,0019 | 0,0015 | 0,0028 | 0,0034           | 0,0035 | 0,0045             |
| 29                                           | 0,0025 | 0,0016 | 0,0025 | 0,0028           | 0,0040 | 0,0058             |
| 30                                           | 0,0014 | 0,0023 | 0,0020 | 0,0029           | 0,0036 | 0,0057             |
| $31\,$                                       | 0,0024 | 0,0018 | 0,0032 | 0,0028           | 0,0038 | 0,0051             |
| $32\phantom{.0}$                             | 0,0024 | 0,0015 | 0,0016 | 0,0031           | 0,0042 | 0,0045             |
| 33                                           | 0,0015 | 0,0024 | 0,0014 | 0,0026           | 0,0032 | 0,0044             |
| $\overline{34}$                              | 0,0014 | 0,0018 | 0,0019 | 0,0025           | 0,0036 | 0,0052             |
| 35                                           | 0,0016 | 0,0021 | 0,0021 | 0,0029           | 0,0030 | 0,0053             |
| 36                                           | 0,0026 | 0,0019 | 0,0022 | 0,0025           | 0,0037 | 0,0061             |
| $\overline{37}$                              | 0,0020 | 0,0018 | 0,0019 | 0,0025           | 0,0033 | 0,0047             |
| 38                                           | 0,0017 | 0,0024 | 0,0019 | 0,0028           | 0,0031 | 0,0050             |
| 39                                           | 0,0020 | 0,0018 | 0,0030 | 0,0035           | 0,0036 | 0,0050             |
| 40                                           | 0,0019 | 0,0020 | 0,0019 | 0,0031           | 0,0028 | 0,0053             |
| 41                                           | 0,0018 | 0,0019 | 0,0033 | 0,0028           | 0,0031 | 0,0046             |
| 42                                           | 0,0023 | 0,0016 | 0,0017 | 0,0022           | 0,0035 | 0,0048             |
| $\overline{43}$                              | 0,0015 | 0,0017 | 0,0026 | 0,0028           | 0,0038 | 0,0049             |
| 44                                           | 0,0020 | 0,0016 | 0,0018 | 0,0028           | 0,0037 | 0,0056             |
| 45                                           | 0,0021 | 0,0016 | 0,0028 | 0,0027           | 0,0052 | 0,0050             |
| 46                                           | 0,0017 | 0,0012 | 0,0020 | 0,0031           | 0,0039 | 0,0047             |
| 47                                           | 0,0017 | 0,0020 | 0,0029 | 0,0026           | 0,0043 | 0,0048             |
|                                              | 0,0022 |        |        |                  |        |                    |
| 48                                           |        | 0,0012 | 0,0020 | 0,0033<br>0,0031 | 0,0034 | 0,0050             |
| 49                                           | 0,0023 | 0,0018 | 0,0027 |                  | 0,0030 | 0,0046             |
| 50                                           | 0,0019 | 0,0017 | 0,0018 | 0,0032           | 0,0038 | 0,0061             |
| Valor Médio (mm)                             | 0,0023 | 0,0019 | 0,0022 | 0,0030           | 0,0037 | 0,0052             |
| Desvio Padrão<br>(mm)                        | 0,0006 | 0,0004 | 0,0005 | 0,0005           | 0,0007 | 0,0005             |
| Valor Máximo<br>$\pmb{(mm)}$<br>Valor Mínimo | 0,0036 | 0,0033 | 0,0033 | 0,0053           | 0,0056 | 0,0064             |
| (mm)                                         | 0,0014 | 0,0012 | 0,0009 | 0,0022           | 0,0024 | 0,0044             |

Tabela F.6: Resultados numéricos para o ensaio onde se mede a tolerância da esfera.

<span id="page-139-0"></span>

| Numero de Pontos                       | 5       | 6       | 7                  | 8       | 9       |
|----------------------------------------|---------|---------|--------------------|---------|---------|
| $(^{\circ}C)$<br>Temperatura           | 22,29   | 22,36   | $2\overline{2,41}$ | 22,43   | 22,53   |
| 1                                      | 12,0172 | 12,0164 | 12,0128            | 12,0147 | 12,0166 |
| $\overline{2}$                         | 12,0182 | 12,0166 | 12,0124            | 12,0145 | 12,0166 |
| 3                                      | 12,0176 | 12,0158 | 12,0131            | 12,0145 | 12,0170 |
| $\overline{\bf 4}$                     | 12,0175 | 12,0164 | 12,0125            | 12,0143 | 12,0171 |
| 5                                      | 12,0176 | 12,0169 | 12,0125            | 12,0142 | 12,0170 |
| 6                                      | 12,0183 | 12,0166 | 12,0132            | 12,0145 | 12,0174 |
| 7                                      | 12,0172 | 12,0166 | 12,0127            | 12,0147 | 12,0170 |
| 8                                      | 12,0176 | 12,0164 | 12,0127            | 12,0144 | 12,0168 |
| 9                                      | 12,0176 | 12,0166 | 12,0128            | 12,0145 | 12,0168 |
| 10                                     | 12,0182 | 12,0166 | 12,0131            | 12,0144 | 12,0164 |
| 11                                     | 12,0173 | 12,0165 | 12,0126            | 12,0146 | 12,0170 |
| $\overline{12}$                        | 12,0172 | 12,0161 | 12,0132            | 12,0152 | 12,0170 |
| 13                                     | 12,0173 | 12,0163 | 12,0128            | 12,0150 | 12,0170 |
| 14                                     | 12,0182 | 12,0158 | 12,0129            | 12,0149 | 12,0170 |
| 15                                     | 12,0181 | 12,0166 | 12,0127            | 12,0145 | 12,0169 |
| 16                                     | 12,0181 | 12,0169 | 12,0126            | 12,0149 | 12,0165 |
| $\overline{17}$                        | 12,0181 | 12,0164 | 12,0132            | 12,0145 | 12,0167 |
| 18                                     | 12,0183 | 12,0165 | 12,0127            | 12,0151 | 12,0172 |
| 19                                     | 12,0177 | 12,0170 | 12,0128            | 12,0150 | 12,0167 |
| $\overline{20}$                        | 12,0180 | 12,0167 | 12,0127            | 12,0146 | 12,0164 |
| 21                                     | 12,0188 | 12,0166 | 12,0134            | 12,0150 | 12,0170 |
| 22                                     | 12,0178 | 12,0162 | 12,0125            | 12,0145 | 12,0168 |
| 23                                     | 12,0179 | 12,0162 | 12,0125            | 12,0146 | 12,0166 |
| 24                                     | 12,0179 | 12,0165 | 12,0126            | 12,0157 | 12,0174 |
| 25                                     | 12,0185 | 12,0166 | 12,0131            | 12,0144 | 12,0168 |
| 26                                     | 12,0176 | 12,0165 | 12,0128            | 12,0149 | 12,0169 |
| $^{27}$                                | 12,0175 | 12,0166 | 12,0127            | 12,0145 | 12,0168 |
| 28                                     | 12,0183 | 12,0173 | 12,0129            | 12,0150 | 12,0158 |
| 29                                     | 12,0177 | 12,0162 | 12,0126            | 12,0147 | 12,0168 |
| $\overline{30}$                        | 12,0173 | 12,0165 | 12,0125            | 12,0147 | 12,0172 |
| 31                                     | 12,0173 | 12,0168 | 12,0127            | 12,0150 | 12,0165 |
| $^{32}$                                | 12,0181 | 12,0162 | 12,0123            | 12,0149 | 12,0172 |
| $\overline{33}$                        | 12,0180 | 12,0164 | 12,0134            | 12,0145 | 12,0167 |
| 34                                     | 12,0172 | 12,0163 | 12,0130            | 12,0152 | 12,0168 |
| 35                                     | 12,0173 | 12,0166 | 12,0127            | 12,0150 | 12,0174 |
| 36                                     | 12,0174 | 12,0161 | 12,0124            | 12,0149 | 12,0169 |
| $\overline{37}$                        | 12,0170 | 12,0165 | 12,0123            | 12,0149 | 12,0166 |
| 38                                     | 12,0181 | 12,0163 | 12,0128            | 12,0152 | 12,0166 |
| 39                                     | 12,0178 | 12,0163 | 12,0132            | 12,0148 | 12,0167 |
| $\overline{40}$                        | 12,0174 | 12,0162 | 12,0129            | 12,0149 | 12,0169 |
| 41                                     | 12,0176 | 12,0165 | 12,0131            | 12,0149 | 12,0165 |
| 42                                     | 12,0176 | 12,0163 | 12,0127            | 12,0144 | 12,0167 |
| $\overline{43}$                        | 12,0174 | 12,0156 | 12,0132            | 12,0147 | 12,0169 |
| 44                                     | 12.0174 | 12,0162 | 12,0128            | 12,0152 | 12,0169 |
| 45                                     | 12,0176 | 12,0163 | 12,0128            | 12,0147 | 12,0169 |
| 46                                     | 12,0179 | 12,0161 | 12,0123            | 12,0155 | 12,0162 |
| 47                                     | 12,0184 | 12,0163 | 12,0131            | 12,0147 | 12,0163 |
| 48                                     | 12,0180 | 12,0164 | 12,0130            | 12,0151 | 12,0166 |
| 49                                     | 12,0169 | 12,0161 | 12,0126            | 12,0150 | 12,0168 |
| 50                                     | 12,0184 | 12,0161 | 12,0127            | 12,0152 | 12,0169 |
| Valor Médio<br>(mm)                    | 12,0177 | 12,0164 | 12,0128            | 12,0148 | 12,0168 |
| Desvio Padrão<br>(mm)                  | 0,0004  | 0,0003  | 0,0003             | 0,0003  | 0,0003  |
| Valor Máximo<br>$\mathbf{m}\mathbf{m}$ | 12,0188 | 12,0173 | 12,0134            | 12,0157 | 12,0174 |
| Valor Mínimo<br>(mm)                   | 12,0169 | 12,0156 | 12,0123            | 12,0142 | 12,0158 |

Tabela F.7: Resultados numéricos para o ensaio onde se mede o diâmetro do cilindro.

| Numero de Pontos        | 10                 | 11      | 12      | 13      | 14                   |
|-------------------------|--------------------|---------|---------|---------|----------------------|
| Temperatura $(^{0}C)$   | 22,59              | 22,67   | 22,72   | 22,73   | 22,76                |
| 1                       | 12,0144            | 12,0149 | 12,0140 | 12,0155 | 12,0152              |
| $\overline{2}$          | 12,0156            | 12,0154 | 12,0152 | 12,0159 | 12,0152              |
| 3                       | 12,0150            | 12,0154 | 12,0155 | 12,0157 | 12,0148              |
| $\overline{\bf 4}$      | 12,0151            | 12,0154 | 12,0158 | 12,0159 | 12,0155              |
| $\overline{5}$          | 12,0150            | 12,0156 | 12,0155 | 12,0158 | 12,0153              |
| $\overline{\mathbf{6}}$ | 12,0152            | 12,0153 | 12,0154 | 12,0156 | 12,0155              |
| 7                       | 12,0150            | 12,0158 | 12,0156 | 12,0160 | 12,0150              |
| 8                       | 12,0147            | 12,0155 | 12,0152 | 12,0155 | 12,0156              |
| $\overline{\mathbf{9}}$ | 12,0150            | 12,0153 | 12,0157 | 12,0154 | 12,0153              |
| 10                      | 12,0144            | 12,0152 | 12,0154 | 12,0158 | 12,0151              |
| 11                      | 12,0150            | 12,0152 | 12,0152 | 12,0155 | 12,0156              |
| 12                      | 12,0153            | 12,0154 | 12,0152 | 12,0157 | 12,0154              |
| 13                      | 12,0146            | 12,0154 | 12,0154 | 12,0155 | 12,0152              |
| 14                      | 12,0150            | 12,0150 | 12,0156 | 12,0154 | 12,0156              |
| 15                      | 12,0155            | 12,0153 | 12,0155 | 12,0152 | 12,0155              |
| $\overline{16}$         | 12,0148            | 12,0155 | 12,0154 | 12,0149 | $\overline{12},0156$ |
| 17                      | 12,0149            | 12,0152 | 12,0156 | 12,0152 | 12,0157              |
| 18                      | 12,0153            | 12,0153 | 12,0155 | 12,0155 | 12,0157              |
| 19                      | 12,0149            | 12,0157 | 12,0154 | 12,0156 | 12,0158              |
| 20                      | 12,0150            | 12,0154 | 12,0159 | 12,0153 | 12,0156              |
| 21                      | 12,0152            | 12,0152 | 12,0157 | 12,0156 | 12,0155              |
| 22                      | 12,0146            | 12,0151 | 12,0156 | 12,0158 | 12,0158              |
| 23                      |                    | 12,0157 | 12,0157 | 12,0154 | 12,0158              |
| 24                      | 12,0149<br>12,0151 | 12,0156 | 12,0158 | 12,0156 | 12,0160              |
| 25                      | 12,0147            | 12,0157 | 12,0159 | 12,0160 | 12,0156              |
| 26                      | 12,0147            | 12,0151 | 12,0156 | 12,0159 | 12,0160              |
| 27                      | 12,0153            | 12,0154 | 12,0159 | 12,0160 | 12,0156              |
| $\overline{28}$         | 12,0144            | 12,0154 | 12,0155 | 12,0158 | 12,0157              |
| 29                      | 12,0150            | 12,0158 | 12,0152 | 12,0157 | 12,0152              |
| 30                      | 12,0151            | 12,0153 | 12,0156 | 12,0157 | 12,0151              |
| $\overline{31}$         | 12,0144            | 12,0153 | 12,0153 | 12,0158 | 12,0154              |
| $\overline{32}$         | 12,0147            | 12,0152 | 12,0155 | 12,0155 | 12,0152              |
| 33                      | 12,0149            | 12,0155 | 12,0157 | 12,0162 | 12,0153              |
| 34                      | 12,0150            | 12,0157 | 12,0154 | 12,0160 | 12,0151              |
| $\overline{35}$         | 12,0150            | 12,0156 | 12,0154 | 12,0160 | 12,0153              |
| 36                      | 12,0153            | 12,0158 | 12,0156 | 12,0157 | 12,0152              |
| 37                      | 12,0152            | 12,0156 | 12,0157 | 12,0157 | 12,0156              |
| $\overline{38}$         | 12,0148            | 12,0155 | 12,0156 | 12,0159 | 12,0155              |
| 39                      | 12,0150            | 12,0153 | 12,0154 | 12,0159 | 12,0155              |
| 40                      | 12,0152            | 12,0157 | 12,0154 | 12,0158 | 12,0155              |
| 41                      | 12,0157            | 12,0154 | 12,0152 | 12,0160 | 12,0159              |
| 42                      | 12,0153            | 12,0152 | 12,0155 | 12,0157 | 12,0162              |
| $\overline{43}$         | 12,0150            | 12,0153 | 12,0157 | 12,0163 | 12,0155              |
| 44                      | 12,0154            | 12.0153 | 12,0156 | 12.0161 | 12,0157              |
| 45                      | 12,0150            | 12,0160 | 12,0157 | 12,0158 | 12,0157              |
| 46                      | 12,0149            | 12,0157 | 12,0158 | 12,0155 | 12,0156              |
| 47                      | 12,0154            | 12,0154 | 12,0161 | 12,0157 | 12,0160              |
| 48                      | 12,0149            | 12,0157 | 12,0159 | 12,0156 | 12,0155              |
| 49                      | 12,0148            | 12,0154 | 12,0157 | 12,0153 | 12,0157              |
| 50                      | 12,0155            | 12,0154 | 12,0154 | 12,0160 | 12,0155              |
| Valor Médio (mm)        | 12,0150            | 12,0154 | 12,0155 | 12,0157 | 12,0155              |
| Desvio Padrão (mm)      | 0,0003             | 0,0002  | 0,0003  | 0,0003  | 0,0003               |
| Valor Máximo<br>(mm)    | 12,0157            | 12,0160 | 12,0161 | 12,0163 | 12,0162              |
| Valor Mínimo (mm)       | 12,0144            | 12,0149 | 12,0140 | 12,0149 | 12,0148              |
|                         |                    |         |         |         |                      |

Tabela F.8: Continuação da tabela [F.7.](#page-139-0)

<span id="page-141-0"></span>

| Numero de Pontos         | 5      | 6      | 7      | 8      | 9      |
|--------------------------|--------|--------|--------|--------|--------|
| $(^{0}C)$<br>Temperatura | 22,29  | 22,36  | 22,41  | 22,43  | 22,53  |
| 1                        | 0,0000 | 0,0003 | 0,0120 | 0,0164 | 0,0205 |
| $\mathbf 2$              | 0,0000 | 0,0001 | 0,0120 | 0,0162 | 0,0208 |
| $\bf{3}$                 | 0,0000 | 0,0003 | 0,0120 | 0,0149 | 0,0215 |
| $\overline{\bf 4}$       | 0,0000 | 0,0000 | 0,0112 | 0,0146 | 0,0212 |
| 5                        | 0,0000 | 0,0002 | 0,0116 | 0,0162 | 0,0213 |
| 6                        | 0,0000 | 0,0005 | 0,0121 | 0,0153 | 0,0221 |
| 7                        | 0,0000 | 0,0009 | 0,0120 | 0,0153 | 0,0215 |
| 8                        | 0,0000 | 0,0010 | 0,0116 | 0,0154 | 0,0217 |
| $\overline{9}$           | 0,0000 | 0,0005 | 0,0117 | 0,0157 | 0,0221 |
| 10                       | 0,0000 | 0,0010 | 0,0113 | 0,0155 | 0,0212 |
| 11                       | 0,0000 | 0,0008 | 0,0114 | 0,0154 | 0,0221 |
| $\overline{12}$          | 0,0000 | 0,0005 | 0,0115 | 0,0154 | 0,0214 |
| 13                       | 0,0000 | 0,0003 | 0,0112 | 0,0151 | 0,0217 |
| 14                       | 0,0000 | 0,0006 | 0,0112 | 0,0155 | 0,0224 |
| 15                       | 0,0000 | 0,0007 | 0,0124 | 0,0153 | 0,0222 |
| 16                       | 0,0000 | 0,0006 | 0,0122 | 0,0160 | 0,0212 |
| $\overline{17}$          | 0,0000 | 0,0008 | 0,0115 | 0,0162 | 0,0215 |
| 18                       | 0,0000 | 0,0005 | 0,0119 | 0,0158 | 0,0213 |
| 19                       | 0,0000 | 0,0002 | 0,0122 | 0,0159 | 0,0222 |
| 20                       | 0,0000 | 0,0004 | 0,0115 | 0,0151 | 0,0213 |
| $\overline{21}$          | 0,0000 | 0,0005 | 0,0116 | 0,0157 | 0,0210 |
| $^{22}$                  | 0,0000 | 0,0008 | 0,0131 | 0,0149 | 0,0215 |
| $\overline{23}$          | 0,0000 | 0,0005 | 0,0123 | 0,0153 | 0,0206 |
| 24                       | 0,0000 | 0,0008 | 0,0117 | 0,0160 | 0,0212 |
| 25                       | 0,0000 | 0,0006 | 0,0120 | 0,0153 | 0,0209 |
| 26                       | 0,0000 | 0,0006 | 0,0113 | 0,0152 | 0,0210 |
| 27                       | 0,0000 | 0,0006 | 0,0121 | 0,0155 | 0,0214 |
| $\overline{28}$          | 0,0000 | 0,0010 | 0,0119 | 0,0160 | 0,0212 |
| 29                       | 0,0000 | 0,0006 | 0,0116 | 0,0157 | 0,0215 |
| $\overline{\bf 30}$      | 0,0000 | 0,0006 | 0,0122 | 0,0158 | 0,0214 |
| $\overline{31}$          | 0,0000 | 0,0008 | 0,0120 | 0,0152 | 0,0208 |
| $32\phantom{.0}$         | 0,0000 | 0,0003 | 0,0120 | 0,0156 | 0,0215 |
| $\overline{33}$          | 0,0000 | 0,0008 | 0,0119 | 0,0153 | 0,0213 |
| $\overline{34}$          | 0,0000 | 0,0002 | 0,0123 | 0,0155 | 0,0223 |
| 35                       | 0,0000 | 0,0005 | 0,0109 | 0,0149 | 0,0224 |
| 36                       | 0,0000 | 0,0010 | 0,0132 | 0,0158 | 0,0218 |
| $\overline{37}$          | 0,0000 | 0,0004 | 0,0121 | 0,0155 | 0,0205 |
| 38                       | 0,0000 | 0,0007 | 0,0118 | 0,0155 | 0,0211 |
| 39                       | 0,0000 | 0,0007 | 0,0118 | 0,0154 | 0,0210 |
| $\overline{40}$          | 0,0000 | 0,0004 | 0,0119 | 0,0145 | 0,0209 |
| 41                       | 0,0000 | 0,0004 | 0,0121 | 0,0156 | 0,0212 |
| 42                       | 0,0000 | 0,0002 | 0,0118 | 0,0157 | 0,0211 |
| $\overline{43}$          | 0,0000 | 0,0007 | 0,0123 | 0,0158 | 0,0206 |
| 44                       | 0,0000 | 0,0004 | 0,0115 | 0.0160 | 0.0219 |
| 45                       | 0,0000 | 0,0003 | 0,0125 | 0,0161 | 0,0213 |
| 46                       | 0,0000 | 0,0003 | 0,0119 | 0,0153 | 0,0219 |
| 47                       | 0,0000 | 0,0006 | 0,0118 | 0,0159 | 0,0224 |
| 48                       | 0,0000 | 0,0008 | 0,0122 | 0,0155 | 0,0214 |
| 49                       | 0,0000 | 0,0003 | 0,0128 | 0,0155 | 0,0209 |
| 50                       | 0,0000 | 0,0003 | 0,0121 | 0,0155 | 0,0211 |
| Valor Médio<br>(mm)      | 0,0000 | 0,0005 | 0,0119 | 0,0155 | 0,0214 |
| Desvio Padrão<br>(mm)    | 0,0000 | 0,0003 | 0,0005 | 0,0004 | 0,0005 |
| Valor Máximo<br>(mm)     | 0,0000 | 0,0010 | 0,0132 | 0,0164 | 0,0224 |
| Valor Mínimo<br>(mm)     | 0,0000 | 0,0000 | 0,0109 | 0,0145 | 0,0205 |

Tabela F.9: Resultados numéricos para o ensaio onde se mede a tolerância do cilindro.

| Numero de Pontos         | 10     | 11     | 12                    | 13     | 14     |
|--------------------------|--------|--------|-----------------------|--------|--------|
| $(^{0}C)$<br>Temperatura | 22,59  | 22,67  | $\overline{22,72}$    | 22,73  | 22,76  |
| 1                        | 0,0169 | 0,0168 | 0,0221                | 0,0176 | 0,0201 |
| 2                        | 0,0184 | 0,0163 | 0,0209                | 0,0182 | 0,0196 |
| 3                        | 0,0175 | 0,0167 | 0,0196                | 0,0178 | 0,0196 |
| $\overline{\bf 4}$       | 0,0184 | 0,0174 | 0,0211                | 0,0186 | 0,0192 |
| 5                        | 0,0180 | 0,0169 | 0,0196                | 0,0190 | 0,0200 |
| 6                        | 0,0183 | 0,0168 | $0,\overline{0196}$   | 0,0187 | 0,0198 |
| 7                        | 0,0191 | 0,0171 | 0,0201                | 0,0183 | 0,0196 |
| 8                        | 0,0172 | 0,0170 | 0,0195                | 0,0181 | 0,0195 |
| 9                        | 0,0173 | 0,0165 | 0,0203                | 0,0174 | 0,0195 |
| 10                       | 0,0172 | 0,0166 | 0,0200                | 0,0181 | 0,0191 |
| 11                       | 0,0180 | 0,0169 | 0,0194                | 0,0169 | 0,0193 |
| $\overline{12}$          | 0,0180 | 0,0175 | 0,0191                | 0,0178 | 0,0195 |
| 13                       | 0,0181 | 0,0169 | 0,0199                | 0,0168 | 0,0196 |
| 14                       | 0,0174 | 0,0166 | 0,0197                | 0,0174 | 0,0195 |
| 15                       | 0,0180 | 0,0174 | 0,0200                | 0,0175 | 0,0204 |
| $\overline{16}$          | 0,0178 | 0,0165 | 0,0190                | 0,0175 | 0,0204 |
| 17                       | 0,0180 | 0,0164 | 0,0197                | 0,0173 | 0,0203 |
| 18                       | 0,0170 | 0,0170 | 0,0193                | 0,0178 | 0,0192 |
| 19                       | 0,0184 | 0,0174 | 0,0192                | 0,0174 | 0,0197 |
| $\boldsymbol{20}$        | 0,0179 | 0,0166 | 0,0202                | 0,0184 | 0,0194 |
| 21                       | 0,0174 | 0,0167 | 0,0200                | 0,0171 | 0,0199 |
| 22                       | 0,0173 | 0,0168 | 0,0197                | 0,0173 | 0,0199 |
| 23                       | 0,0168 | 0,0164 | 0,0202                | 0,0179 | 0,0205 |
| 24                       | 0,0172 | 0,0170 | 0,0195                | 0,0170 | 0,0199 |
| 25                       | 0,0177 | 0,0159 | 0,0190                | 0,0178 | 0,0195 |
| 26                       | 0,0171 | 0,0172 | 0,0202                | 0,0180 | 0,0200 |
| 27                       | 0,0179 | 0,0171 | 0,0202                | 0,0166 | 0,0190 |
| $\overline{28}$          | 0,0180 | 0,0165 | 0,0201                | 0,0171 | 0,0197 |
| 29                       | 0,0177 | 0,0170 | 0,0195                | 0,0174 | 0,0198 |
| 30                       | 0,0172 | 0,0171 | 0,0199                | 0,0170 | 0,0193 |
| 31                       | 0,0181 | 0,0169 | 0,0202                | 0,0171 | 0,0196 |
| $\overline{32}$          | 0,0167 | 0,0156 | 0,0198                | 0,0171 | 0,0197 |
| 33                       | 0,0180 | 0,0169 | 0,0194                | 0,0178 | 0,0198 |
| 34                       | 0,0181 | 0,0173 | 0,0195                | 0,0173 | 0,0198 |
| 35                       | 0,0177 | 0,0158 | 0,0194                | 0,0175 | 0,0192 |
| 36                       | 0,0180 | 0,0166 | 0,0204                | 0,0176 | 0,0198 |
| $\overline{37}$          | 0,0179 | 0,0171 | 0,0195                | 0,0171 | 0,0196 |
| $\overline{38}$          | 0,0179 | 0,0169 | 0,0195                | 0,0177 | 0,0195 |
| 39                       | 0,0182 | 0,0163 | 0,0188                | 0,0170 | 0,0202 |
| 40                       | 0,0179 | 0,0168 | 0,0194                | 0,0182 | 0,0187 |
| $\overline{41}$          | 0,0181 | 0,0164 | 0,0194                | 0,0169 | 0,0199 |
| 42                       | 0,0180 | 0,0166 | 0,0202                | 0,0175 | 0,0193 |
| 43                       | 0,0175 | 0,0168 | 0,0203                | 0,0178 | 0,0191 |
| 44                       | 0,0176 | 0,0173 | 0,0198                | 0,0178 | 0,0194 |
| 45                       | 0,0173 | 0,0173 | $0,0\,187$            | 0,0169 | 0,0186 |
| 46                       | 0,0180 | 0,0170 | $0,0\,\overline{197}$ | 0,0185 | 0,0196 |
| 47                       | 0,0180 | 0,0172 | 0,0200                | 0,0184 | 0,0195 |
| 48                       | 0,0181 | 0,0172 | 0,0180                | 0,0175 | 0,0197 |
| 49                       | 0,0184 | 0,0168 | 0,0199                | 0,0167 | 0,0199 |
| 50                       | 0,0179 | 0,0176 | 0,0192                | 0,0174 | 0,0195 |
| Valor Médio (mm)         | 0,0178 | 0,0168 | 0,0198                | 0,0176 | 0,0196 |
| Desvio Padrão<br>(mm)    | 0,0005 | 0,0004 | 0,0006                | 0,0006 | 0,0004 |
| Valor Máximo<br>(mm)     | 0,0191 | 0,0176 | 0,0221                | 0,0190 | 0,0205 |
| Valor Mínimo<br>(mm)     | 0,0167 | 0,0156 | 0,0180                | 0,0166 | 0,0186 |

Tabela F.10: Continuação da tabela [F.9.](#page-141-0)
Anexo G

## Resultados Númericos do Ensaio com o Objetivo de Verificar a Influência do Comprimento da Ponteira

<span id="page-145-0"></span>

| Comprimento (mm)                                                   | 10                | 20                | 30                | 40                            |
|--------------------------------------------------------------------|-------------------|-------------------|-------------------|-------------------------------|
| $\rm \overline{(^0C)}$<br>Temperatura                              | 22,78             | 22,85             | 22,88             | 22,90                         |
| 1                                                                  | 19,0492           | 19,0482           | 19,0485           | 19,0446                       |
| 2                                                                  | 19,0489           | 19,0479           | 19,0468           | 19,0434                       |
| 3                                                                  | 19,0496           | 19,0481           | 19,0479           | 19,0436                       |
| 4                                                                  | 19,0491           | 19,0482           | 19,0475           | 19,0432                       |
| 5                                                                  | 19,0491           | 19,0476           | 19,0476           | 19,0442                       |
| 6                                                                  | 19,0493           | 19,0477           | 19,0462           | 19,0428                       |
| 7                                                                  | 19,0490           | 19,0477           | 19,0471           | 19,0436                       |
| 8                                                                  | 19,0487           | 19,0486           | 19,0472           | 19,0440                       |
| 9                                                                  | 19,0492           | 19,0477           | 19,0469           | 19,0437                       |
| $10\,$                                                             | 19,0494           | 19,0472           | 19,0469           | 19,0432                       |
| 11                                                                 | 19,0494           | 19,0476           | 19,0466           | 19,0446                       |
| $\overline{12}$                                                    | 19,0487           | 19,0479           | 19,0474           | 19,0430                       |
| 13                                                                 | 19,0491           | 19,0471           | 19,0476           | 19,0439                       |
| 14                                                                 | 19,0486           | 19,0484           | 19,0464           | 19,0438                       |
| 15                                                                 | 19,0490           | 19,0474           | 19,0471           | 19,0431                       |
| 16                                                                 | 19,0483           | 19,0484           | 19,0473           | 19,0434                       |
| 17                                                                 | 19,0486           | 19,0482           | 19,0472           | 19,0434                       |
| 18                                                                 | 19,0490           | 19,0476           | 19,0465           | 19,0436                       |
| 19                                                                 | 19,0490           | 19,0483           | 19,0471           | 19,0439                       |
| 20                                                                 | 19,0486           | 19,0476           | 19,0471           | 19,0440                       |
| 21                                                                 | 19,0485           | 19,0482           | 19,0471           | 19,0435                       |
| $^{22}$                                                            | 19,0492           | 19,0475           | 19,0461           | 19,0437                       |
| 23                                                                 | 19,0485           | 19,0470           | 19,0469           | 19,0436                       |
| 24                                                                 | 19,0493           | 19,0478           | 19,0474           | 19,0434                       |
| 25                                                                 | 19,0489           | 19,0477           | 19,0465           | 19,0433                       |
| $\overline{26}$                                                    | 19,0491           | 19,0474           | 19,0477           | 19,0438                       |
| $^{27}$                                                            | 19,0493           | 19,0470           | 19,0466           | 19,0430                       |
| 28                                                                 | 19,0492           | 19,0472           | 19,0468           | 19,0441                       |
| 29                                                                 | 19,0497           | 19,0471           | 19,0470           | 19,0435                       |
| $\overline{\bf 30}$                                                | 19,0492           | 19,0467           | 19,0476           | 19,0437                       |
| 31                                                                 | 19,0495           | 19,0470           | 19,0468           | 19,0443                       |
| $^{32}$                                                            | 19,0493           | 19,0476           | 19,0474           | 19,0438                       |
| $\overline{33}$                                                    | 19,0485           | 19,0480           | 19,0468           | 19,0435                       |
| $\overline{34}$                                                    | 19,0491           | 19,0480           | 19,0469           | 19,0441                       |
| 35                                                                 | 19,0492           | 19,0483           | 19,0466           | 19,0433                       |
| 36                                                                 | 19,0488           | 19,0480           | 19,0469           | 19,0431                       |
| $\overline{37}$                                                    | 19,0493           | 19,0480           | 19,0477           | 19,0428                       |
| 38                                                                 | 19,0491           | 19,0472           | 19,0473           | 19,0429                       |
| 39                                                                 | 19,0497           | 19,0477           | 19,0466           | 19,0433                       |
| 40                                                                 | 19,0492           | 19,0477           | 19,0466           | 19,0433                       |
| 41                                                                 | 19,0488           | 19,0481           | 19,0469           | 19,0440                       |
| 42                                                                 | 19,0492           | 19,0478           | 19,0454           | 19,0433                       |
| 43                                                                 | 19,0490           | 19,0483           | 19,0467           | 19,0435                       |
| 44                                                                 |                   |                   |                   | 19,0439                       |
| 45                                                                 |                   |                   |                   |                               |
|                                                                    | 19.0494           | 19,0477           | 19,0468           |                               |
|                                                                    | 19,0486           | 19,0479           | 19,0459           | 19,0439                       |
| 46                                                                 | 19,0490           | 19,0482           | 19,0471           | 19,0436                       |
| 47                                                                 | 19,0489           | 19,0482           | 19,0463           |                               |
| 48                                                                 | 19,0489           | 19,0479           | 19,0475           |                               |
| 49                                                                 | 19,0487           | 19,0485           | 19,0466           | 19,0435<br>19,0432            |
| 50                                                                 | 19,0493           | 19,0485           | 19,0467           |                               |
| Valor Médio<br>(mm)                                                | 19,0490           | 19,0478           | 19,0470           | 19,0434<br>19,0440<br>19,0436 |
| Desvio Padrão<br>(mm)<br>Valor Máximo<br>$\left( \text{mm}\right)$ | 0,0003<br>19,0497 | 0,0005<br>19,0486 | 0,0005<br>19,0485 | 0,0004<br>19,0446             |

Tabela G.1: Resultados Numéricos para o ensaio onde se mede o diâmetro da esfera.

| Comprimento (mm)                      | 50      | 60      | 70      | 80      |
|---------------------------------------|---------|---------|---------|---------|
| $\overline{\rm (^9C)}$<br>Temperatura | 22,93   | 22,84   | 22,79   | 22,72   |
| 1                                     | 19,0492 | 19,0505 | 19,0428 | 19,0690 |
| $\mathbf 2$                           | 19,0489 | 19,0497 | 19,0414 | 19,0675 |
| 3                                     | 19,0493 | 19,0484 | 19,0418 | 19,0681 |
| $\overline{\bf 4}$                    | 19,0487 | 19,0484 | 19,0416 | 19,0679 |
| 5                                     | 19,0479 | 19,0486 | 19,0417 | 19,0676 |
| 6                                     | 19,0485 | 19,0485 | 19,0418 | 19,0672 |
| 7                                     | 19,0489 | 19,0479 | 19,0424 | 19,0674 |
| 8                                     | 19,0477 | 19,0478 | 19,0425 | 19,0663 |
| 9                                     | 19,0465 | 19,0482 | 19,0420 | 19,0675 |
| 10                                    | 19,0476 | 19,0479 | 19,0412 | 19,0670 |
| 11                                    | 19,0484 | 19,0482 | 19,0423 | 19,0673 |
| $\overline{12}$                       | 19,0484 | 19,0484 | 19,0419 | 19,0671 |
| 13                                    | 19,0488 | 19,0488 | 19,0411 | 19,0675 |
| 14                                    | 19,0478 | 19,0477 | 19,0423 | 19,0671 |
| $\overline{15}$                       | 19,0489 | 19,0470 | 19,0422 | 19,0666 |
| 16                                    | 19,0485 | 19,0477 | 19,0416 | 19,0670 |
| 17                                    | 19,0483 | 19,0480 | 19,0414 | 19,0669 |
| 18                                    | 19,0489 | 19,0478 | 19,0416 | 19,0662 |
| 19                                    | 19,0490 | 19,0474 | 19,0422 | 19,0664 |
| 20                                    | 19,0488 | 19,0482 | 19,0429 | 19,0671 |
| 21                                    | 19,0485 | 19,0484 | 19,0423 | 19,0670 |
| $\overline{22}$                       | 19,0487 | 19,0484 | 19,0434 | 19,0666 |
| 23                                    | 19,0479 | 19,0480 | 19,0422 | 19,0662 |
| 24                                    | 19,0482 | 19,0481 | 19,0424 | 19,0666 |
| 25                                    | 19,0484 | 19,0476 | 19,0419 | 19,0669 |
| 26                                    | 19,0483 | 19,0480 | 19,0417 | 19,0665 |
| $^{27}$                               | 19,0487 | 19,0481 | 19,0424 | 19,0667 |
| 28                                    | 19,0486 | 19,0478 | 19,0423 | 19,0674 |
| 29                                    | 19,0490 | 19,0486 | 19,0427 | 19,0669 |
| $30\,$                                | 19,0489 | 19,0481 | 19,0425 | 19,0673 |
| $\overline{31}$                       | 19,0493 | 19,0477 | 19,0419 | 19,0671 |
| $\overline{32}$                       | 19,0489 | 19,0479 | 19,0422 | 19,0670 |
| 33                                    | 19,0482 | 19,0482 | 19,0420 | 19,0674 |
| 34                                    | 19,0487 | 19,0474 | 19,0418 | 19,0680 |
| $\overline{35}$                       | 19,0487 | 19,0477 | 19,0415 | 19,0679 |
| 36                                    | 19,0487 | 19,0475 | 19,0419 | 19,0672 |
| 37                                    | 19,0489 | 19,0479 | 19,0420 | 19,0667 |
| $\overline{38}$                       | 19,0492 | 19,0481 | 19,0413 | 19,0676 |
| 39                                    | 19,0496 | 19,0482 | 19,0420 | 19,0676 |
| 40                                    | 19,0484 | 19,0472 | 19,0422 | 19,0658 |
| 41                                    | 19,0490 | 19,0474 | 19,0418 | 19,0675 |
| 42                                    | 19,0491 | 19,0476 | 19,0425 | 19,0662 |
| 43                                    | 19,0489 | 19,0477 | 19,0424 | 19,0660 |
| 44                                    |         |         |         |         |
|                                       | 19,0484 | 19,0487 | 19,0415 | 19,0664 |
| 45                                    | 19,0488 | 19,0483 | 19,0409 | 19,0666 |
| 46                                    | 19,0488 | 19,0476 | 19,0411 | 19,0658 |
| 47                                    | 19,0484 | 19,0477 | 19,0420 | 19,0678 |
| 48                                    | 19,0488 | 19,0471 | 19,0413 | 19,0674 |
| 49                                    | 19,0490 | 19,0479 | 19,0418 | 19,0662 |
| 50                                    | 19,0490 | 19,0467 | 19,0420 | 19,0667 |
| Valor Médio<br>(mm)                   | 19,0486 | 19,0480 | 19,0420 | 19,0670 |
| Desvio Padrão<br>(mm)                 | 0,0005  | 0,0006  | 0,0005  | 0,0006  |
| Valor Máximo<br>(mm)                  | 19,0496 | 19,0505 | 19,0434 | 19,0690 |
| Valor Mínimo<br>(mm)                  | 19,0465 | 19,0467 | 19,0409 | 19,0658 |

Tabela G.2: Continuação da tabela [G.1.](#page-145-0)

Anexo H

## Resultados Númericos do Ensaio com o Objetivo de Verificar a Influência do Diâmetro da Ponteira

| Diâmetro (mm)                          | 1       | 2       | 3       | 4       | 6       |
|----------------------------------------|---------|---------|---------|---------|---------|
| $(^{\bf 0}{\bf C})$<br>Temperatura     | 21,57   | 21,63   | 21,67   | 21,80   | 21,86   |
| 1                                      | 19,0493 | 19,0492 | 19,0477 | 19,0482 | 19,0488 |
| $\mathbf 2$                            | 19,0498 | 19,0490 | 19,0484 | 19,0479 | 19,0502 |
| 3                                      | 19,0500 | 19,0488 | 19,0482 | 19,0481 | 19,0493 |
| 4                                      | 19,0494 | 19,0483 | 19,0480 | 19,0482 | 19,0500 |
| 5                                      | 19,0495 | 19,0485 | 19,0471 | 19,0476 | 19,0504 |
| 6                                      | 19,0491 | 19,0487 | 19,0475 | 19,0477 | 19,0508 |
| 7                                      | 19,0498 | 19,0485 | 19,0480 | 19,0477 | 19,0501 |
| 8                                      | 19,0491 | 19,0489 | 19,0473 | 19,0486 | 19,0491 |
| 9                                      | 19,0497 | 19,0485 | 19,0483 | 19,0477 | 19,0501 |
| 10                                     | 19,0486 | 19,0489 | 19,0482 | 19,0472 | 19,0496 |
| 11                                     | 19,0494 | 19,0487 | 19,0474 | 19,0476 | 19,0493 |
| $\overline{12}$                        | 19,0491 | 19,0493 | 19,0477 | 19,0479 | 19,0498 |
| 13                                     | 19,0496 | 19,0485 | 19,0483 | 19,0471 | 19,0502 |
| 14                                     | 19,0495 | 19,0483 | 19,0484 | 19,0484 | 19,0495 |
| 15                                     | 19,0500 | 19,0489 | 19,0480 | 19,0474 | 19,0504 |
| 16                                     | 19,0494 | 19,0486 | 19,0483 | 19,0484 | 19,0495 |
| 17                                     | 19,0495 | 19,0495 | 19,0479 | 19,0482 | 19,0509 |
| 18                                     | 19,0497 | 19,0486 | 19,0473 | 19,0476 | 19,0504 |
| 19                                     | 19,0498 | 19,0489 | 19,0474 | 19,0483 | 19,0487 |
| $\overline{20}$                        | 19,0498 | 19,0487 | 19,0486 | 19,0476 | 19,0500 |
| $\overline{21}$                        | 19,0498 | 19,0488 | 19,0483 | 19,0482 | 19,0496 |
| 22                                     | 19,0497 | 19,0483 | 19,0479 | 19,0475 | 19,0504 |
| 23                                     | 19,0491 | 19,0487 | 19,0482 | 19,0470 | 19,0496 |
| 24                                     | 19,0504 | 19,0478 | 19,0476 | 19,0478 | 19,0503 |
| 25                                     | 19,0498 | 19,0490 | 19,0482 | 19,0477 | 19,0497 |
| 26                                     | 19,0503 | 19,0481 | 19,0487 | 19,0474 | 19,0506 |
| $^{27}$                                | 19,0502 | 19,0490 | 19,0480 | 19,0470 | 19,0504 |
| 28                                     | 19,0498 | 19,0484 | 19,0485 | 19,0472 | 19,0500 |
| 29                                     | 19,0501 | 19,0484 | 19,0475 | 19,0471 | 19,0495 |
| 30                                     | 19,0493 | 19,0491 | 19,0475 | 19,0467 | 19,0495 |
| 31                                     | 19,0500 | 19,0482 | 19,0484 | 19,0470 | 19,0495 |
| $^{32}$                                | 19,0503 | 19,0490 | 19,0480 | 19,0476 | 19,0495 |
| 33                                     | 19,0507 | 19,0477 | 19,0478 | 19,0480 | 19,0496 |
| $\overline{34}$                        | 19,0495 | 19,0482 | 19,0480 | 19,0480 | 19,0494 |
| 35                                     | 19,0501 | 19,0485 | 19,0475 | 19,0483 | 19,0496 |
| 36                                     | 19,0497 | 19,0488 | 19,0486 | 19,0480 | 19,0496 |
| $37\,$                                 | 19,0498 | 19,0492 | 19,0482 | 19,0480 | 19,0500 |
| 38                                     | 19,0503 | 19,0487 | 19,0484 | 19,0472 | 19,0499 |
| 39                                     | 19,0500 | 19,0488 | 19,0477 | 19,0477 | 19,0494 |
| 40                                     | 19,0497 | 19,0498 | 19,0480 | 19,0477 | 19,0496 |
| 41                                     | 19,0492 | 19,0487 | 19,0480 | 19,0481 | 19,0503 |
| 42                                     | 19,0502 | 19,0485 | 19,0477 | 19,0478 | 19,0495 |
| 43                                     | 19,0490 | 19,0491 | 19,0483 | 19,0483 | 19,0495 |
| 44                                     | 19,0495 | 19,0492 | 19.0477 | 19.0477 | 19,0501 |
| 45                                     | 19,0496 | 19,0482 | 19,0485 | 19,0479 | 19,0497 |
| 46                                     | 19,0499 | 19,0495 | 19,0475 | 19,0482 | 19,0502 |
| 47                                     | 19,0493 | 19,0489 | 19,0479 | 19,0482 | 19,0493 |
| 48                                     | 19,0495 | 19,0487 | 19,0481 | 19,0479 | 19,0498 |
| 49                                     | 19,0496 | 19,0493 | 19,0484 | 19,0485 | 19,0496 |
| 50                                     | 19,0496 | 19,0484 | 19,0482 | 19,0485 | 19,0494 |
| Valor Médio<br>(mm)                    | 19,0497 | 19,0487 | 19,0480 | 19,0478 | 19,0498 |
| Desvio Padrão<br>(mm)                  | 0,0004  | 0,0004  | 0,0004  | 0,0005  | 0,0005  |
| Valor Máximo<br>$\mathbf{m}\mathbf{m}$ | 19,0507 | 19,0498 | 19,0487 | 19,0486 | 19,0509 |
| Valor Mínimo<br>mm)                    | 19,0486 | 19,0477 | 19,0471 | 19,0467 | 19,0487 |

Tabela H.1: Resultados numéricos para o ensaio onde se mede o diâmetro da esfera.